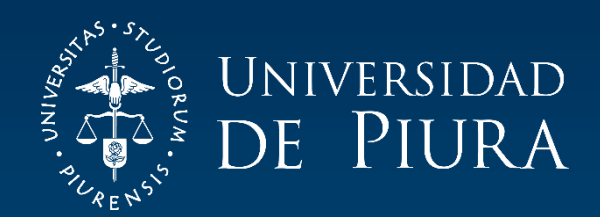

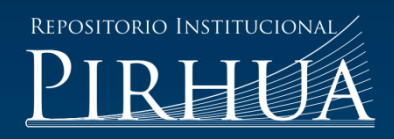

# ANÁLISIS TERMODINÁMICO DE TECNOLOGÍAS EN LA PRODUCCIÓN DE PANELA PARA EL DISEÑO Y DESARROLLO DE UNA INTERFAZ GRÁFICA

Darwin Gamero-Saavedra

Piura, noviembre de 2018

### FACULTAD DE INGENIERÍA

Departamento de Ingeniería Mecánico-Eléctrica

Gamero, D. (2018). *Análisis termodinámico de tecnologías en la producción de panela para el diseño y desarrollo de una interfaz gráfica* (Tesis para optar el título de Ingeniero Mecánico-Eléctrico). Universidad de Piura. Facultad de Ingeniería. Programa Académico de Ingeniería Mecánico-Eléctrica. Piura, Perú.

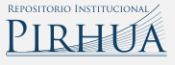

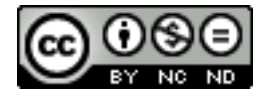

Esta obra está bajo una licencia [Creative Commons Atribución-NoComercial-SinDerivar 4.0 Internacional](https://creativecommons.org/licenses/by-nc-nd/4.0/deed.es)

[Repositorio institucional PIRHUA](https://pirhua.udep.edu.pe/) – Universidad de Piura

### **U N I V E R S I D A D DE P I U R A**

FACULTAD DE INGENIERÍA INGENIERÍA MECÁNICO ELÉCTRICA

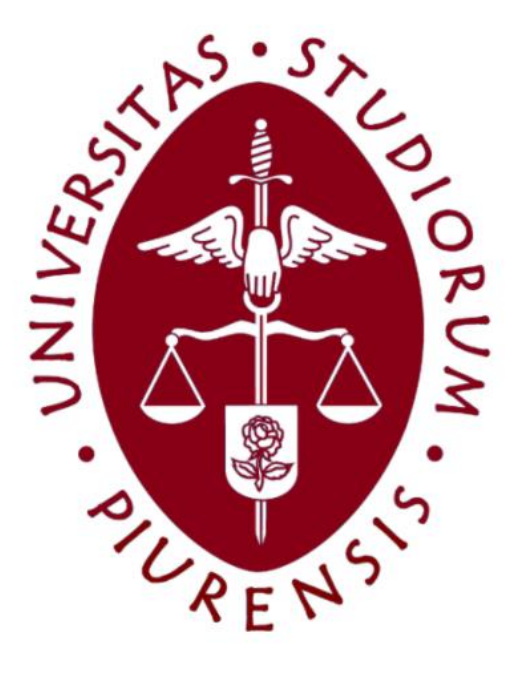

**Análisis termodinámico de tecnologías en la producción de panela para el diseño y desarrollo de una interfaz gráfica**

> Tesis para optar el Título de Ingeniero Mecánico-Eléctrica

**Darwin Abel Gamero Saavedra**

Asesor: Dr. Ing. Mario Daniel Marcelo Aldana Co-Asesor: Dr. Ing. Raúl La Madrid Olivares

Piura, noviembre de 2018

*A Dios, por las bendiciones y obsequios que recibo día a día. A mis padres, por su amor incondicional y el apoyo brindado en todo*

#### **Prólogo**

<span id="page-6-0"></span>La Universidad de Piura viene realizando trabajos relacionados a la producción de panela en la sierra de la región Piura. El proceso de elaboración de este producto en muchas localidades de la región es realizado de forma artesanal y esto repercute en la capacidad de producción de panela y otros indicadores de sostenibilidad.

El objetivo de la investigación es realizar un análisis termodinámico de tres tecnologías de la agroindustria panelera: (i) hornillas tradicionales, (ii) caldera y evaporadores abiertos y (iii) caldera y evaporadores de múltiple efecto, de las cuales solo una está implementada en el Perú (hornillas tradicionales). Se implementará en el software Matlab un programa de cálculo en base al análisis desarrollado, el cual contará con una interfaz gráfica de usuario (GUI). Con los resultados obtenidos se podrá comparar dichas tecnologías y así definir la más conveniente desde el punto de vista energético.

Es oportuno el agradecimiento a las personas que hicieron posible la realización de la presente tesis: al Dr. Ing. Daniel Marcelo, en representación de la Universidad de Piura, como mi asesor de tesis, por su continuidad en el asesoramiento durante la realización de la misma, que ha significado un notable aporte en mi formación como profesional; al Dr. Ing. Raúl La Madrid Olivares, de la Universidad de Piura, por el asesoramiento y la confianza brindada y los aportes necesarios para la realización de la tesis, además de su amistad y consejos brindados para la finalización de este trabajo; al Dr. Ing. Rafael Saavedra García Zabaleta, de la Universidad de Piura, por su importante ayuda en el asesoramiento de algunas consultas relevantes, que de manera detallada conducía a una mejor compresión para esta investigación. A mis amigos del departamento de IME sección energía, por su constante apoyo emocional y palabras de aliento a lo largo de la realización de la tesis.

Finalmente, agradezco al fondo de la Facultad de Ingeniería INGENIUM por el financiamiento de esta tesis en el ámbito del proyecto de título: "Diseño y modelación en estado estacionario de un prototipo de sistema de evaporación de múltiple efecto para jugos de caña de azúcar en la producción de panela granulada".

#### **Resumen**

<span id="page-8-0"></span>El objetivo del presente trabajo es la realización de un código en el software Matlab en base a un estudio termodinámico de tres tecnologías de la agroindustria panelera y al desarrollo de una metodología para calcular parámetros energéticos y de operación de cada una de las tecnologías estudiadas, como son el consumo de bagazo, la temperatura en la cámara de combustión, etc. Con ello, se desarrollará una interfaz gráfica, que permita al usuario ingresar datos experimentales y obtener los parámetros mencionados anteriormente.

Se plantea analizar la influencia de algunas variables en los resultados calculados, tales como temperatura, cantidad de combustible, etc. y finalmente realizar un análisis comparativo de las tecnologías, para definir la mejor alternativa en la producción de panela granulada.

## **A. Índice General**

<span id="page-10-0"></span>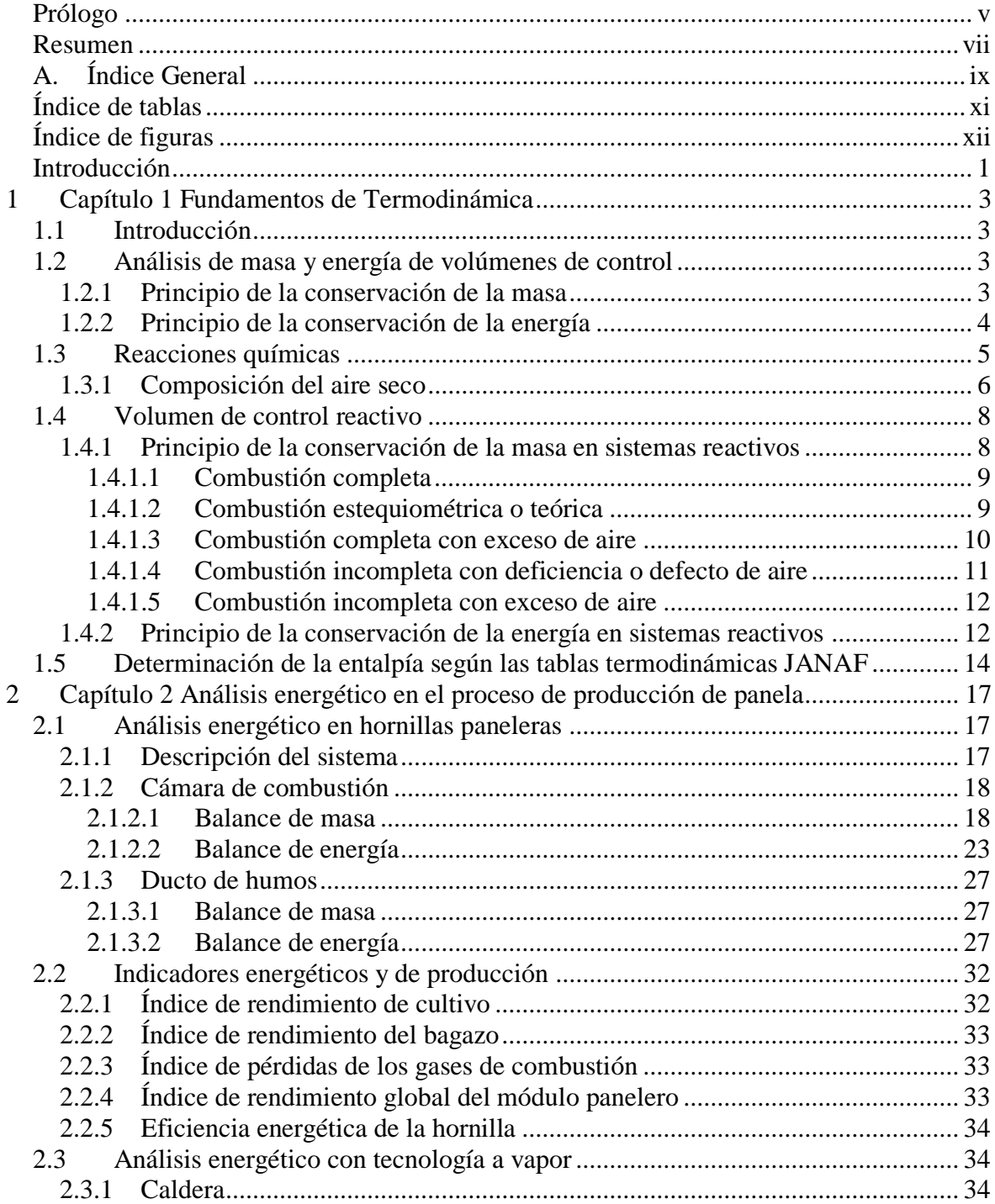

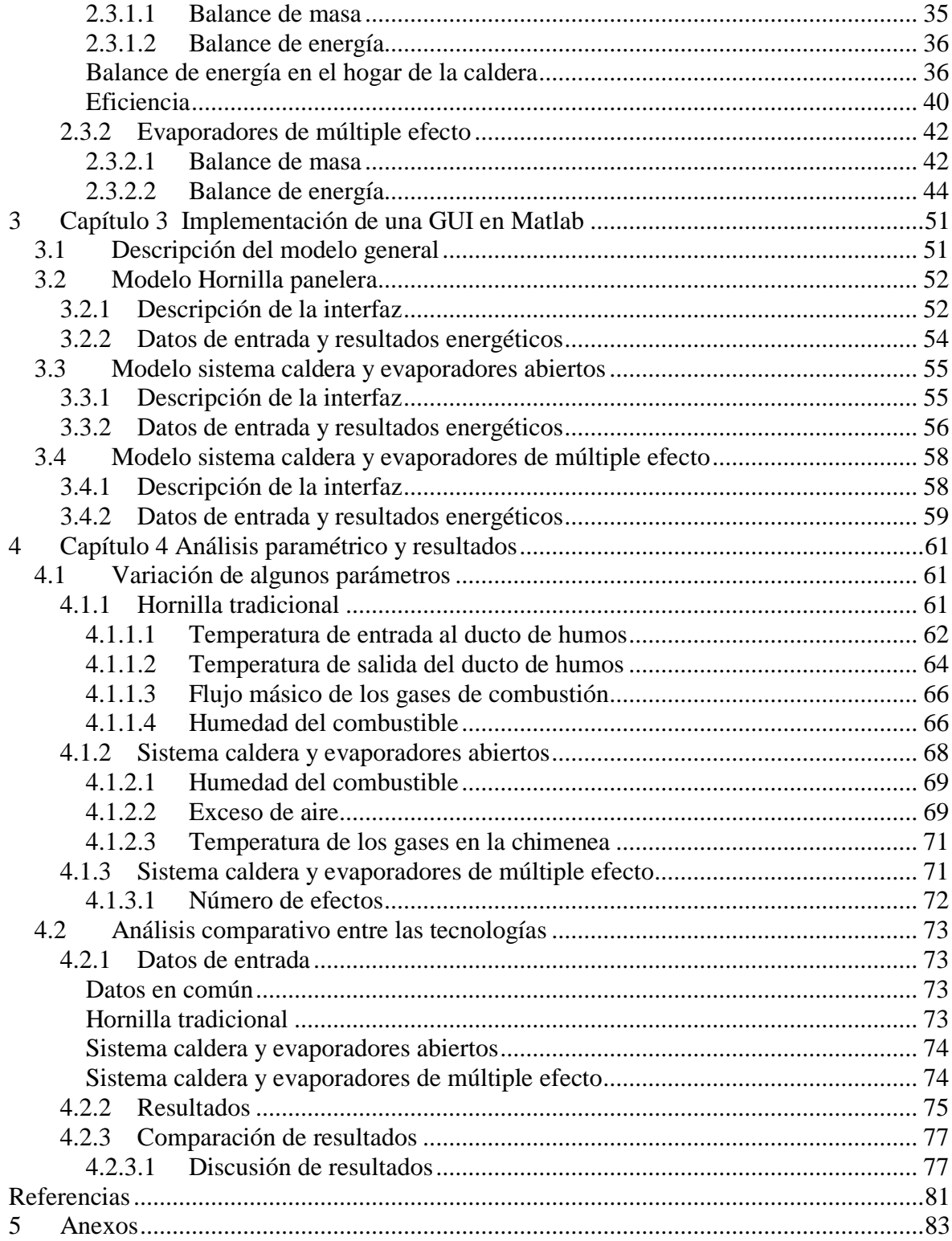

# **Índice de tablas**

<span id="page-12-0"></span>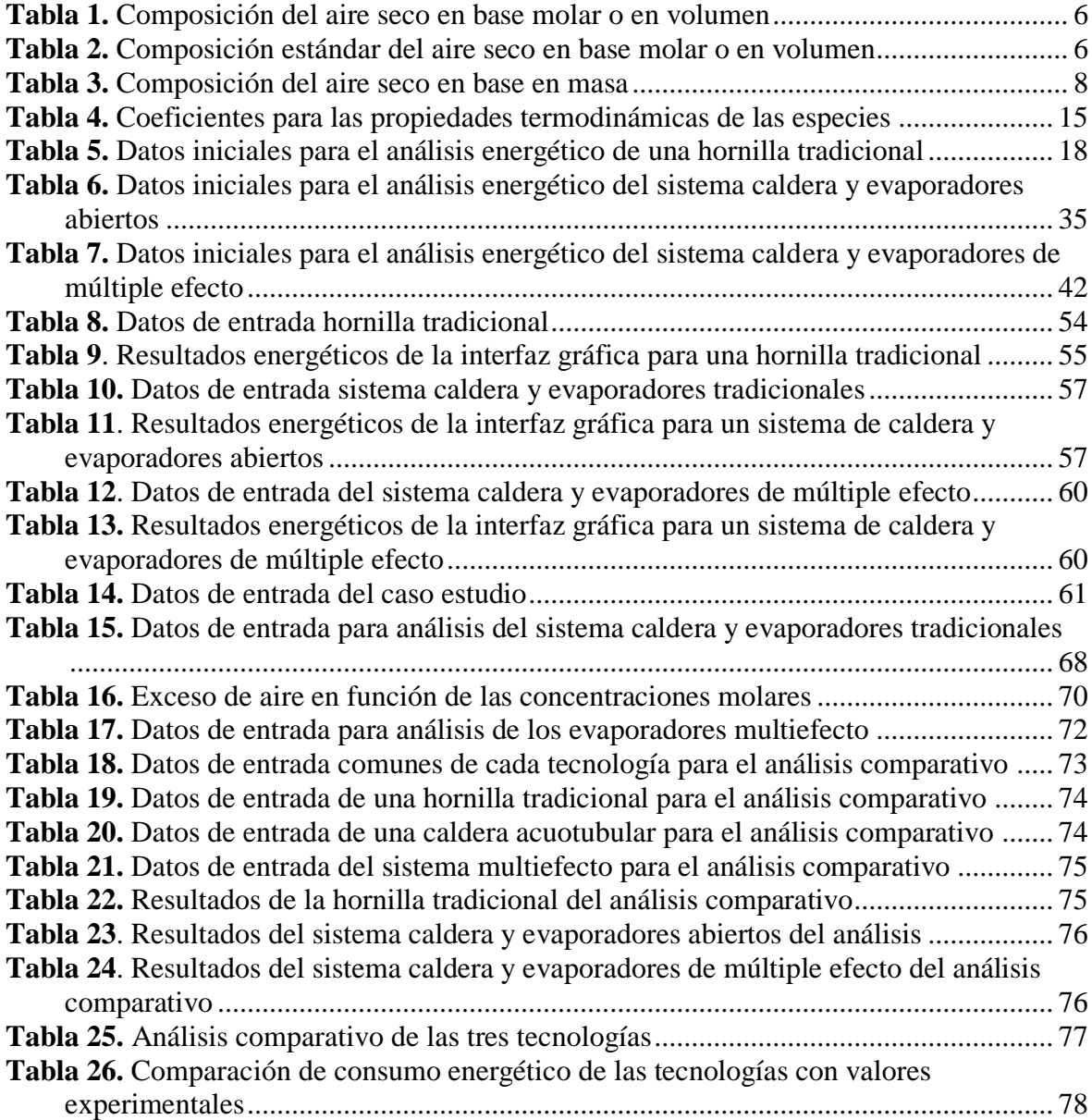

# **Índice de figuras**

<span id="page-13-0"></span>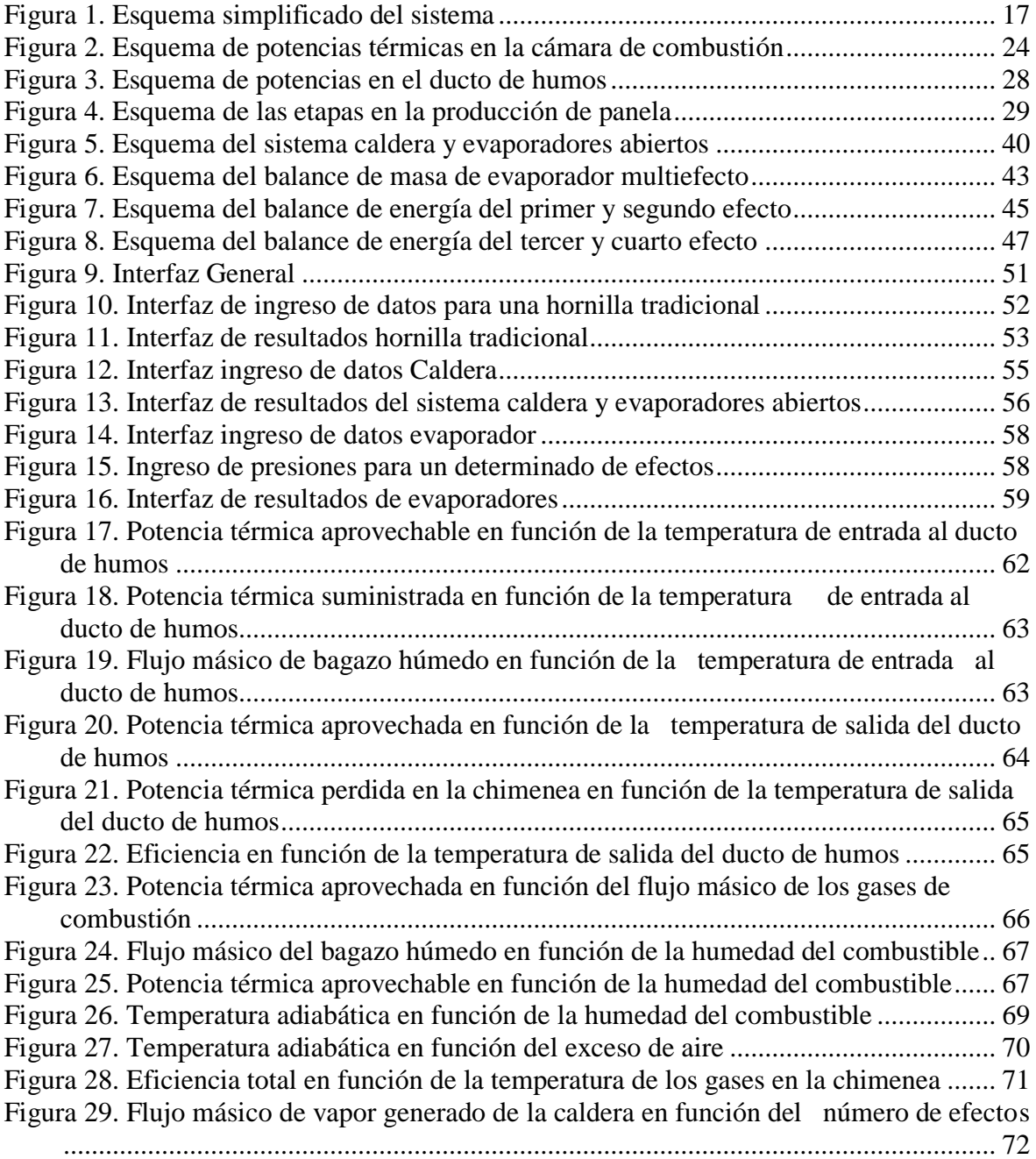

#### **Introducción**

<span id="page-14-0"></span>El azúcar no centrifugado más conocido como panela (Colombia, Guatemala, Panamá, Ecuador, Bolivia) y chancaca (Perú, Chile), se produce de la evaporación del agua de los jugos provenientes de la caña de azúcar pasada la etapa de la molienda. En el Perú, principalmente en la sierra de Piura, se han dado importantes contribuciones a la mejora de la producción de este producto, fomentando la investigación e innovación a nivel profesional.

Con esta tesis, se propone el diseño, desarrollo e implementación, a partir de un análisis termodinámico, de las tecnologías en el proceso de producción de panela granulada, de un código en el software Matlab, el cual contará con una interfaz gráfica de usuario (GUI) que permitirá definir la mejor alternativa tecnológica para dicho proceso.

En el capítulo 1 se presenta los fundamentos de termodinámica necesarios para el desarrollo de un análisis energético para cada tecnología. En el capítulo 2, se podrá observar el desarrollo de una metodología de análisis termodinámico de las tecnologías con los conceptos vistos en el capítulo 1. En el capítulo 3, se detalla el desarrollo de una interfaz gráfica de usuario (GUI), mediante una descripción general del uso y diseño de este. Finalmente, en el capítulo 4, se presenta un análisis comparativo de las tres tecnologías estudiadas y un análisis paramétrico donde se describe la influencia de algunas variables en los resultados energéticos de cada tecnología a partir del uso de la interfaz gráfica.

#### **1 Capítulo 1 Fundamentos de Termodinámica<sup>1</sup>**

#### <span id="page-16-1"></span><span id="page-16-0"></span>**1.1 Introducción**

Un sistema termodinámico es una región del espacio o cantidad de materia delimitada por una superficie arbitraria, elegida para análisis. La superficie o frontera, puede ser real o imaginaria, puede estar en reposo o en movimiento, además de variar de tamaño y forma. La región fuera del sistema se le conoce como alrededores o entorno.

Un sistema puede considerarse cerrado o abierto, dependiendo de si se elige para estudio una masa fija o un volumen fijo en el espacio.

Un sistema cerrado, conocido como masa de control, consta de una cantidad fija de masa y ninguna puede cruzar su frontera, en otras palabras, ninguna masa puede entrar o salir de él. Cuando la energía tampoco cruza la frontera, se le conoce como un sistema aislado.

Un sistema abierto o volumen de control, es aquel en el que tanto la masa como la energía pueden cruzar la frontera de dicho sistema. Las fronteras de un volumen de control se conocen como superficie de control.

#### <span id="page-16-2"></span>**1.2 Análisis de masa y energía de volúmenes de control**

#### <span id="page-16-3"></span>**1.2.1 Principio de la conservación de la masa**

Para un volumen de control (VC), el principio de conservación de la masa puede enunciarse como:

variación neta de masa dentro de un VC durante un intervalo de tiempo  $\begin{pmatrix} \text{variación neta de masa} \\ \text{dentro de un VC durante} \end{pmatrix} = \begin{pmatrix} 1 & 0 \\ 0 & 1 \end{pmatrix}$ dentro de un VC durante  $=$ <br>un intervalo de tiempo masa total que entra al VC durante un intervalo de tiempo  $\begin{pmatrix} \text{masa total que entra} \\ \text{al VC durante un} \end{pmatrix} \begin{pmatrix} 1 & 0 \\ 0 & 1 \end{pmatrix}$ al VC durante un  $\int$   $\left| \cdot \right|$  intervalo de tiempo masa total que sale del VC durante un intervalo de tiempo  $\begin{pmatrix} \text{masa total que sale} \\ \text{del VC durante un} \end{pmatrix}$  $\begin{bmatrix} \text{del VC durante un} \\ \text{intervalo de tiempo} \end{bmatrix}$ 

O bien,

 $\overline{a}$ 

$$
\Delta m_{VC} = m_{entrada} - m_{salida} \quad [kg]
$$
 (1.1)

<sup>&</sup>lt;sup>1</sup> Este capítulo ha sido elaborado usando las referencias bibliográficas: (Wark & Richards, 2001) (Wong, 2017) (Cengel & Boles, 2012) (Saavedra Garcia Zabaleta, 2015)

Donde  $\Delta m_{VC} = m_{final} - m_{initial}$  es el cambio en la masa del volumen de control durante el proceso. En análisis de ingeniería, la ecuación anterior es más útil cuando se expresa en función de las derivadas temporales.

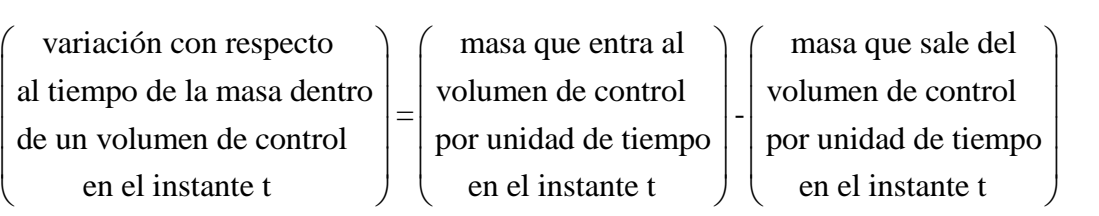

O bien,

$$
\frac{dm_{\rm VC}}{dt} = \dot{m}_{\rm entrada} - \dot{m}_{\rm salida} \quad [kg/s]
$$
 (1.2)

Durante un proceso de flujo estacionario, la cantidad total de masa contenida dentro de un volumen de control no cambia con el tiempo ( $m_{VC}$  = constante). Ello implica que el principio de conservación de la masa requiere que la cantidad total de masa que entra a un volumen de control sea igual a la cantidad total de masa que sale del mismo.

El proceso de conservación de la masa para un sistema general de flujo estacionario con entradas y salidas múltiples se puede expresar en forma de tasa como:

Flujo estacionario:

$$
\sum_{\text{entrada}} \dot{m} = \sum_{\text{salida}} \dot{m} \quad [kg / s] \tag{1.3}
$$

Para sistemas de flujo estacionario de una sola corriente la ecuación se reduce a: Flujo estacionario (corriente única):

$$
\dot{m}_1 = \dot{m}_2 \quad [kg/s] \tag{1.4}
$$

#### <span id="page-17-0"></span>**1.2.2 Principio de la conservación de la energía**

Durante un proceso de flujo estacionario, el contenido de energía total de un volumen de control permanece constante ( $E_{VC}$  = constante); por ende, el cambio en la energía total del volumen de control es cero ( $\Delta E_{VC} = 0$ ). En consecuencia, la cantidad de energía que entra a un volumen de control en todas las formas (calor, trabajo y masa) debe ser igual a la cantidad de energía que sale. Entonces, la forma de tasa del balance de energía general se reduce para un proceso de flujo estacionario a:

$$
\underbrace{\dot{E}_{\text{entrada}} - \dot{E}_{\text{salida}}}_{\text{nta por calor, trabajo y masa}} = \underbrace{dE_{\text{sistema}}}_{\text{Tasa de cambio de energies interna,} } = 0
$$
\n(1.5)

O bien,

Balance de energía:

$$
\dot{E}_{\text{entrada}} = \dot{E}_{\text{salida}}
$$
\n[*kW*]\n\n
$$
\text{tasa de transferencia de energía} \qquad \qquad \text{Tasa de transferencia de energía neta denalida por calor, trabajo y masa} \qquad \text{(1.6)}
$$

The manera explícita la ecuación (1.6) puede expressarse como:

\n
$$
\dot{Q}_{\text{entrada}} + \dot{W}_{\text{entrada}} + \sum_{\text{entrada}} \dot{m} \left( h + \frac{V^2}{2} + gz \right) = \dot{Q}_{\text{salida}} + \dot{W}_{\text{salida}} + \sum_{\text{por cada entrada}} \dot{m} \left( h + \frac{V^2}{2} + gz \right)
$$
\n(1.7)

Donde  $\dot{Q}$  [kW] representa la tasa de transferencia de calor entre el volumen de control y sus alrededores, W [kW] es la potencia la cual representa las formas restantes de trabajo por unidad de tiempo, *m* [kg/s] es el flujo másico del fluido, h [kJ/kg] es la entalpía del fluido,  $V[m/s]$  es la velocidad del fluido , g  $\lfloor m/s^2 \rfloor$ es la gravedad y z  $[m]$ es la elevación del fluido.

en:

La relación de energía en el caso de un sistema general de flujo estacionario se convierte  

$$
\dot{Q}_{\text{neto,entrada}} - \dot{W}_{\text{neto,salida}} = \sum_{\text{salida}} \dot{m} \left( h + \frac{V^2}{2} + gz \right) - \sum_{\text{entrada}} \dot{m} \left( h + \frac{V^2}{2} + gz \right) \quad [kW] \tag{1.8}
$$

Para dispositivos de una sola corriente, la ecuación del balance de energía de flujo estacionario es:

rio es:  
\n
$$
\dot{Q}_{\text{neto,entrada}} - \dot{W}_{\text{neto,salida}} = \dot{m} \left[ h_2 - h_1 + \frac{V_2^2 - V_1^2}{2} + g \left( z_2 - z_1 \right) \right] \quad [kW] \tag{1.9}
$$

Donde  $\Delta h = h_2 - h_1$  [kJ / kg] es el cambio de entalpia de un fluido en los estados termodinámicos de salida y entrada,  $\Delta ec = (V_2^2 - V_1^2)/2$  y  $\Delta ep = g(z_2 - z_1)$  [kJ/kg] son los cambios en las energía cinética y potencial por unidad de masa, respectivamente.

#### <span id="page-18-0"></span>**1.3 Reacciones químicas**

En general cualquier sistema termodinámico que implique un cambio en su composición química durante un determinado proceso es un sistema que implica una reacción química.

En particular, el interés en este tema va dirigido hacia las reacciones de combustión. Una reacción de combustión en términos simples es aquella en la que intervienen un combustible y un oxidante y se libera energía (exotérmica).

Durante un proceso de combustión los componentes que existen antes de una reacción química reciben el nombre de reactivos y los presentes después de la misma, se denominan productos.

Reactivos Productos Combustible + Oxidante Productos de combu <sup>→</sup> stión

En la práctica industrial, la combustión de los combustibles se efectúa normalmente empleado aire atmosférico o húmedo como comburente u oxidante, debido a su disponibilidad inmediata y no demanda costo.

#### <span id="page-19-0"></span>**1.3.1 Composición del aire seco**

En condiciones ambientales, el aire seco se comporta como una mezcla de gases ideales. Por ello, su composición en base molar coincide con aquella en volumen (véase expresión [\(](#page-19-3)  [1.10\)\)](#page-19-3), como se muestra en la tabla 1.

Durante un proceso de combustión, el nitrógeno y otros gases inertes del aire no reaccionan, por ello se les suele agrupar. Por lo tanto, el aire se considera que está formado solo por 21% de oxígeno y 79 % de nitrógeno. Dicha composición simplificada del aire seco en base molar o en volumen se puede apreciar en la tabla 2.

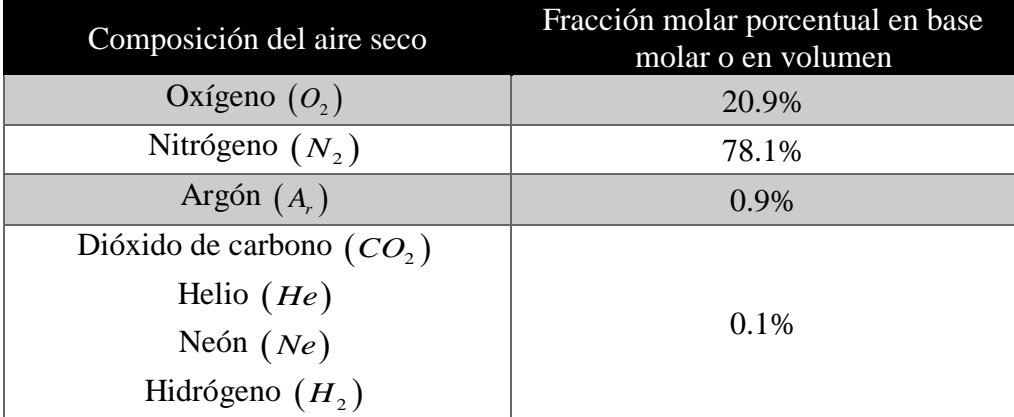

<span id="page-19-1"></span> **Tabla 1.** Composición del aire seco en base molar o en volumen

Fuente: (Saavedra Garcia Zabaleta, 2015)

#### <span id="page-19-2"></span> **Tabla 2.** Composición estándar del aire seco en base molar o en volumen

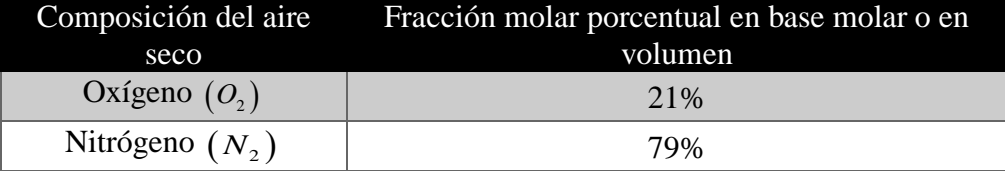

Fuente: (Saavedra Garcia Zabaleta, 2015)

Además, debe recordarse que, en una mezcla de gases ideales, las fracciones de presión, volumen y molar de un componente son idénticas en un determinado estado termodinámico.

<span id="page-19-3"></span>
$$
\frac{p_i}{p} = \frac{V_i}{V} = \frac{n_i}{n} = \tilde{x}_i
$$
\n(1.10)

La composición del aire seco se puede expresar como la suma de sus componentes, según la siguiente expresión:

21 2 *kmol* O + 79 2 *kmol* N = 100 *kmol* aire seco ( 1.11)

Dividiendo la expresión 1.11 entre 21 kmol de oxígeno se obtiene que por cada kmol de oxígeno que ingresa a una cámara de combustión será acompañado por 3.76 kmol de nitrógeno y se tendrá un total de 4.76 kmol de aire seco.

$$
1 \frac{kmol \ O_2}{kmol \ O_2} + 3.76 \frac{kmol \ N_2}{kmol \ O_2} = 4.76 \frac{kmol \ de \ airo \ seco}{kmol \ O_2}
$$
 (1.12)

Si se divide la expresión 1.11 entre 100 kmol de aire seco se obtiene que en 1 kmol de aire seco se tiene 0.21 kmol de oxígeno y 0.79 kmol de nitrógeno, por tanto, la masa molar del aire seco se puede determinar como:

$$
M_{\text{aire seco}} = \tilde{x}_{O_2} \times M_{O_2} + \tilde{x}_{N_2} \times M_{N_2} \quad \left[ \frac{kg \text{ aire seco}}{kmol \text{ aire seco}} \right]
$$
 (1.13)  

$$
M_{\text{aire seco}} = 0.21 \times 32 + 0.79 \times 28 = 28.84 \left[ \frac{kg \text{ aire seco}}{kmol \text{ aire seco}} \right]
$$

La fracción en masa de cada componente del aire seco se calcula como:

$$
x_{O_2} = \tilde{x}_{O_2} \times \frac{M_{O_2}}{M_{\text{aire seco}}} \quad \left[\frac{kg \text{ oxígeno}}{kg \text{ aire seco}}\right] \tag{1.14}
$$

$$
x_{O_2} = 0.21 \times \frac{32}{28.84} = 0.233 \left[ \frac{kg \text{ oxígeno}}{kg \text{ aire seco}} \right]
$$
  

$$
x_{N_2} = \tilde{x}_{N_2} \times \frac{M_{N_2}}{M_{\text{aire seco}}} \left[ \frac{kg \text{ nitrógeno}}{kg \text{ aire seco}} \right]
$$
  

$$
x_{O_2} = 0.79 \times \frac{28}{28.84} = 0.767 \left[ \frac{kg \text{ nitrógeno}}{kg \text{ aire seco}} \right]
$$
 (1.15)

La fracción en masa porcentual se define como:

$$
x_i\% = \frac{m_i}{m} \times 100 = 100x_i \quad [\%]
$$
 (1.16)

$$
x_{O_2}
$$
% = 100 $(x_{O_2})$  = 23.3%  
 $x_{N_2}$ % = 100 $(x_{N_2})$  = 76.7%

<span id="page-21-2"></span>La tabla 3 muestra la composición del aire seco en base en masa.

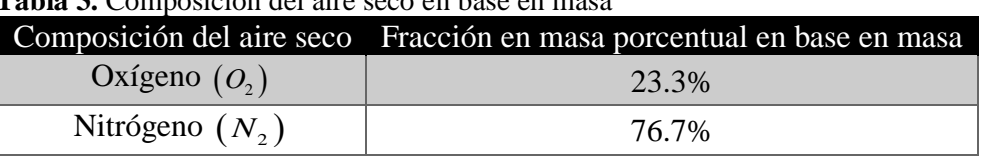

 **Tabla 3.** Composición del aire seco en base en masa

Fuente: (Saavedra Garcia Zabaleta, 2015)

#### <span id="page-21-0"></span>**1.4 Volumen de control reactivo**

Tanto el aire seco como el atmosférico y los productos de combustión, a las temperaturas y presiones reales, se consideran como mezclas de gases ideales. Para el análisis del proceso en estudio, se presentan las hipótesis de los modelos de reacciones de combustión.

- El vapor de agua presente en los productos de combustión no se disocia. No hay presencia de hidrógeno libre en los productos de combustión. El hidrógeno no se disocia en hidrógeno monoatómico.
- El oxígeno en exceso contenido en los gases de combustión no se disocia en oxigeno monoatómico.
- Todo el hidrógeno del combustible reacciona con el oxígeno del aire seco para formar agua.
- El vapor de agua proveniente del aire atmosférico permanece inerte durante la combustión y no se disocia cuando se encuentra en los gases de combustión.
- El nitrógeno permanece inerte, es decir no reacciona con el oxígeno para formar óxido nítrico.

Considerando, además, que para los sistemas termodinámicos reactivos se tienen las siguientes hipótesis:

- Flujo estacionario.
- Propiedades uniformes en cada sección donde el fluido cruza la superficie de control.
- El área de cada sección es plana y perpendicular al vector velocidad del fluido de trabajo.
- Número finito de entradas y salidas.

#### <span id="page-21-1"></span>**1.4.1 Principio de la conservación de la masa en sistemas reactivos**

La masa total de cada elemento se conserva durante una reacción química, aun cuando los elementos existan en compuestos químicos diferentes en los reactivos y productos. Además, el número total de átomos de cada elemento se conserva durante una reacción química.

En una reacción química se debe cumplir que la masa total de los reactivos es igual a la masa total de los productos; sin embargo, el número total de moles de los reactivos no es

necesariamente igual al número total de moles de los productos. Por ende, el número total de moles no se conserva durante una reacción química.

#### <span id="page-22-0"></span>**1.4.1.1 Combustión completa**

Un proceso de combustión está completo si todo el carbono en el combustible se transforma en dióxido de carbono ( $CO<sub>2</sub>$ ), todo el hidrógeno se transforma en  $H<sub>2</sub>O$  y todo el azufre (si lo hay) se transforma en dióxido de azufre (SO<sub>2</sub>).Ello implica que todos los componentes de un combustible se queman totalmente durante un proceso de combustión completa.

Es importante mencionar que la ceniza en un combustible sólido es químicamente inerte durante una combustión.

#### <span id="page-22-1"></span>**1.4.1.2 Combustión estequiométrica o teórica**

Es el proceso de combustión ideal durante el cual un determinado combustible se quema por completo con aire estequiométrico o teórico (*a<sup>t</sup>* ) . El aire teórico es la cantidad mínima necesaria para la combustión completa de un combustible, conocido también como aire químicamente correcta o aire 100% teórico. De manera que cuando un combustible se quema por completo con aire teórico, el oxígeno no estará presente sin combinarse en los productos de combustión.

La ecuación de la reacción química de 1 kmol de combustible  $(C_m H_n O_r)$  con aire seco

en un proceso de combustión estequiométrico o teórico se planta de la siguiente manera:  
\n
$$
\underbrace{C_m H_n O_r}_{\text{Combustible}} + \underbrace{a_r [O_2 + 3.76 N_2]}_{\text{Aire seco}} \rightarrow \underbrace{\tilde{n}_{CO_2} CO_2 + \tilde{n}_{H_2O} H_2 O + \tilde{n}_{N_2} N_2}_{\text{Products de combustión}}
$$
\n(1.17)

Se tiene 4 ecuaciones por el balance de masa de los elementos y 4 incógnitas en la ecuación química de la reacción, por ende, se puede resolver:

$$
C \t m = \tilde{n}_{CO_2} \t \rightarrow \t \tilde{n}_{CO_2} = m \t kmol_{CO_2} / kmol_{C_mH_nO_r}
$$

$$
H \qquad n = 2\tilde{n}_{H_2O} \qquad \longrightarrow \qquad \tilde{n}_{H_2O} = \frac{n}{2} \quad kmol_{H_2O} / \quad kmol_{C_mH_nO}
$$

$$
O \qquad \qquad r + 2a_t = 2\tilde{n}_{CO_2} + \tilde{n}_{H_2O} \qquad \longrightarrow \qquad a_t = m + \frac{n}{4} - \frac{r}{2} \quad kmol_{O_2} / kmol_{C_mH_nO_n}
$$

$$
N \t 2a_{t}(3.76) = 2\tilde{n}_{N_{2}} \t \rightarrow \t \tilde{n}_{N_{2}} = 3.76a_{t} \t kmol_{N_{2}}/kmol_{C_{m}H_{n}O_{r}}
$$

Reemplazando se obtiene:

Remember:  
\n
$$
C_m H_n O_r + \left( m + \frac{n}{4} - \frac{r}{2} \right) \left[ O_2 + 3.76 N_2 \right] \rightarrow mCO_2 + \frac{n}{2} H_2 O + 3.76 \left( m + \frac{n}{4} - \frac{r}{2} \right) N_2
$$

La composición de los gases de combustión puede darse tanto en base seca como en base húmeda. En base seca no se toma en cuenta el vapor de agua presente en los gases de combustión.

a) Composición de los productos de combustión en base húmeda

El número de moles de los productos de combustión en base húmeda se determina como:

$$
\tilde{n}_{g, bh} = \tilde{n}_{CO_2} + \tilde{n}_{H_2O} + \tilde{n}_{N_2} \left[ \frac{kmol_{g, bh}}{kmol_{C_m H_n O_r}} \right]
$$
\n(1.18)

La ecuación química de la reacción se expresa como:  
\n
$$
C_m H_n O_r + a_t \left[O_2 + 3.76N_2\right] \rightarrow \tilde{n}_{g,bh} \left(\frac{\tilde{n}_{CO_2}}{\tilde{n}_{g,bh}} CO_2 + \frac{\tilde{n}_{H_2O}}{\tilde{n}_{g,bh}} H_2 O + \frac{\tilde{n}_{N_2}}{\tilde{n}_{g,bh}} N_2\right)
$$
\n
$$
C_m H_n O_r + a_t \left[O_2 + 3.76N_2\right] \rightarrow \tilde{n}_{g,bh} \left(\tilde{x}_{CO_2,bh} CO_2 + \tilde{x}_{H_2O,bh} H_2 O + \tilde{x}_{N_2,bh} N_2\right)
$$

b) Composición de los productos de combustión en base seca

El número de moles de los productos de combustión en base seca se determina como:

$$
\tilde{n}_{g,bs} = \tilde{n}_{CO_2} + \tilde{n}_{N_2} \quad \left[ \frac{kmol_{g,bs}}{kmol_{C_mH_nO_r}} \right] \tag{1.19}
$$

La ecuación química de la reacción se expresa como:  
\n
$$
C_m H_n O_r + a_t \left[O_2 + 3.76N_2\right] \rightarrow \tilde{n}_{g,bs} \left(\frac{\tilde{n}_{co_2}}{\tilde{n}_{g,bs}} CO_2 + \frac{\tilde{n}_{N_2}}{\tilde{n}_{g,bs}} N_2\right) + \tilde{n}_{H_2O} H_2 O
$$
\n
$$
C_m H_n O_r + a_t \left[O_2 + 3.76N_2\right] \rightarrow \tilde{n}_{g,bs} \left(\tilde{x}_{CO_2,bs} CO_2 + \tilde{x}_{N_2,bs} N_2\right) + \tilde{n}_{H_2O} H_2 O
$$

#### <span id="page-23-0"></span>**1.4.1.3 Combustión completa con exceso de aire**

La ecuación de la reacción química de 1 kmol de combustible con aire seco en un

processo de combustión completa con exceso de aire se expresa como:  
\n
$$
C_m H_n O_r + a_r [O_2 + 3.76N_2] \rightarrow \tilde{n}_{co_2} CO_2 + \tilde{n}_{H_2O} H_2 O + \tilde{n}_{O_2} O_2 + \tilde{n}_{N_2} N_2
$$
\n(1.20)

Se define el exceso de aire, tal como sigue, donde  $a_r$  es el aire real y  $a_t$  el aire teórico:

$$
e = \frac{a_r - a_t}{a_t}
$$

Se tiene 4 ecuaciones por el balance de masa de los elementos y 4 incógnitas en la ecuación química de la reacción, por ende, se puede resolver:

| $C$ | $m = \tilde{n}_{CO_2}$                                               | $\rightarrow$ | $\tilde{n}_{CO_2} = m$           | $kmol_{CO_2} / kmol_{C_mH_nO_r}$ |
|-----|----------------------------------------------------------------------|---------------|----------------------------------|----------------------------------|
| $H$ | $n = 2\tilde{n}_{H_2O}$                                              | $\rightarrow$ | $\tilde{n}_{H_2O} = \frac{n}{2}$ | $kmol_{H_2O} / kmol_{C_mH_nO_r}$ |
| $O$ | $r + 2a_r = 2\tilde{n}_{CO_2} + \tilde{n}_{H_2O} + 2\tilde{n}_{O_2}$ | $\rightarrow$ | $\tilde{n}_{O_2} = ea_t$         | $kmol_{O_2} / kmol_{C_mH_nO_r}$  |
| $N$ | $2a_r(3.76) = 2\tilde{n}_{N_2}$                                      | $\rightarrow$ | $\tilde{n}_{N_2} = 3.76a_r$      | $kmol_{N_2} / kmol_{C_mH_nO_r}$  |

Reemplazando se obtiene:

Remember:  
\n
$$
C_mH_nO_r + (1+e)a_r [O_2 + 3.76N_2] → mCO_2 + \frac{n}{2}H_2O + ea_rO_2 + 3.76(1+e)a_rN_2
$$

Donde:

$$
a_t = \left(m + \frac{n}{4} - \frac{r}{2}\right)
$$

#### <span id="page-24-0"></span>**1.4.1.4 Combustión incompleta con deficiencia o defecto de aire**

Un proceso de combustión resulta incompleto si los productos de combustión contienen algo de combustible o componentes inquemados.

Algunas de las causas de la combustión incompleta son:

- El aire es insuficiente
- La cantidad de aire en la cámara de combustión es mayor a la estequiométrica. Esto puede ser causa de un mezclado insuficiente entre el oxígeno y el combustible dentro de la cámara durante el tiempo limitado en que quedan en contacto.
- La disociación, que a elevadas temperaturas resulta relevante.

La ecuación de la reacción química de 1 kmol de combustible con aire seco en un proceso de combustión incompleta con deficiencia de aire se expresa como:<br>  $C_m H_n O_r + a_r [O_2 + 3.76N_2] \rightarrow \tilde{n}_{CO_2} CO_2 + \tilde{n}_{CO} CO + \tilde{n}_{H_2O} H_2 O + \tilde{n}_{N_2} N_2$  (1.21)

$$
C_m H_n O_r + a_r [O_2 + 3.76N_2] \to \tilde{n}_{CO_2} CO_2 + \tilde{n}_{CO} CO + \tilde{n}_{H_2O} H_2 O + \tilde{n}_{N_2} N_2
$$
 (1.21)

La deficiencia de aire (d) se expresa como:

$$
d = \frac{a_t - a_r}{a_t}
$$

Se tiene 4 ecuaciones por el balance de masa de los elementos y 4 incógnitas en la ecuación química de la reacción, por ende, se puede resolver:

$$
C \qquad m = \tilde{n}_{CO_2} + \tilde{n}_{CO} \qquad \longrightarrow \qquad \tilde{n}_{CO_2} = m - 2da, \quad kmol_{CO_2} / kmol_{C_mH_nO_n}
$$

$$
H \qquad n = 2\tilde{n}_{H_2O} \qquad \longrightarrow \qquad \tilde{n}_{H_2O} = \frac{n}{2} \quad kmol_{H_2O} / \quad kmol_{C_mH_nO_r}
$$

$$
O \t r + 2a_r = 2\tilde{n}_{co_2} + \tilde{n}_{H_2O} + 2\tilde{n}_{co} \cdot \longrightarrow \tilde{n}_{co} = 2da_t \text{ kmol}_{O_2} / \text{ kmol}_{C_mH_nO_r}
$$
  

$$
2a_r(3.76) = 2\tilde{n}_{N_2} \longrightarrow \tilde{n}_{N_2} = 3.76a_r \text{ kmol}_{N_2} / \text{ kmol}_{C_mH_nO_r}
$$

$$
N \t 2a_r (3.76) = 2\tilde{n}_{N_2} \t \t \to \t \tilde{n}_{N_2} = 3.76a_r \text{ kmol}_{N_2} / \text{ km}
$$

Reemplazando se obtiene:

Remember:  
\n
$$
C_mH_nO_r + (1-d)a_r [O_2 + 3.76N_2] → (m-2da_r)CO_2 + \frac{n}{2}H_2O + 2da_rO_2 + 3.76(1-d)a_rN_2
$$

Donde:

$$
a_t = \left(m + \frac{n}{4} - \frac{r}{2}\right)
$$

#### <span id="page-25-0"></span>**1.4.1.5 Combustión incompleta con exceso de aire**

La ecuación de la reacción química de 1 kmol de combustible con aire seco en un proceso de combustión incompleta con exceso de aire se expresa como: La ecuación de la reacción química de 1 kmol de combustible con aire seco en u<br>ceso de combustión incompleta con exceso de aire se expresa como:<br> $C_m H_n O_r + a_r [O_2 + 3.76 N_2] \rightarrow \tilde{n}_{CO_2} CO_2 + \tilde{n}_{CO} CO + \tilde{n}_{O_2} O_2 + \tilde{n}_{H_2O} H_2 O +$ 

$$
C_m H_n O_r + a_r [O_2 + 3.76N_2] \rightarrow \tilde{n}_{CO_2} CO_2 + \tilde{n}_{CO} CO + \tilde{n}_{O_2} O_2 + \tilde{n}_{H_2O} H_2 O + \tilde{n}_{N_2} N_2
$$
 (1.22)

Se tiene 4 ecuaciones del balance de masa de los elementos y 5 incógnitas de la ecuación de la reacción química. Por ende, el sistema no puede resolverse, a menos que se cuente con un dato adicional o un modelo de combustión que proporcione una ecuación adicional.

$$
C \qquad m = \tilde{n}_{CO_2} + \tilde{n}_{CO} \qquad \longrightarrow \qquad \tilde{n}_{CO_2} = m - \tilde{n}_{CO} \; kmol_{CO_2} / \; kmol_{C_m H_n O_n}
$$

$$
H \qquad n = 2\tilde{n}_{H_2O} \qquad \longrightarrow \qquad \tilde{n}_{H_2O} = \frac{n}{2} \quad kmol_{H_2O} / \quad kmol_{C_mH_nO_r}
$$

$$
O \t r + 2a_r = 2\tilde{n}_{co_2} + \tilde{n}_{H_2O} + 2\tilde{n}_{co} + \tilde{n}_{H_2O} \rightarrow \tilde{n}_{O_2} = \frac{2ea_t + \tilde{n}_{CO}}{2} \text{ kmol}_{O_2}/\text{ kmol}_{C_mH_nO_n}
$$

*N* ( ) 2 2 3.76 2 *a n r N* <sup>=</sup> → <sup>2</sup> 3.76 *N r n a* = 2 / *N C H O m n r kmol kmol*

Donde:

$$
a_t = \left(m + \frac{n}{4} - \frac{r}{2}\right)
$$

#### <span id="page-25-1"></span>**1.4.2 Principio de la conservación de la energía en sistemas reactivos**

Para el análisis de la conservación de energía en sistemas reactivos, se debe adaptar la ecuación de conservación de energía para sistemas termodinámicos no reactivos, donde se debe tener en cuenta el cambio de la energía química como consecuencia de la variación de la composición química durante la reacción y debe estar presente de manera explícita el

número de moles de los elementos y compuesto por kmol de combustible tanto en los reactivos como los productos.

estacionario se define como:

La ecuación de conservación de la energia para sistemas termodinámicos de flujo  
acionario se define como:  

$$
\dot{Q}_{\text{neto,entrada}} - \dot{W}_{\text{neto,salida}} = \sum_{\text{salidas}} \dot{m}_i \left( h(T, p) + \frac{V^2}{2} + gz \right) - \sum_{\text{entradas}} \dot{m}_i \left( h(T, p) + \frac{V^2}{2} + gz \right) \quad [kW] \tag{1.23}
$$

Si se considera que:

$$
\Delta \dot{E}_c = \sum_{\text{products}} \dot{m}_i \left( \frac{V^2}{2} \right)_i - \sum_{\text{reactions}} \dot{m}_i \left( \frac{V^2}{2} \right)_i \tag{1.24}
$$

$$
\Delta \dot{E}_p = \sum_{\text{products}} \dot{m}_i (gz)_i - \sum_{\text{reactions}} \dot{m}_i (gz)_i \tag{1.25}
$$

Se agrupa convenientemente y se reemplazan las ecuaciones 1.24 y 1.25 en 1.23, de manera que se obtiene:

Se agrupa convenientemente y se reemplazan las ecuaciones 1.24 y 1.25 en 1.23, c  
era que se obtiene:  

$$
\dot{Q}_{\text{neto,entrala}} - \dot{W}_{\text{neto,salida}} = \sum_{\text{products}} \dot{m}_i h_i(T, p) - \sum_{\text{reactivos}} \dot{m}_i h_i(T, p) + \Delta \dot{E}_c + \Delta \dot{E}_p
$$
(1.26)

La ecuación 1.26 se puede expresar también como sigue:

eto,entrala 
$$
-W_{\text{neto,salida}} - \sum_{\text{products}} m_i n_i (1, p) - \sum_{\text{reactions}} m_i n_i (1, p) + \Delta E_c + \Delta E_p
$$
 (1.26)  
\na ecuación 1.26 se puede expresar también como sigue:  
\n
$$
\dot{Q}_{\text{neto,entrala}} - \dot{W}_{\text{neto,salida}} = \sum_{\text{products}} \dot{n}_i M_i h_i (T, p) - \sum_{\text{reactions}} \dot{n}_i M_i h_i (T, p) + \Delta \dot{E}_c + \Delta \dot{E}_p
$$
\n
$$
\dot{Q}_{\text{neto,entrala}} - \dot{W}_{\text{neto,salida}} = \sum_{\text{products}} \dot{n}_i \tilde{h}_i (T, p) - \sum_{\text{reactions}} \dot{n}_i \tilde{h}_i (T, p) + \Delta \dot{E}_c + \Delta \dot{E}_p
$$
(1.27)

Donde  $h_i(T, p)$  [*kJ / kmol*] es la entalpía molar o por unidad de mol del componente i a la temperatura  $(T)$  y a la presión  $(p)$  y  $\dot{n}_i$  [kmol/s] es el flujo molar de un producto o reactivo cualquiera.

El cálculo de los valores de  $\tilde{h}_i$  introduce una dificultad exclusiva de los sistemas reactivos. Una manera general de presentar estos datos es en forma de tablas, y dependen de la elección del estado de referencia.

#### **Poder calorífico de un combustible**

El poder calorífico es la cantidad de calor liberado durante el proceso de combustión completa de 1 kg de combustible en un proceso de flujo estable cuando tanto los reactivos como los productos se encuentran en el estado de referencia estándar. Dicho valor depende de la fase del agua en los productos de combustión. Se tienen dos tipos:

Poder calorífico superior (PCS): Cantidad de calor obtenida de la combustión completa, donde se asume que el vapor del agua ha entregado totalmente su calor latente de vaporización y por ende se encuentra condensado. En otras palabras, cuando el agua en los productos de combustión está en forma líquida.

Poder calorífico inferior (PCI): Cantidad de calor obtenida de la combustión completa, donde el agua no ha entregado su calor latente de vaporización y por ende se encuentra en fase gaseosa. En otras palabras, cuando el agua en los productos de combustión está en forma de vapor.

Ambos poderes caloríficos se relacionan por medio de las siguientes expresiones:

$$
PCS = PCI + \frac{m_{H_2O,g}}{m_{\text{combustible}}} h_{fgH_2O@25°C} \quad \left[ \frac{kJ}{kg \text{ combustible}} \right] \tag{1.28}
$$

$$
PCS = PCI + \tilde{n}_{H_2O,g} \frac{M_{H_2O}}{M_{combustible}} h_{fgH_2O@25°C} \left[ \frac{kJ}{kg \text{ combustible}} \right]
$$
 (1.29)

Donde,  $m_{H_2O,g}$   $\left\lfloor \frac{kg_{H_2O,g}}{g} \right\rfloor$  es la cantidad de masa del agua de los gases de combustión,  $m_{\text{combustible}}$  [ $kg_{\text{combustible}}$ ] es la cantidad de masa del combustible,  $h_{fgH_2O@25°C}$   $\lfloor kJ/kg_{H_2O, g} \rfloor$  es el calor latente de vaporización del agua a la temperatura de 25°C y  $\tilde{n}_{H_2O,g}$  $\left[ \textit{kmol}_{H_2O,g}/\textit{kmol}_{\text{combustible}} \right]$  es la cantidad de moles de agua en los gases de combustión por moles de combustible.

#### <span id="page-27-0"></span>**1.5 Determinación de la entalpía según las tablas termodinámicas JANAF**

Se determina la entalpía molar a partir del de las tablas termodinámicas JANAF, del programa de la NASA (Programa desarrollado por el centro de investigación Lewis de la NASA durante los últimos 45 años, orientados al cálculo de las composiciones químicas en equilibrio y propiedades de mezclas complejas).

Se usa la siguiente expresión:

sa la siguiente expression:  
\n
$$
\tilde{h}_i(T) = \left(a_{i1} + \frac{a_{i2}}{2}T + \frac{a_{i3}}{3}T^2 + \frac{a_{i4}}{4}T^3 + \frac{a_{i5}}{5}T^4 + \frac{a_{i6}}{T}\right)R_u T \left[\frac{kJ}{kmol_i}\right]
$$
\n(1.30)

Donde *hi* es la entalpía molar del i-ésimo componente de los productos de combustión a la temperatura T en Kelvin y  $R_{\mu}$  es la constante universal de los gases. Para este estudio, los valores de las entalpías molares dependerán únicamente de la temperatura a la que se encuentren los gases de combustión.

Los valores de los coeficientes  $a_{ij}$  para los productos de combustión:  $CO_2$ ,  $H_2O$ ,  $CO$ , *N*2 y *O*2 se dan en la tabla 4 extraídos de las tablas termodinámicas JANAF.

<span id="page-28-0"></span>

| Especie          | Rango de T $(K)$ | ai1              | ai2                      | ai3                   | ai4                   | ai5                    | ai6               |
|------------------|------------------|------------------|--------------------------|-----------------------|-----------------------|------------------------|-------------------|
| CO <sub>2</sub>  | (300-1000)       | $0.24008x10^{4}$ | $0.87351x10^{4} - 2$     | $-0.66071x10^{3}$     | $0.20022x10^{4} - 8$  | $0.63274x10^{(-15)}$   | $-0.48378x10^{5}$ |
|                  | $(1000 - 5000)$  | $0.44608x10^{4}$ | $0.30982x10^{4} - 2$     | $-0.12393x10^{4} - 5$ | $0.22741x10^{4} - 9$  | $-0.15526x10^{2} - 13$ | $-0.48961x10^{3}$ |
| H <sub>2</sub> 0 | (300-1000)       | $0.40701x10^{4}$ | $-0.11084x10^{2}$        | $0.41521x10^{4}5$     | $-0.29637x10^{4} - 8$ | $0.80702x10^{4} - 12$  | $-0.30280x10^{5}$ |
|                  | $(1000-5000)$    | $0.27168x10^{4}$ | $0.29451x10^{2}$         | $-0.80224x10^{6}$     | $0.10227x10^{0.9}$    | $-0.48472x10^{2}$      | $-0.29906x10^{5}$ |
| CO               | (300-1000)       | $0.3701x10^{4}$  | $-0.16191x10^{2}$        | $0.36924x10^{4}5$     | $-0.20320x10^{4} - 8$ | $0.23953x10^{4} - 12$  | $-0.14356x10^{5}$ |
|                  | $(1000 - 5000)$  | $0.29841x10^{4}$ | $0.14891x10^{4}2$        | $-0.57900x10^{4} - 6$ | $0.10365x10^{4} - 9$  | $-0.69354x10^{2}$      | $-0.14245x10^{5}$ |
| 0 <sub>2</sub>   | (300-1000)       | $0.36256x10^{4}$ | $-0.18782 \times 10^{2}$ | $0.70555x10^{4} - 5$  | $-0.67635x10^{4} - 8$ | $0.21556x10^{4} - 12$  | $-0.10475x104$    |
|                  | $(1000 - 5000)$  | $0.36220x10^{4}$ | $0.73618x10^{4} - 3$     | $-0.19652x10^{4} - 6$ | $0.36202x10^{4} - 10$ | $-0.28946x10^{2}$      | $-0.12020x104$    |
| $N_2$            | (300-1000)       | $0.36748x10^{4}$ | $-0.12082x10^{2}$        | $0.23240x10^{4} - 5$  | $-0.63218x10^{4} - 9$ | $-0.22577x10^{2}$      | $-0.10612x104$    |
|                  | $(1000 - 5000)$  | $0.28963x10^{4}$ | $0.15155x10^{4}2$        | $-0.57235x10^{6} - 6$ | $0.99807x10^{4} - 10$ | $-0.65224x10^{2}$      | $-0.90586x10^{3}$ |

**Tabla 4.** Coeficientes para las propiedades termodinámicas de las especies

Fuente: (Stull & Prophets, 1971)

### **2 Capítulo 2 Análisis energético en el proceso de producción de panela<sup>2</sup>**

#### <span id="page-30-1"></span><span id="page-30-0"></span>**2.1 Análisis energético en hornillas paneleras**

El objetivo planteado del siguiente análisis energético consiste en hallar las potencias térmicas que interactúan durante el proceso y los parámetros que influyen en éstas.

#### <span id="page-30-2"></span>**2.1.1 Descripción del sistema**

El sistema corresponde a una hornilla tradicional, cuyos componentes principales son la cámara de combustión, el ducto de humos y la chimenea.

El siguiente análisis comprenderá el estudio de dos volúmenes de control: cámara de combustión y el ducto de humos, mostrados en el esquema de la figur[a 1.](#page-30-4)

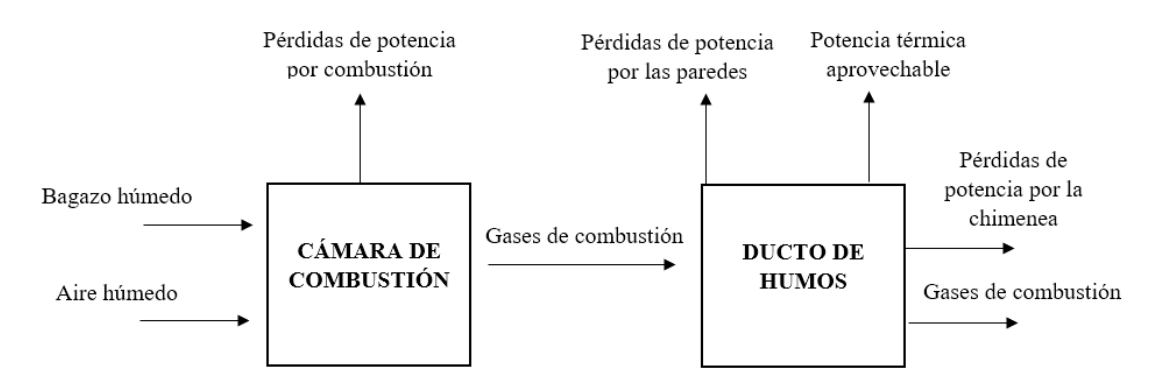

<span id="page-30-4"></span><span id="page-30-3"></span> Figura 1. Esquema simplificado del sistema Fuente: Elaboración propia

 $\overline{a}$ 

Se presenta a continuación la tabla 5 de datos iniciales, requeridos para el procedimiento de los cálculos:

<sup>2</sup> Este capítulo ha sido elaborado usando las referencias bibliográficas: (Wong, 2017) (Hugot, 1986) (Annaratone, 1985) (Andrade Liviapoma, 2015) (Muñoz, 2015) (Gordillo, Hugo, & Garcia, 1992)

<span id="page-31-2"></span>

| <b>Nombre</b>                         | Descripción                                                  | <b>Unidad</b>                            | Tipo de dato                                               |
|---------------------------------------|--------------------------------------------------------------|------------------------------------------|------------------------------------------------------------|
| $\dot{m}_{\textit{panela}}$           | Capacidad de panela                                          | $\left\lceil \frac{kg}{h} \right\rceil$  | Requerimiento                                              |
| $\dot{m}_{ca\tilde{n}a}$              | cantidad de caña                                             | $\lceil k g / h \rceil$                  | Disposición del lugar                                      |
| $^\circ B_{\textit{panel a}}$         | <sup>o</sup> Brix de la panela                               | $\mathrm{O}_{\mathrm{B}}$                | Propiedad del producto<br>derivado de la caña de<br>azúcar |
| $^\circ B_{_{jugo}}$                  | <sup>o</sup> Brix del jugo                                   | $\mathrm{O}_{\mathrm{B}}$                | Propiedad de la caña de<br>azúcar                          |
| $\omega_{\text{bgh}, \text{product}}$ | Humedad del bagazo<br>húmedo producido                       | $\lceil % \rceil$                        | Propiedad de la caña de<br>azúcar                          |
| $\omega_{\rm bgh,cosumido}$           | Humedad del bagazo<br>húmedo consumido                       | $\lceil % \rceil$                        | Propiedad de la caña de<br>azúcar                          |
| $T_{0}$                               | Temperatura ambiente                                         | $\lceil$ °C]                             | Dato del lugar                                             |
| <b>Altitud</b>                        | Altitud del módulo                                           | $\lfloor m.s.n.m \rfloor$                | Dato del lugar                                             |
| $\phi$                                | Humedad relativa                                             | $\lceil % \rceil$                        | Dato del lugar                                             |
| $%$ <i>Extr</i>                       | Capacidad de extracción<br>del molino                        | $\lceil % \rceil$                        | Factor de diseño                                           |
| $T_{\text{entrada},\text{ducto}}$     | Temperatura de entrada<br>al ducto                           | $\left[ \degree C \right]$               | Propiedad de los gases                                     |
| $T_{\text{salida,ducto}}$             | Temperatura de salida<br>del ducto                           | $\lceil$ °C]                             | Propiedad de los gases                                     |
| $\dot{m}_g$                           | Flujo másico de los<br>gases                                 | $\lceil k g / h \rceil$                  | Propiedad de los gases                                     |
| $\tilde{x}_{i,bs}$                    | Fracción molar de las<br>especies en base seca               | $\left  kmol_{i,bs}/kmol_{g,bs} \right $ | Propiedad de los gases                                     |
| $n_{pc}$                              | Pérdidas de potencia<br>térmica de combustión                | $\lceil % \rceil$                        |                                                            |
| $n_{\text{pp}}$                       | Pérdidas de potencia<br>térmicas en las paredes<br>del ducto | $\lceil \% \rceil$                       |                                                            |

**Tabla 5.** Datos iniciales para el análisis energético de una hornilla tradicional

Fuente: Elaboración propia

#### <span id="page-31-0"></span>**2.1.2 Cámara de combustión**

Es un espacio confinado ubicado en la parte anterior de la hornilla, y es el componente principal mediante el cual se produce la combustión del bagazo.

#### <span id="page-31-1"></span>**2.1.2.1 Balance de masa**

El siguiente análisis será válido para las tres tecnologías estudiadas, dado que se trata de un mismo proceso térmico, donde a la cámara de combustión ingresan bagazo húmedo y aire húmedo proveniente de la atmósfera. Se realizará el estudio del combustible y el aire, para luego definir y estudiar la reacción química que modela el proceso de combustión.

#### **Consideración de análisis**

Se tomarán los flujos másicos del bagazo seco ( $\dot{m}_{bgs}$ ) y húmedo ( $\dot{m}_{bgh}$ ), como variables representativas en los cálculos de balance de masa, puesto que no hay necesidad de verificar su valor ya que terminan siendo simplificados en algún cálculo de división.

Con esta consideración, se procede a realizar los cálculos.

#### **a) Análisis del aire seco**

Se toma el aire seco en su composición estándar y se calcula la relación de humedad definida en kmol de vapor de agua por kmol de aire seco.

Se calcula la presión atmosférica, la cual está en función de la altitud (m.s.n.m), y se define como: no:<br>= 101.29 – 0.011837 × (*Altitud*) + 4.793 × 10<sup>-7</sup> × (*Altitud<sup>2</sup>*) [kPa] (2.1)

como:  
\n
$$
P_{_{atm}} = 101.29 - 0.011837 \times (Altitud) + 4.793 \times 10^{-7} \times (Altitud^2) \, \left[kPa\right] \tag{2.1}
$$

Se calcula ahora, ( $P_{g \text{ } \text{ } \text{ } \text{ } \mathcal{P}_{g \text{ } \text{ } \text{ } n_{bs,ab}} }$ ) la presión de saturación del agua a la temperatura del bulbo seco. Para ello, dado que la temperatura del bulbo seco es un valor medido que depende de las condiciones locales (ubicación del módulo panelero), se hace uso de las tablas termodinámicas A-4 del libro de Cengel, y mediante interpolación lineal se obtiene el valor de dicha presión de saturación.

Se define ahora el valor de la presión parcial del agua, la cual está en función de la humedad relativa del aire húmedo y la presión de saturación del agua.

$$
P_{H_2O,ah} = \phi x P_{g \otimes T_{bs,ah}} \quad [kPa]
$$
 (2.2)

Una vez hallados dichos valores, se procede a calcular la relación de humedad definida en kmol de vapor de agua por kmol de aire seco:

$$
\tilde{x}_{vapor} = \frac{P_{H_2O,ah}}{P_{atm} - P_{H_2O,ah}} \quad \left[\frac{kmol_{H_2O,ah}}{kmol_{\text{aire seco}}}\right]
$$
\n(2.3)

#### **b) Análisis del combustible húmedo**

#### **Combustible**

Se analiza el combustible para determinar las magnitudes  $(m, n, r)$  que permitan definir su fórmula empírica  $\left(C_{_m}H_{_{2n}}O_{_{2r}}\right)$ .

Se considera la siguiente composición estándar para los cálculos; ésta representa la composición elemental en masa del bagazo seco (Hugot, 1986):

$$
C = 47\%
$$
  
\n
$$
H_2 = 6.5\%
$$
  
\n
$$
0_2 = 44\%
$$
  
\nCeniza = 2.5%

Asimismo, se cuenta con la masa molar de los elementos presentes en el bagazo:

$$
M_c = 12, M_{H_2} = 2, M_{O_2} = 32 \quad [kg/kmol]
$$

Con los datos de la composición del bagazo seco y las masas molares de cada elemento, se tienen los flujos molares de cada compuesto en el bagazo seco.

<span id="page-33-0"></span>
$$
\dot{n}_{C,bgs} = \frac{\dot{m}_{bgs} \left( \frac{C}{100} \right)}{M_C} \left[ \frac{kmol_{C,bgs}}{h} \right]
$$
 (2.4)

$$
\dot{n}_{O_2, bgs} = \frac{\dot{m}_{bgs} \left( \frac{O_2}{100} \right)}{M_{O_2}} \left[ \frac{kmol_{O_2, bgs}}{h} \right]
$$
 (2.5)

$$
\dot{n}_{H_2,bg} = \frac{\dot{m}_{bgs} \left(\frac{H_2}{100}\right)}{M_{H_2}} \left[\frac{kmol_{H_2,bgs}}{h}\right]
$$
 (2.6)

De esta manera, se tiene que el flujo molar del bagazo seco en base seca es la suma de los flujos molares de cada elemento:

$$
\dot{n}_{b_{gs,bs}} = \dot{n}_{c,bgs} + \dot{n}_{o_2,bgs} + \dot{n}_{H_2,bgs} \left[ \frac{kmol_{bgs,bs}}{h} \right]
$$
 (2.7)

Las magnitudes del bagazo seco se definen de acuerdo con lo establecido en las ecuaciones [\( 2.4\)](#page-33-0), (2.5), (2.6) y (2.7).

$$
m = \frac{\dot{n}_{C,bgs}}{\dot{n}_{bgs,bs}} \quad \left[ \frac{kmol_{C,bgs}}{kmol_{bgs,bs}} \right]
$$
 (2.8)

$$
r = \frac{\dot{n}_{O_2, bgs}}{\dot{n}_{bgs, bs}} \quad \left[ \frac{kmol_{O_2, bgs}}{kmol_{bgs, bs}} \right]
$$
 (2.9)

$$
n = \frac{\dot{n}_{H_2, bgs}}{\dot{n}_{bgs, bs}} \left[ \frac{kmol_{H_2, bgs}}{kmol_{bgs, bs}} \right]
$$
 (2.10)

#### **Humedad en el combustible**

Dado que el combustible entra húmedo a la cámara de combustión, se analiza el número de moles de agua en el bagazo húmedo consumido por mol de bagazo seco consumido en base seca  $\left(\tilde{n}_{H_2O, bgh}\right)_{bs}$ .

Se recuerda que los flujos másicos del bagazo seco y húmedo se han tomado como variables representativas según lo considerado para el análisis.

El flujo másico del bagazo seco, donde la humedad del bagazo húmedo  $\left(\varpi_{\scriptscriptstyle bgh,consumido}\right)$ se considera un dato conocido, es:

$$
\dot{m}_{bgs} = \dot{m}_{bgh} \left( 1 - \frac{\omega_{bgh, consumption}}{100} \right) \left[ \frac{kg_{bgs}}{h} \right]
$$
\n(2.11)

El flujo másico de agua en el bagazo húmedo resulta de la diferencia entre el flujo másico del bagazo húmedo y el bagazo seco:

$$
\dot{m}_{H_2O,bgh} = \dot{m}_{bgh} - \dot{m}_{bgs} \quad \left[ \frac{k g_{H_2O,bgh}}{h} \right]
$$
 (2.12)

Con la ecuación 2.12, se obtiene el flujo molar de agua en el bagazo húmedo consumido:

$$
\dot{n}_{H_2O,bgh} = \frac{\dot{m}_{H_2O,bgh}}{M_{H_2O}} \left[ \frac{kmol_{H_2O,bgh}}{h} \right]
$$
 (2.13)

Donde:

$$
M_{H_2O}=18\ \left[kg/kmol\right]
$$

Además, con las ecuaciones 2.13 y 2.7 se obtiene:

$$
\left(\tilde{n}_{H_2O, bgh}\right)_{bs} = \frac{\dot{n}_{H_2O, bgh}}{\dot{n}_{bgs, bs}} \quad \left[\frac{kmol_{H_2O, bgh}}{kmol_{bgs, bs}}\right]
$$
\n(2.14)

#### **c) Análisis del proceso de combustión**

La reacción química producida por la combustión del bagazo, se considera una

Ca reaction quinica productiona por la coníousstión dei bagazo, se considera un  
\ncombustión incompleta con exceso de aire, y se define como:

\n
$$
\underbrace{(m)C + (r)O_2 + (n)H_2 + (\tilde{n}_{H_2O,bgh})_{bs}H_2O}_{\text{Bagazo húmedo}} + \underbrace{a_r [O_2 + 3.76N_2] + \tilde{n}_{H_2O,ah}H_2O}_{\text{aire húmedo}}
$$
\n
$$
\rightarrow \tilde{n}_{g,bs} \left[ \tilde{x}_{CO_2,bs}CO_2 + \tilde{x}_{CO_2,bs}CO + \tilde{x}_{O_2,bs}O_2 + \tilde{x}_{N_2,bs}N_2 \right] + \tilde{n}_{H_2O,g}H_2O
$$
\n
$$
(2.15)
$$

22

La ecuación 2.15 se ha considerado en base seca, para obtener las fracciones molares de cada especie en esa base, ya que para este estudio se considerará contar con un analizador de gases, el cual permite obtener las composiciones de estas especies en base seca, y, por lo tanto, se pueden tomar como datos conocidos.

Después del análisis del combustible húmedo y el aire seco, y tomando en cuenta la consideración anterior, se tiene que en la ecuación 2.15, con el balance de masa, hay 4 ecuaciones y 3 incógnitas  $(\tilde{n}_{g,bs}, \tilde{n}_{H_2O,g}, a_r)$ .

Realizando el balance de masa, se tiene:

Balance de C:

$$
m = \tilde{n}_{g,bs} \left( \tilde{x}_{CO_2,bs} + \tilde{x}_{CO,bs} \right) \left[ \frac{kmol_{C,bss}}{kmol_{bss,bs}} \right]
$$
 (2.16)

El valor de m ya está definido en la ecuación 2.8, por ende, se puede despejar  $\tilde{n}_{g,bs}$ :

$$
\tilde{n}_{g,bs} = \frac{m}{\left(\tilde{x}_{CO_2,bs} + \tilde{x}_{CO,bs}\right)} \left[\frac{kmol_{g,bs}}{kmol_{bgs,bs}}\right]
$$
\n(2.17)

Balance de N:

$$
2 \times (3.76xa_r) = \tilde{n}_{g,bs} \left( 2 \times \tilde{x}_{N_2,bs} \right)
$$
 (2.18)

De la ecuación 2.18 se despeja el aire real  $(a<sub>r</sub>)$ :

$$
a_r = \left(\tilde{n}_{g,bs} \times \tilde{x}_{N_2,bs}\right) / 3.76 \left[\frac{kmol_{O_2,ah}}{kmol_{bgs,bs}}\right]
$$
 (2.19)

Balance de H:

$$
2xn + 2(\tilde{n}_{H_2O,bgh})_{bs} + 2x\tilde{n}_{H_2O,ah} = 2x\tilde{n}_{H_2O,g}
$$
 (2.20)

El valor de  $\tilde{n}_{H_2O,ah}$  que representa el número de moles de agua contenidos en el aire húmedo por moles de combustible en base seca, se determinará según la ecuación 2.21:

$$
\tilde{n}_{H_2O,ah} = \tilde{x}_{vapor} \times \tilde{n}_{as} \quad \left[ \frac{kmol_{H_2O,ah}}{kmol_{bgs,bs}} \right]
$$
\n(2.21)

Donde  $\tilde{x}_{\text{vapor}}$  está dada según la ecuación 2.3 y el valor de  $\tilde{n}_{as}$  se calcula según la ecuación (2.22):
$$
\tilde{n}_{as} = 4.76 \times a_r \left[ \frac{kmol_{\text{aire seco}}}{kmol_{\text{bgs},\text{bs}}} \right] \tag{2.22}
$$

Ordenando y simplificando la expresión de la ecuación 2.20, se tiene:

$$
\tilde{n}_{H_2O,g} = n + (\tilde{n}_{H_2O,bgh})_{bs} + \tilde{n}_{H_2O,ah} \left[ \frac{kmol_{H_2O}}{kmol_{bgs,bs}} \right]
$$
\n(2.23)

Los valores de *n* y  $(\tilde{n}_{H_2O,bgh})_{bs}$ , se hallan según las ecuaciones 2.10 y 2.14, respectivamente.

Balance de O:

Balance de O:  
\n
$$
2 \times r + \left(\tilde{n}_{H_2O, bgh}\right)_{bs} + 2 \times a_r + \tilde{n}_{H_2O, ah} = \tilde{n}_{g, bs} \left(2 \times \tilde{x}_{CO_2, bs} + \tilde{x}_{CO, bs} + 2 \times \tilde{x}_{O_2, bs}\right) + \tilde{n}_{H_2O, g}
$$
\n(2.24)

El balance del oxígeno permite corroborar que los cálculos sean los correctos.

Finalmente, luego del análisis, se puede calcular el número de moles de cada producto en los gases de combustión de la siguiente manera:

$$
\tilde{n}_{CO_2} = \tilde{n}_{g,bs} \times \tilde{x}_{CO_2,bs} \quad \left[ \frac{kmol_{CO_2}}{kmol_{bgs,bs}} \right] \tag{2.25}
$$

$$
\tilde{n}_{co} = \tilde{n}_{g,bs} \times \tilde{x}_{co,bs} \quad \left[ \frac{kmol_{co}}{kmol_{bgs,bs}} \right] \tag{2.26}
$$

$$
\tilde{n}_{O_2} = \tilde{n}_{g,bs} \times \tilde{x}_{O_2,bs} \quad \left[ \frac{kmol_{O_2}}{kmol_{bgs,bs}} \right] \tag{2.27}
$$

$$
\tilde{n}_{N_2} = \tilde{n}_{g,bs} \times \tilde{x}_{N_2,bs} \quad \left[ \frac{kmol_{N_2}}{kmol_{bgs,bs}} \right] \tag{2.28}
$$

### **2.1.2.2 Balance de energía**

Se consideran las siguientes hipótesis:

- No se efectúa ningún trabajo.
- Los cambios de energía cinética y potencial se consideran insignificantes para el análisis.
- Los compuestos reactivos de la reacción se encuentran a temperatura ambiente

El balance de energía se sigue de acuerdo con el esquema de la figura 2:

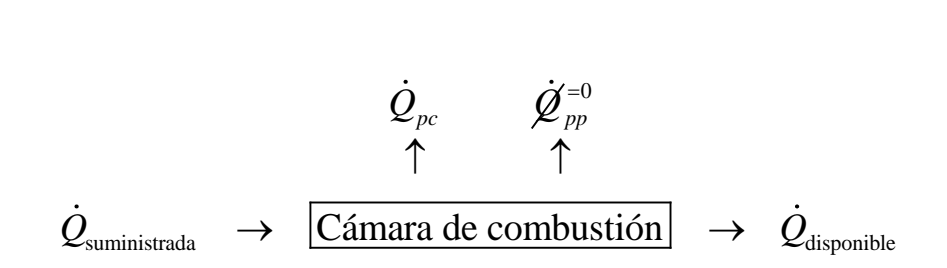

 Figura 2. Esquema de potencias térmicas en la cámara de combustión Fuente: Elaboración propia

Donde *Q*suministrada *kW* es la potencia térmica suministrada a la cámara de combustión, *Qdisponible kW* es la potencia térmica disponible, *Qpc kW* son las pérdidas de potencia debido a la combustión incompleta y *Qpp* son las pérdidas de potencia por las paredes de la cámara.

Según el esquema de la figura 2, se observa que el valor de *Qpp* es nulo; debido a que se considera que la cámara de combustión está hecha con ladrillos refractarios por lo que las pérdidas por las paredes son insignificantes respecto a las pérdidas por combustión incompleta.

El balance de energía queda expresado de la siguiente manera:

$$
\dot{Q}_{\text{suministrada}} = \dot{Q}_{pc} + \dot{Q}_{\text{disponible}} \quad [kW] \tag{2.29}
$$

#### **Potencia térmica disponible**

Se define así como la potencia en base al rendimiento de la combustión; es decir, al buen aprovechamiento del combustible, al manejo de la relación aire – combustible, entre otros factores, que afectan al buen comportamiento del proceso de combustión deseado. En otras palabras, es la potencia total aprovechada de la combustión; ésta depende, en mayor medida, de la temperatura a la que sale de la cámara de combustión.

La potencia térmica disponible se define según:

$$
\dot{Q}_{\text{disponible}} = \frac{\sum_{i} \dot{n}_i \left( \tilde{h}_i (T_{\text{entrada}, \text{ducto}}) - \tilde{h}_i (T_0) \right)}{3600} \quad [kW] \tag{2.30}
$$

Donde  $\dot{n}_i$  [kmol/h] es el flujo molar de cada compuesto presente en los gases de combustión,  $h_i(T_{\text{entrada,ducto}}) [kJ/kmol]$  es la entalpía molar de cada compuesto a la temperatura de entrada al ducto de humos y salida de la cámara de combustión y  $\tilde{h}_i(T_0)$ [kJ / kmol] la entalpía de cada compuesto a la temperatura ambiente.

El procedimiento del cálculo del flujo molar de los productos de cada especie se describe por:

 $\tilde{x}_{i,bs}$  son las fracciones molares de los productos en base seca, los cuales son obtenidos de un analizador de gases.

$$
\tilde{n}_{g,bs}
$$
 y  $\tilde{n}_{H_2O,g}$ , se encuentran descritos en las ecuaciones 2.17 y 2.23, respectivamente.

Con estos tres valores, se definen las fracciones molares de los productos en base húmeda, de la siguiente manera:

$$
\tilde{x}_{i,bh} = \frac{\tilde{x}_{i,bs}}{1 + \frac{\tilde{n}_{H_2O,g}}{\tilde{n}_{g,bs}}} \quad \left[\begin{array}{c} kmol_i \\ kmol_{g,bh} \end{array}\right]
$$
\n(2.31)

Se describen los siguientes valores de masas molares de los productos:

$$
M_{CO_2}=44\ \ ,\; M_{CO}=28\ \, ,\ \ \, M_{H_2O}=18\ \, ,\;\; M_{O_2}=32\ \, ,\; M_{N_2}=28\ \ \left[kg\;/\;kmol\right]
$$

Usando la ecuación 2.31 y los valores de masas molares, se puede obtener la masa<br> *M*<sub>*g*</sub> =  $\tilde{x}_{CO_2, bh} \times M_{CO_2} + \tilde{x}_{CO, bh} \times M_{CO} + \tilde{x}_{H_20, bh} \times M_{H_2O} + \tilde{x}_{O_2, bh} \times M_{O_2} + \tilde{x}_{N_2, bh} \times M_{N_2}$  (2.32) molar de los gases de combustión:

$$
M_{g} = \tilde{x}_{CO_{2},bh} \times M_{CO_{2}} + \tilde{x}_{CO,bh} \times M_{CO} + \tilde{x}_{H_{2}0,bh} \times M_{H_{2}O} + \tilde{x}_{O_{2},bh} \times M_{O_{2}} + \tilde{x}_{N_{2},bh} \times M_{N_{2}}
$$
 (2.32)

Se define el valor del flujo molar de los gases de combustión en base húmeda, usando la ecuación 2.32 y recordando que el valor del flujo másico de los gases de combustión es un valor de entrada.

$$
\dot{n}_{g, bh} = \frac{\dot{m}_g}{M_g} \quad [kmol_{g, bh} / h] \tag{2.33}
$$

Con las ecuaciones 2.31 y 2.33 se puede definir el valor del flujo molar de los productos de cada especie, según la ecuación 2.34:

$$
\dot{n}_i = \dot{n}_{g, bh} \times \tilde{x}_{i, bh} \quad [kmol_i / h] \tag{2.34}
$$

Las entalpías molares de cada especie están en función de las temperaturas de entrada al ducto de humos y el ambiente. La forma de hallar estos valores se ha detallado en el capítulo 1 en el apartado 1.5.

# **Potencia térmica suministrada**

La potencia térmica suministrada a la cámara de combustión es la cantidad de calor liberada por unidad de tiempo como consecuencia de la quema del bagazo usado como combustible; depende de los valores de flujo másico y humedad de éste.

De esta manera se tiene que el poder calorífico inferior del bagazo está dado según la fórmula (2.35) y la potencia térmica suministrada según la fórmula (2.36).

$$
PCI_{bgh} = 17850 - 203.5 \times \omega_{bgh, consumption} \quad \left[ kJ / kg_{bgh} \right]
$$
 (2.35)

Donde  $\omega_{bgh,consumido}$ , es la humedad del bagazo húmedo consumido, expresada en porcentaje.

$$
\dot{Q}_{\text{suministrada}} = \frac{\dot{m}_{bgh} \times PCI_{bgh}}{3600} \quad [kW] \tag{2.36}
$$

# **Potencia térmica perdida por combustión**

Es resultado de una combustión ineficiente. En forma porcentual, se puede definir como el cociente de la potencia perdida y la potencia térmica suministrada total, de la siguiente manera:

$$
n_{pc} = \frac{\dot{Q}_{pc}}{\dot{Q}_{\text{sumimistrada}}} \times 100 \quad [%]
$$
 (2.37)

# **Cálculo del flujo másico del bagazo húmedo**

Para este estudio se considera el valor de la ecuación 2.37 como dato inicial; así facilita el cálculo del flujo másico de bagazo húmedo consumido.

Al despejar el valor de *Qpc* de la ecuación 2.37, y reemplazando en el balance de energía de la ecuación 2.29, se tiene:

$$
\dot{Q}_{\text{suministrada}} = \dot{Q}_{\text{disponible}} + \frac{n_{\text{pc}} \times \dot{Q}_{\text{suministrada}}}{100} \quad [kW] \tag{2.38}
$$

Por lo que:

$$
\dot{Q}_{\text{suminitrada}} = \frac{\dot{Q}_{\text{disponible}}}{\left(1 - \frac{n_{\text{pc}}}{100}\right)} \quad [kW] \tag{2.39}
$$

Reemplazando la ecuación 2.36 en 2.39 y despejando se obtiene el valor del flujo másico del bagazo húmedo:

$$
\dot{m}_{bgh} = \frac{\dot{Q}_{disponible} \times 3600}{\left(1 - \frac{n_{pc}}{100}\right) \times PCI_{bgh}} \quad \left[\frac{kg}{h}\right]
$$
\n(2.40)

#### **2.1.3 Ducto de humos**

Recibe también el nombre de conducto de gases, pues es a través de él por donde pasan los gases de combustión. Es como un camino que guía a los gases y los pone en contacto con las pailas para transferir parte de su energía a los jugos.

# **2.1.3.1 Balance de masa**

En el ducto de humos se presenta un sistema general de flujo estacionario con corriente única. Por ello, el principio de conservación de la masa queda descrito con la ecuación 1.4, y sabiendo que el flujo másico es igual al producto de la densidad, velocidad y área, la expresión queda como:

$$
\dot{m}_1 = \dot{m}_2 \to \rho_1 V_1 A_1 = \rho_2 V_2 A_2 \tag{2.41}
$$

De esta manera, el flujo másico de los gases que ingresa al ducto de humos es igual al flujo másico que sale. Además, se considera que se presenta una mezcla de gases ideales.

$$
\dot{m}_{\text{gases}} = \rho_{\text{gases}} V_{\text{gases}} A_{\text{flujo}} \tag{2.42}
$$

Donde *gases* es la densidad de la mezcla de gases ideales, *Vgases* es la velocidad de los gases , el cual se mide con el analizador de gases y *Aflujo* es el área normal al flujo de gases y se obtiene de los datos del plano de la hornilla.

El valor de 
$$
\rho_{gases}
$$
 se obtiene de la siguiente expresión:  
\n
$$
\rho_{gases} = \sum x_i \rho_i = \sum (\tilde{x}_i M_i) \left( \frac{R_i T_{salida}}{P_0} \right) = \sum (\tilde{x}_i) \left( \frac{R_u T_{salida}}{P_0} \right)
$$
\n(2.43)

Donde  $x_i$  representa la fracción másica del elemento i-ésimo,  $\rho_i$  es la densidad del elemento i-ésimo, *i x* es la fracción molar del elemento i-ésimo obtenido del balance de masa realizado en la cámara de combustión, *M<sup>i</sup>* es la masa molar del elemento i-ésimo, *Ri* es la constante de gas del elemento i-ésimo,  $R$ <sup>*u*</sup> es la constante universal de los gases,  $T_{\text{solid}}$  es la temperatura medida en la base de la chimenea y  $P_0$  es la presión del ambiente a la altura que se encuentra el módulo panelero.

# **2.1.3.2 Balance de energía**

Una vez realizada la combustión, los gases originados atraviesan el ducto de humos para luego ser evacuados al medio ambiente a través de la chimenea. El balance de energía para el ducto de humos se expresa en la figura [3:](#page-41-0)

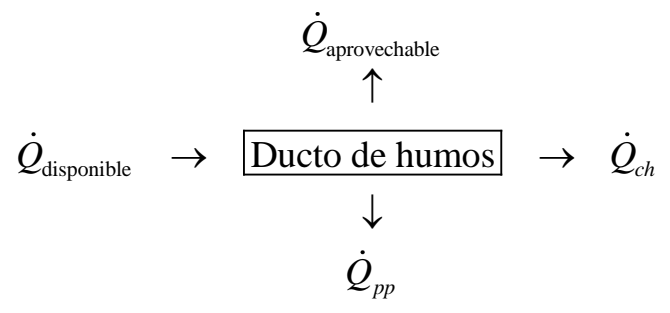

<span id="page-41-0"></span> Figura 3. Esquema de potencias en el ducto de humos Fuente: Elaboración propia

Siguiendo el esquema de la figura 3, se tiene el siguiente balance de energía:

$$
\dot{Q}_{\text{disponible}} = \dot{Q}_{\text{aprovechable}} + \dot{Q}_{ch} + \dot{Q}_{pp} \quad [kW] \tag{2.44}
$$

Donde  $\dot{Q}_{\text{disponible}}$  [kW] es la potencia térmica disponible,  $\dot{Q}_{\text{aprovechable}}$  [kW] es la potencia térmica aprovechable por las pailas, *Qch kW* es la potencia térmica que poseen los gases de combustión a la salida del ducto de gases evacuados hacia la chimenea y *Qpp* [kW] son las pérdidas debido a la transferencia de calor a través de las paredes de toda la hornilla.

# **Potencia térmica perdida por la chimenea**

Es resultado de una mala transferencia de calor de los gases de combustión hacia los jugos. Se define según los flujos molares de los gases de combustión y la temperatura de salida del ducto de humos, tal como sigue:

$$
\dot{Q}_{ch} = \frac{\sum_{i} \dot{n}_i \left( \tilde{h}_i (T_{\text{salida}, \text{ducto}}) - \tilde{h}_i (T_0) \right)}{3600} \quad [kW] \tag{2.45}
$$

Donde  $\dot{n}_i$  [kmol/h] es el flujo molar de cada compuesto presente en los gases de combustión,  $h_i(T_{\text{entrada,ducto}})$  [*kJ* / *kmol*] es la entalpía molar de cada compuesto a la temperatura de salida del ducto de humos y  $\tilde{h}_i(T_0)$  es la entalpía de cada compuesto a la temperatura ambiente [kJ / kmol].

Para hallar los valores de los flujos molares que corresponden a la ecuación 2.45, se realiza el mismo análisis descrito en el balance de masa para la potencia térmica disponible desde la ecuación 2.31 hasta la ecuación 2.34.

Los valores de la entalpía molar se hallan a partir del estudio visto en el capítulo 1 en el apartado 1.5.

#### **Potencia térmica perdida por las paredes**

En forma porcentual, se puede definir como el cociente de la potencia perdida por las paredes y la potencia suministrada total, de la siguiente manera:

$$
n_{pp} = \frac{\dot{Q}_{pp}}{\dot{Q}_{\text{sumimization}} \times 100 \quad [kW]}
$$
 (2.46)

Para este análisis, se ha creído conveniente tomar el valor de ecuación 2.46 como dato adicional para el estudio. Esto se realiza, debido a que en el balance de energía descrito en la ecuación 2.44, la única incógnita sería la potencia térmica aprovechable, la cual es de suma importancia en este análisis.

#### **Potencia térmica aprovechable**

Se define como la potencia térmica total transferida de los gases de combustión hacia los jugos.

Para este estudio, se ha definido la potencia térmica aprovechable del análisis de balance de energía según la ecuación 2.44, de la siguiente manera:

$$
\dot{Q}_{\text{aprovechable}} = \dot{Q}_{\text{disponible}} - \dot{Q}_{ch} - \dot{Q}_{pp} \quad [kW] \tag{2.47}
$$

# **Potencia térmica requerida**

Se define como la potencia teórica necesaria para lograr evaporar el agua de los jugos y producir la panela granulada. A diferencia de la potencia térmica aprovechable, este valor es la potencia térmica ideal para lograr producir el requerimiento de capacidad de panela deseada.

Para hallar la potencia requerida, es necesario realizar el análisis de potencia requerida por pailas (clarificación, evaporación, concentración). Este análisis es válido para todo sistema de evaporadores abiertos.

Se presenta el siguiente esquema de las etapas:

\n
$$
\begin{array}{ccc}\n\dot{m}_{\text{carhaza}} & \dot{m}_{\text{agua evaporada I}} \\
\uparrow & \uparrow & \uparrow \\
\dot{m}_{\text{juge}} & \rightarrow \text{[Clarificación]} & \rightarrow \dot{m}_{\text{juge limpio}} \rightarrow \text{[Evaporación]} & \rightarrow \dot{m}_{\text{evaporación}} \rightarrow \text{[Concentración]} & \rightarrow \dot{m}_{\text{panel}}\n\end{array}
$$

<span id="page-42-0"></span>Figura 4. Esquema de las etapas en la producción de panela Fuente: Elaboración propia

# **a) Potencia térmica en la clarificación**

Es la primera etapa del proceso donde se obtiene el jugo clarificado; es decir, es la etapa donde tiene lugar la clarificación de los jugos, cuyo objetivo es eliminar los sólidos en suspensión.

En el proceso de clarificación la temperatura de los jugos aumenta desde la temperatura ambiente hasta la temperatura de ebullición.

La potencia térmica en la clarificación se define según la ecuación 2.48:

$$
\dot{Q}_{clarificación} = \frac{\dot{m}_{jugo} \times c_{p,jugo} (T_{eb} - T_0)}{3600} \quad [kW] \tag{2.48}
$$

Los parámetros que definen la ecuación se hallan de la siguiente manera:

- Flujo másico del jugo, se plantea 2 formas:
- Tomando como dato la capacidad de panela  $(m_{\text{panel}})$

El flujo másico del jugo depende de los grados brix de la panela y del mismo jugo, por tanto, se tiene:

$$
\dot{m}_{\text{panela}} \times {}^{\circ}B_{\text{panela}} = \dot{m}_{\text{sacarosa}} \quad \left[\frac{kg_{\text{sacarosa}}}{h}\right] \tag{2.49}
$$

$$
\dot{m}_{\text{jugo}} \times {}^{\circ}B_{\text{jugo}} = \dot{m}_{\text{sacarosa}} \left[ \frac{k g_{\text{sacarosa}}}{h} \right] \tag{2.50}
$$

Igualando las expresiones (2.49) y (2.50) se tiene:

$$
\dot{m}_{\text{jugo}} = \frac{\dot{m}_{\text{panela}} \times {}^{\circ}B_{\text{panela}}}{{}^{\circ}B_{\text{jugo}}} \quad \left[\frac{kg}{h}\right] \tag{2.51}
$$

- Tomando como dato la cantidad de caña de azúcar disponible ( $\dot{m}_{\text{caña}}$ )

Se debe conocer el factor de diseño del molino usado en la etapa de molienda, el cual establece la relación de la cantidad de jugo obtenido y la cantidad de caña utilizado.

$$
\dot{m}_{\text{jugo}} = \% \, Extr \times \dot{m}_{\text{caña}} \quad [kg/h] \tag{2.52}
$$

• El calor específico del jugo depende de sus grados brix y se define como:

$$
c_{p, j_{\text{ugo}}} = 4.1868 \times \left(1 - 0.006 \times {}^{\circ}B_{j_{\text{ugo}}}\right) \quad \left[\frac{kJ}{kg {}^{\circ}C}\right] \tag{2.53}
$$

• La temperatura de ebullición  $(T_{eb})$  está en función de la temperatura de saturación del agua y los grados brix del jugo, tal como se define en la ecuación 2.54 (Hugot, 1986).

$$
T_{eb} = T_{ebu,agua} + \frac{2 \times ^{\circ}B_{jugo}}{100 - ^{\circ}B_{jugo}} \quad [^{\circ}C]
$$
 (2.54)

La temperatura de ebullición del agua depende de la presión atmosférica la cual ha sido definida en la ecuación 2.1.

$$
T_{ebu,agua} = \frac{2147}{10.76 - \ln(P_{atm} \times 1000)} - 273.15 \quad [°C]
$$
 (2.55)

#### **b) Potencia térmica en la evaporación**

Esta etapa tiene de finalidad evaporar el agua para llevar los jugos hasta una concentración deseada cerca de los  $65^{\circ}Bx$  ( $^{8}B_{\text{concentración}}$ ). Se define según la siguiente expresión:

$$
\dot{Q}_{\text{evaporation}} = \frac{\lambda_{\text{evp}} \left( \dot{m}_{\text{jugo,1}} - \dot{m}_{\text{evaporation}} \right)}{3600} \quad [kW] \tag{2.56}
$$

Donde  $\lambda_{evp}$  [ $kJ/kg$ ] es el calor latente de vaporización del agua.

Los flujos másicos de jugo limpio  $(m_{jug,l})$  y evaporación  $(m_{\text{evaporation}})$  se definen según las ecuaciones 2.57 y 2.58, respectivamente.

$$
\dot{m}_{j_{\text{u}g,l}} = \dot{m}_{j_{\text{u}g0}} - \dot{m}_{\text{cachaza}} \quad [kg/h] \tag{2.57}
$$

$$
\dot{m}_{\text{evaporation}} = \frac{\dot{m}_{\text{jugo},l} \times {}^{\circ}B_{\text{jugo}}}{{}^{\circ}B_{\text{concentration}}} \quad [kg/h] \tag{2.58}
$$

El flujo másico de la cachaza se estima en un 3% del jugo (Velásquez, Chejne, & Agudelo, 2004):

$$
\dot{m}_{\text{cachaza}} = \dot{m}_{\text{jugo}} \times 0.03 \quad [kg/h] \tag{2.59}
$$

#### **c) Potencia térmica en la concentración**

Cuando los jugos alcanzan los brix deseados, se inicia el proceso de concentración. Continua el proceso de evaporación del agua hasta llegar al brix de la panela (90 – 93°).

La potencia térmica necesaria en este proceso se define como:

$$
\dot{Q}_{\text{concentration}} = \frac{\lambda_{\text{evp}} \left( \dot{m}_{\text{evaporation}} - \dot{m}_{\text{panela}} \right)}{3600} \quad [kW] \tag{2.60}
$$

Donde  $\dot{m}_{\text{panel}}$  es la capacidad de producción del módulo panelero y es un valor que depende de lo que se requiera producir.

La potencia total requerida en el proceso de producción de panela está dada por la suma de las potencias de cada etapa, entonces:

$$
\dot{Q}_{requerida} = \dot{Q}_{clarificación} + \dot{Q}_{evaporación} + \dot{Q}_{concentración} \quad [kW]
$$
\n(2.61)

Reemplazando las ecuaciones (2.48), (2.56) y (2.60) en (2.61), se tiene:  
\n
$$
\dot{Q}_{required} = \frac{\dot{m}_{jugo} \times c_{p,jugo} (T_{eb} - T_0) + \lambda_{evp} (\dot{m}_{jug,l} - \dot{m}_{panel})}{3600} \quad [kW]
$$
\n(2.62)

Del balance de masa de la evaporación y concentración según el esquema de la figura [4](#page-42-0) :

$$
\dot{m}_{\text{agua evaporada I}} + \dot{m}_{\text{agua evaporada II}} = \dot{m}_{\text{agua evaporada}} \quad [kg/h] \tag{2.63}
$$

$$
\dot{m}_{j_{\text{Hg},l}} = \dot{m}_{\text{agua evaporada I}} + \dot{m}_{\text{evaporación}} \quad [kg/h] \tag{2.64}
$$

$$
\dot{m}_{\text{evaporation}} = \dot{m}_{\text{agua evaporation}} + \dot{m}_{\text{panel}} \quad [kg/h] \tag{2.65}
$$

Reemplazando las ecuaciones 2.64 y 2.65 en 2.63 y resolviendo se tiene:

$$
\dot{m}_{j_{\text{u}g,l}} - \dot{m}_{\text{panela}} = \dot{m}_{\text{agua evaporada}} \quad [kg/h] \tag{2.66}
$$

La ecuación 2.62 se puede reescribir como:  
\n
$$
\dot{Q}_{required} = \frac{\dot{m}_{jugo} \times c_{p,jugo} (T_{eb} - T_0) + \lambda_{evp} \dot{m}_{agua evaporada}}{3600} \quad [kW]
$$
\n(2.67)

# **2.2 Indicadores energéticos y de producción**

Los indicadores energéticos permitirán obtener un estudio comparativo entre diferentes módulos paneleros y diagnosticar el funcionamiento de las hornillas en cada uno de éstos.

# **2.2.1 Índice de rendimiento de cultivo**

Se define como el cociente de la cantidad de panela producida con la cantidad de caña usada en el proceso.

$$
I_1 = \frac{\dot{m}_{panela}}{\dot{m}_{ca\tilde{a}a}}\tag{2.68}
$$

Este parámetro ha sido estudiado, y usualmente tiene un valor de 0.1 (10%), según Velásquez, Chejne, & Agudelo, 2004.

# **2.2.2 Índice de rendimiento del bagazo**

Este parámetro define el concepto de autosuficiencia energética; es decir, el autoabastecimiento energético en el uso del bagazo.

De esta manera, el indicador se define en base al bagazo seco consumido o requerido (bagazo necesario para la producción) y producido (bagazo extraído del molino):

$$
I_2 = \frac{\dot{m}_{bgs, \text{producido}} - \dot{m}_{bgs, \text{consumido}}}{\dot{m}_{bgs, \text{producido}}} \times 100 \quad [%]
$$
 (2.69)

Los valores de  $\dot{m}_{bgs, produced}$  y  $\dot{m}_{bgs, consumption}$  se obtienen de las siguientes expresiones:

$$
\dot{m}_{bgs, production} = \dot{m}_{bgh, production} \times \left(\frac{100 - \omega_{bgh, production}}{100}\right) \quad [kg/h] \tag{2.70}
$$

$$
\dot{m}_{bgs, \text{consumido}} = \frac{\dot{m}_{bgh} \left(100 - \omega_{bgh, \text{consumido}}\right)}{100} \, . \quad [kg/h] \tag{2.71}
$$

Del molino se obtiene el bagazo verde; es decir, el bagazo producido en el molino. Este bagazo posee una humedad de aproximadamente 51% y es igual a:

$$
\dot{m}_{bgh,\text{producido}} = \dot{m}_{\text{caña}} - \dot{m}_{\text{jugo}} \quad [kg/h] \tag{2.72}
$$

De esta manera, el trapiche será autosuficiente si el flujo del bagazo seco producido es mayor al flujo de bagazo seco consumido.

 $\dot{m}_{bgs, production} > \dot{m}_{bgs, consumption} \rightarrow \text{Autosuficiente}$ 

# **2.2.3 Índice de pérdidas de los gases de combustión**

Es el parámetro que indica el porcentaje de la energía perdida en los gases de combustión que son evacuados a través de la chimenea.

$$
I_3 = \frac{\dot{Q}_{ch}}{\dot{Q}_{\text{suminitstrada}}} \times 100 \quad [\%]
$$
 (2.73)

Según Velásquez, Chejne, & Agudelo, 2004 valores por encima del 35% se consideran excesivos para cualquier proceso industrial.

### **2.2.4 Índice de rendimiento global del módulo panelero**

Es la relación de cuánto bagazo seco se consume por unidad de panela producida.

$$
I_4 = \frac{\dot{m}_{bgs, \text{consumido}}}{\dot{m}_{\text{panel}}}
$$
 (2.74)

Mientras más bajo sea este índice, mejor será el rendimiento del módulo, pues esto indica un buen aprovechamiento de lo que se está consumiendo (combustible) con lo que se está procesando (producto).

Según Velásquez, Chejne, & Agudelo, 2004, el índice de rendimiento global se encuentra entre valores promedio de 1.13 y 1.23 que indican un buen comportamiento y diseño eficiente del módulo panelero.

#### **2.2.5 Eficiencia energética de la hornilla**

La eficiencia térmica del sistema tradicional se determina a partir de la cantidad de energía aprovechable por las pailas y la suministrada por el combustible, y se determina mediante:

$$
n = \frac{\dot{Q}_{\text{aprovechable}}}{\dot{Q}_{\text{suministrada}}} \times 100\%
$$
 (2.75)

# **2.3 Análisis energético con tecnología a vapor**

# **2.3.1 Caldera**

La caldera es el equipo central de este análisis con tecnología a vapor, pues es donde se origina la energía térmica necesaria para el proceso.

El tipo de caldera analizada será una caldera acuotubular debido al tipo de combustible utilizado; esto es, bagazo el cual es un tipo de biomasa sólido.

El análisis se centra en la determinación de las pérdidas de energía en generadores de vapor, con el fin de evaluar la eficiencia total, y así determinar el consumo total de combustible, así como otras variables relevantes que ayudarán en la comparación final en el entorno Matlab con las demás tecnologías.

### **Consideración de análisis**

Algunas calderas presentan dentro de sus componentes, un horno, un economizador (calentador de agua) y un precalentador de aire, que ayudan a evitar pérdidas y aprovechar al máximo la eficiencia del equipo y con ello la tasa de producción de vapor. Para este estudio, solo se considera el análisis del horno u hogar de la caldera, que es donde se realiza el proceso de combustión.

Además, se considera que la caldera presenta un sobrecalentador, el cual permite pasar de vapor saturado a vapor sobrecalentado. Entre las principales razones para realizar el sobrecalentamiento, se tiene que: aumenta la eficiencia total de la caldera, se aumenta la ganancia termodinámica del vapor, y se obtiene un vapor más seco.

Se presenta a continuación la tabla 6 de datos iniciales, requeridos para el procedimiento de los cálculos.

| <b>Nombre</b>                       | Descripción                                    | Unidad                                   | Tipo de dato                                               |
|-------------------------------------|------------------------------------------------|------------------------------------------|------------------------------------------------------------|
| $\dot{m}_{\textit{panela}}$         | Capacidad de panela                            | $\left\lceil \frac{kg}{h} \right\rceil$  | Requerimiento                                              |
| $\dot{m}_{c\tilde{a}\tilde{n}a}$    | cantidad de caña                               | $\lceil k g / h \rceil$                  | Disposición del lugar                                      |
| $^\circ B_{\substack{panela}}$      | <sup>o</sup> Brix de la panela                 | $\mathrm{P}_{\mathrm{B}}$                | Propiedad del producto<br>derivado de la caña de<br>azúcar |
| $\overset{\circ}{\circ}B_{_{jugo}}$ | <sup>o</sup> Brix del jugo                     | $\mathrm{O}_{\mathrm{B}}$                | Propiedad de la caña de<br>azúcar                          |
| $\omega_{\rm bgh, consumption}$     | Humedad del bagazo<br>húmedo consumido         | $\lceil \frac{6}{6} \rceil$              | Propiedad de la caña de<br>azúcar                          |
| $T_{0}$                             | Temperatura ambiente                           | $\lceil$ °C]                             | Dato del lugar                                             |
| <b>Altitud</b>                      | Altitud del módulo                             | $\left[$ m.s.n.m $\right]$               | Dato del lugar                                             |
| $\phi$                              | Humedad relativa                               | $\lceil % \rceil$                        | Dato del lugar                                             |
| $%$ <i>Extr</i>                     | Capacidad de<br>extracción del molino          | $\lceil \% \rceil$                       | Factor de diseño                                           |
| $\tilde{\boldsymbol{x}}_{i,bs}$     | Fracción molar de las<br>especies en base seca | $\left  kmol_{i,bs}/kmol_{g,bs} \right $ | Propiedad de los gases                                     |
| $T_a$                               | Temperatura de aire<br>caliente                | $\lceil$ °C]                             | Dato de la caldera                                         |
| $T_{\scriptscriptstyle ch}$         | Temperatura de la<br>chimenea                  | [K]                                      | Dato de la caldera                                         |
| $T_{\nu}$                           | Temperatura de vapor                           | $\lceil$ °C]                             | Dato de la caldera                                         |
| $T_{a g u a}$                       | Temperatura de agua<br>de alimentación         | $\lceil$ °C]                             | Dato de la caldera                                         |
| $P_{\nu}$                           | Presión de vapor                               | [bar]                                    | Dato de la caldera                                         |
| % pérdidas                          | Pérdidas tuberías y<br>otros                   | $\lceil % \rceil$                        | Red de vapor                                               |

**Tabla 6.** Datos iniciales para el análisis energético del sistema caldera y evaporadores abiertos

Fuente: Elaboración propia

# **2.3.1.1 Balance de masa**

El análisis visto en el balance de masa de la cámara de combustión de hornillas tradicionales se tomará igual para el balance de masa en el hogar de la caldera. Esto se da, porque se trata de un mismo proceso térmico, donde a la cámara de combustión ingresan bagazo y aire húmedos.

Para este caso se tendrá en cuenta el análisis de la masa molar del bagazo seco. Para ello, se tiene la siguiente fórmula empírica del combustible, según la ecuación 2.15 planteada en el análisis del proceso de combustión de las hornillas tradicionales:  $C_m H_{2n} O_{2r}$ .

Considerando las masas molares de cada componente, se tiene:

$$
M_{bs} = M_c \times m + M_{H_2} \times n + M_{O_2} \times r \left[\frac{kg_{bgs}}{kmol_{bgs,bs}}\right]
$$
 (2.76)

Donde *m*, *n* y *r* son las magnitudes del combustible, hallados en las ecuaciones 8, 9 y 10, respectivamente y  $M_c$ ,  $M_{H_2}$  y  $M_{O_2}$ , son las masas molares de esas especies.

A partir de ello, se halla la masa molar del bagazo húmedo, según la ecuación 2.77.

$$
M_{bh} = M_{bs} / \left(1 - \omega_{bgh, bh} - ceniza \times \left(1 - \omega_{bgh, bh}\right)\right) \quad \left[\frac{\text{kg}_{bgh}}{\text{kmol}_{bgs}}\right]
$$
 (2.77)

Donde  $\omega_{bgh, bh}$  es la humedad del combustible y la ceniza es parte del estudio realizado de la composición del bagazo en la hornilla tradicional.

#### **2.3.1.2 Balance de energía**

El balance de energía se realizará en el hogar de la caldera, para evaluar la temperatura adiabática. Luego se evaluarán las pérdidas energéticas para posteriormente hallar la cantidad de bagazo necesario en el proceso.

# **Balance de energía en el hogar de la caldera**

# **Temperatura adiabática o teórica de combustión**

Se Asume que la entalpia de las cenizas y las pérdidas de energía en el hogar son despreciables frente a los cambios de energía entre los productos reaccionantes y finales de la combustión.

De esta manera se obtendrá la siguiente ecuación:  
\n
$$
PCI_{bgh} + G_A \times (h(T_a) - h(T_o)) = G_m \times (h_g(T_{ad}) - h_g(T_o))
$$
\n(2.78)

Donde *PCIbgh* es el poder calorífico inferior descrito en la ecuación 2.35, *G<sup>A</sup>* es la relación de masa de kg de aire húmedo por kg de combustible, *Gm* es la relación de masa de kg de gases por kg de combustible,  $h(T_a)$  es la entalpía a la temperatura del aire entrante,  $h(T_0)$  es la entalpía a la temperatura ambiente,  $h_g(T_{ad})$  es la entalpía de los gases a la temperatura adiabática o máxima de combustión y  $h_g(T_o)$  es la entalpía de los gases a la temperatura ambiente.

De esta ecuación se pretende hallar la temperatura adiabática o teórica de la combustión, la cual representa uno de los datos más representativos en el hogar de la caldera, además de tener gran relevancia en el dimensionamiento de este. Este valor, es una magnitud teórica debido a que en la realidad habrá transferencia de calor hacia las paredes del hogar, reduciendo así su valor.

Los parámetros que definen la ecuación 2.78 se hallan de la siguiente manera:

• El valor de *GA* se halla según la ecuación 2.79.

$$
G_{A} = \frac{a_{r} \left(M_{O_{2}} + 3.76 M_{N_{2}}\right) + \tilde{n}_{H_{2}O,ah} \times M_{H_{2}O}}{M_{bh}} \left[\frac{kg_{ah}}{kg_{bgh}}\right]
$$
(2.79)

Donde *a<sub>r</sub>* y  $\tilde{n}_{H_2O,ah}$  están dados según las ecuaciones 2.19 y 2.21 , respectivamente, y  $M_{O_2}$ ,  $M_{N_2}$  y  $M_{H_2O}$  son las masas molares de esas especies, y  $M_{bh}$  está definido según la ecuación 2.77.

• El valor de las entalpias en función de la temperatura del aire  $(h(T_a))$  y la temperatura ambiente (*h T*( *<sup>o</sup>* )) , se hallarán de acuerdo con la tabla A-17 de las tablas termodinámicas del libro de Cengel.

Cabe resaltar que la temperatura del aire resulta mejor mientras mayor sea su valor, dado que ayuda favoreciendo la velocidad de combustión en el hogar, y ayuda a mejorar la eficiencia de la caldera. Para ello, es necesario del uso de un precalentador de aire.

• El valor de *Gm* corresponde a la masa de los gases de combustión generados por cada kg de bagazo húmedo, y se calcula a partir del análisis de la combustión descrito en el estudio de análisis termodinámico de las hornillas paneleras. De esta manera se define el valor de G*<sup>m</sup>* como:

$$
G_m = x_{CO} + x_{CO_2} + x_{H_2O} + x_{O_2} + x_{N_2} \left[ \frac{kg_g}{kg_{bgh}} \right].
$$
 (2.80)

Cada componente de la ecuación 2.80 se calcula según las fórmulas a continuación:

$$
x_{CO} = \tilde{n}_{CO} \times \left(\frac{M_{CO}}{M_{bh}}\right) \left[\frac{kg_{CO}}{kg_{bgh}}\right]
$$
 (2.81)

$$
x_{CO_2} = \tilde{n}_{CO_2} \times \left(\frac{M_{CO_2}}{M_{bh}}\right) \left[\frac{kg_{CO_2}}{kg_{bgh}}\right]
$$
 (2.82)

$$
x_{H_2O} = \tilde{n}_{H_2O,g} \times \left(\frac{M_{H_2O}}{M_{bh}}\right) \left[\frac{kg_{H_2O}}{kg_{bgh}}\right]
$$
 (2.83)

$$
x_{O_2} = \tilde{n}_{O_2} \times \left(\frac{M_{O_2}}{M_{bh}}\right) \left[\frac{kg_{O_2}}{kg_{bgh}}\right]
$$
 (2.84)

$$
x_{N_2} = \tilde{n}_{N_2} \times \left(\frac{M_{N_2}}{M_{bh}}\right) \left[\frac{kg_{N_2}}{kg_{bgh}}\right]
$$
 (2.85)

Donde  $\tilde{n}_{co}$ ,  $\tilde{n}_{co_2}$ ,  $\tilde{n}_{H_2O,g}$ ,  $\tilde{n}_{O_2}$  y  $\tilde{n}_{N_2}$  corresponden a las ecuaciones 2.26, 2.25, 2.23, 2.27 y 2.28, respectivamente.

 $M_{CO}$ ,  $M_{CO_2}$ ,  $M_{H_2O}$ ,  $M_{O_2}$  y  $M_{N_2}$  son las masas molares de cada especie y  $M_{bh}$  es la masa molar del bagazo húmedo consumido hallada en la ecuación 2.77.

• Para hallar el término de las entalpias de los gases de combustión en función de las temperaturas de llama adiabática y ambiente  $\left(h_{_g}\left(T_{_{ad}}\right)-h_{_g}\left(T_{_o}\right)\right),$  se necesita del análisis visto ≀ en el capítulo 1, en el apartado 1.5, y se resuelve de la siguiente manera:

Usando la ecuación 1.30 se plantea la variación de entalpía en base molar de cada componente de los productos de combustión:

$$
\Delta \tilde{h}_i = \tilde{h}_i \left( T_{ad} \right) - \tilde{h}_i \left( T_0 \right) \left[ \frac{kJ}{kmol_i} \right] \tag{2.86}
$$

Ahora se define, la variación de entalpía en base molar de los gases de combustión, tal como se muestra en la ecuación 2.87.

$$
\Delta \tilde{h}_g = \sum \Delta \tilde{h}_i \times \tilde{x}_{i,bh} \quad \left[ \frac{\text{kJ}}{\text{kmol gases}} \right] \tag{2.87}
$$

Donde  $\tilde{x}_{i, bh}$  está definida según la ecuación 2.31.

A partir de la ecuación 2.87 se deduce la variación de entalpía de los gases de combustión en kJ/kg, dividiendo entre la masa molar de los gases, la cual se ha definido en la ecuación 2.32.

$$
h_g(T_{ad}) - h_g(T_o) = \Delta h_g = \frac{\Delta \tilde{h}_g}{M_g} \left[ \frac{\text{kJ}}{\text{kg gases}} \right]
$$
 (2.88)

Para resolver la ecuación 2.78, es necesario realizar un cálculo iterativo, debido a la complejidad de éste. Mediante el software Matlab, se hace uso del comando solve, el cual permite hallar valores a partir de iteraciones y realizar cálculos de manera rápida.

#### **Pérdidas de energía**

### **a) Pérdida por calor sensible en gases de combustión**

Es la pérdida que representa el calor sensible perdido con los gases de combustión cuando salen por la chimenea.

Las pérdidas en los gases de combustión representan la mayor pérdida que se presentan en los generadores de vapor tipo acuotubular, entre un 70-80% del total de las pérdidas (Muñoz, 2015).

La razón de estas pérdidas es porque los gases deben abandonar el hogar de la caldera, de lo contrario el volumen de ello quedaría atrapado en el horno y apagaría el fuego.

$$
q_{ch} = G_m \times \left(h_g\left(T_{ch}\right) - h_g\left(T_0\right)\right) \left[\frac{kJ}{kg_{bgh}}\right]
$$
 (2.89)

Donde  $G_m$  está definida según la ecuación 2.80, y  $\left(h_s(T_{ch})-h_s(T_0)\right)$  se halla con el mismo planteamiento seguido en las ecuaciones 2.86, 2.87 y 2.88.

# **b) Pérdida por combustión incompleta**

Es consecuencia de la liberación incompleta de la energía del combustible. A este fenómeno se le conoce como combustión incompleta ya que la reacción necesaria para formar *CO* libera menos calor que la reacción que forma el CO<sub>2</sub>.

Annaratone propone la ecuación 2.91 para el cálculo de estas pérdidas, que dependen del volumen de monóxido de carbono generado  $(V_{co})$ .

$$
V_{CO} = \frac{x_{CO}}{\rho_{CO}} \left[ \frac{N m_{CO}^3}{k g_{bgh}} \right]
$$
 (2.90)

Donde  $x_{co}$  esta dado según la ecuación 2.81 y  $\rho_{co}$  es la densidad del monóxido de carbono a condiciones normales.

$$
q_{ci} = V_{CO} \times 12644 \left[ \frac{kJ}{kg_{bgh}} \right] \tag{2.91}
$$

#### **c) Pérdida por ceniza**

Son las pérdidas generadas por la cantidad de combustible no quemado. Depende de la masa de ceniza presente en el combustible en base seca y del poder calorífico inferior del combustible. La cantidad de ceniza se ha considerado en un 2.5% de la composición elemental en masa del bagazo.

$$
q_{cz} = ceniza \times PCI_{bgh} \left[\frac{kJ}{kg_{bgh}}\right]
$$
 (2.92)

### **d) Pérdida por radiación**

Estas pérdidas están determinadas por el calor que se pierde especialmente en el horno y que es radiado a través de las paredes de este. Estas tienen lugar en toda la superficie exterior de los generadores. Annaratone (1985) propone la siguiente fórmula para las pérdidas por radiación:

$$
q_{rp} = \frac{0.35 \times PCI_{bgh}}{\left(\frac{\dot{Q}_a}{3600}\right)^{0.4}} \left[\frac{kJ}{kg_{bgh}}\right]
$$
 (2.93)

Donde  $\dot{Q}_a \left[ kJ/h \right]$  es la cantidad de calor aprovechable final usada para la generación de vapor. Este valor, se determinará más adelante en el cálculo del flujo másico de bagazo húmedo.

# **Eficiencia**

La eficiencia de una caldera se determina mediante la fórmula 2.94 y depende de la cantidad de calor final aprovechable, del flujo másico de bagazo húmedo y del poder calorífico inferior del bagazo.

$$
n = \frac{\dot{Q}_a}{\dot{m}_{bgh} \times PCI_{bgh}} \times 100 \quad [\%]
$$
 (2.94)

# **Cálculo del flujo másico del bagazo**

Cabe mencionar, que, para este estudio, no se ha considerado la capacidad de flujo de vapor de la caldera como dato, pues se pretende calcular la cantidad de flujo másico de combustible a partir del requerimiento deseado de panela.

Los cálculos se realizarán en base al siguiente esquema de la figura 5:

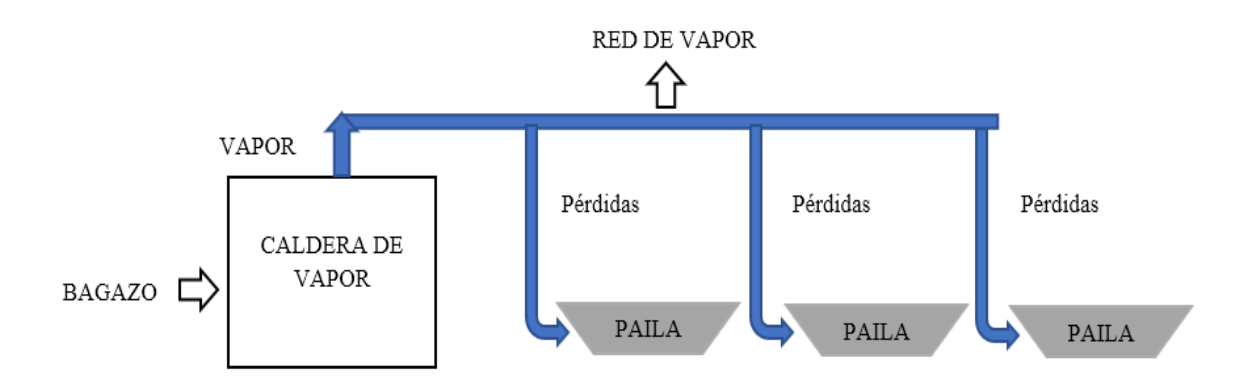

 Figura 5. Esquema del sistema caldera y evaporadores abiertos Fuente: Elaboración propia

Según el esquema de la figura 5, el vapor generado por la caldera fluye a través de los tubos (representados por las redes de color azul) y se dirige a la zona de las pailas donde los jugos obtienen una mayor concentración y se obtiene la panela granulada. En este recorrido del fluido, existen pérdidas de energía debido a los tubos de transporte de vapor, las cuales son relevantes para el proceso. El tren de pailas representa la zona de energía térmica requerida para la elaboración del producto (clarificación, evaporación y concentración).

Considerando la cantidad de energía requerida en la zona del tren de pailas y las pérdidas a lo largo de la red de vapor, se tiene entonces que la energía que debe generar la caldera debe ser igual a la expresión planteada en la ecuación 2.95.

$$
\dot{Q}_a = \frac{\dot{Q}_{requireda} \times 3600}{1 - \% \ p\acute{e}r\acute{d}i\acute{d}as} \quad \left[\frac{kJ}{h}\right] \tag{2.95}
$$

De manera que siendo  $\dot{Q}_a$  la potencia térmica aprovechable final efectiva, se necesitará de esta potencia para cubrir el requerimiento deseado.

La potencia térmica requerida se ha definido según la ecuación 2.67 descrita en el análisis de energía de hornillas tradicionales.

Reemplazando el valor de *Qa* de la ecuación 2.95 en la expresión 2.94 y al despejar la variable  $\dot{m}_{bgh}$ :

$$
\dot{m}_{bgh} = \frac{\left(\frac{\dot{Q}_{required} \times 3600}{1 - %p\acute{e}rdidas}\right) \times 100}{PCI_{bgh} \times n} \quad \left[\frac{kg}{h}\right]
$$
\n(2.96)

El valor de la eficiencia se puede obtener mediante la evaluación del porcentaje de pérdidas en la caldera (*PC*).

$$
\% PC = \left(\frac{q_{ch} + q_{ci} + q_{cz} + q_{rp}}{PCI_{bgh}}\right) \times 100 \, [\%]
$$
\n(2.97)

$$
n = (100 - %PC) \quad [%]
$$
 (2.98)

#### **Relación de vapor producido por masa de bagazo**

Una vez calculado la cantidad de bagazo, se procede a calcular la cantidad de vapor necesario, para lograr el requerimiento.

La cantidad de calor aprovechable viene determinada según la siguiente ecuación:

$$
\dot{Q}_a = \dot{m}_{vapor} \times (h_v - h_a) \quad \left[\frac{kJ}{h}\right] \tag{2.99}
$$

Donde  $\dot{m}_{vapor}$  [kg/h] es el flujo de vapor generado de la caldera,  $h_v$  [kJ/kg] es la entalpía de vapor sobrecalentado a la temperatura de vapor  $(T_\nu)$  y presión de vapor $(P_\nu)$  de salida de la caldera, y  $h_a$   $\left[kJ/kg\right]$  es la entalpía de agua de alimentación a la temperatura del agua.

Se reemplaza el valor de  $\dot{Q}_a$  de la ecuación 2.99 en la ecuación 2.95 y al despejar el valor del flujo másico de vapor:

$$
\dot{m}_{vapor} = \frac{Q_{requireda} \times 3600}{\left(1 - \frac{9}{6} \frac{\dot{p} \cdot \dot{p}}{\dot{p} \cdot \dot{p}}\right) \times \left(h_v - h_a\right)} \quad \left[\frac{kg}{h}\right] \tag{2.100}
$$

La relación de vapor producido por kg de bagazo se define según:

$$
R_{v/b} = \frac{\dot{m}_{vapor}}{\dot{m}_{bgh}} \quad \left[ \frac{kg \text{ vapor}}{kg \text{ bagazo húmedo}} \right] \tag{2.101}
$$

# **2.3.2 Evaporadores de múltiple efecto**

Se plantea el análisis termodinámico de los intercambiadores de calor cerrados de múltiple efecto orientado al cálculo general de los flujos másicos de vapor generados por efecto y del vapor requerido de la caldera.

Se presenta a continuación la tabla 7 de datos iniciales, requeridos para el procedimiento de los cálculos.

**Tabla 7.** Datos iniciales para el análisis energético del sistema caldera y evaporadores de múltiple efecto

| <b>Nombre</b>                         | Descripción                                               | <b>Unidad</b>             | Tipo de dato                                            |
|---------------------------------------|-----------------------------------------------------------|---------------------------|---------------------------------------------------------|
| $\dot{m}_{panela}$                    | Capacidad de panela                                       | $\lceil k g / h \rceil$   | Requerimiento                                           |
| $\dot{m}_{c\tilde{\alpha\tilde{n}}a}$ | cantidad de caña                                          | $\lceil k g / h \rceil$   | Disposición del lugar                                   |
| $\circ B_{panela}$                    | <sup>o</sup> Brix de la panela                            | $\mathrm{B}_{\mathrm{X}}$ | Propiedad del producto derivado<br>de la caña de azúcar |
| $\circ B_{jugo}$                      | <sup>o</sup> Brix del jugo                                | $\mathrm{B}_{\mathrm{X}}$ | Propiedad de la caña de azúcar                          |
|                                       | <sup>o</sup> Brix de salida de la etapa<br>de evaporación | $\mathrm{P}_{\mathrm{B}}$ | Propiedad de la caña de azúcar                          |
| <i>Altitud</i>                        | Altitud del módulo                                        | $\lceil m.s.n.m \rceil$   | Dato del lugar                                          |
| $\%$ <i>Extr</i>                      | Capacidad de extracción<br>del molino                     | $\lceil \% \rceil$        | Factor de diseño                                        |
| $T_{\nu}$                             | Temperatura de vapor vivo                                 | $\lceil$ °C]              | Dato de caldera                                         |
| $P_{\nu}$                             | Presión de vapor                                          | [bar]                     | Dato de caldera                                         |
| $\bf k$                               | Número de efectos                                         |                           | evaporador                                              |
| $P_i$                                 | Presión de cada efecto                                    | bar                       | Dato de caldera                                         |

Fuente: Elaboración propia

#### **2.3.2.1 Balance de masa**

El flujo másico de jugos provenientes de la caña de azúcar después de pasar por la etapa de la molienda se dirige a la etapa de clarificación, donde se extraen todas las impurezas y sale a una temperatura de ebullición dada. Una vez pasada esta etapa, el flujo másico de jugos ya limpio (*mjug l*, ) entra al efecto 1. Este flujo está definido según la ecuación

2.57, y su temperatura (*Teb* ) , según la ecuación 2.54, vista en el análisis energético de la hornilla tradicional.

El jugo que entra al efecto 1 se calienta con el vapor generado por la caldera y se evapora; esto produce un vapor generado por efecto y un aumento en la concentración del jugo.

Tal como se aprecia en el esquema de la figura 6, del flujo másico de jugo entrante se obtiene jugo concentrado y vapor generado. Este vapor es producto del agua evaporada del jugo para hacer la concentración más elevada.

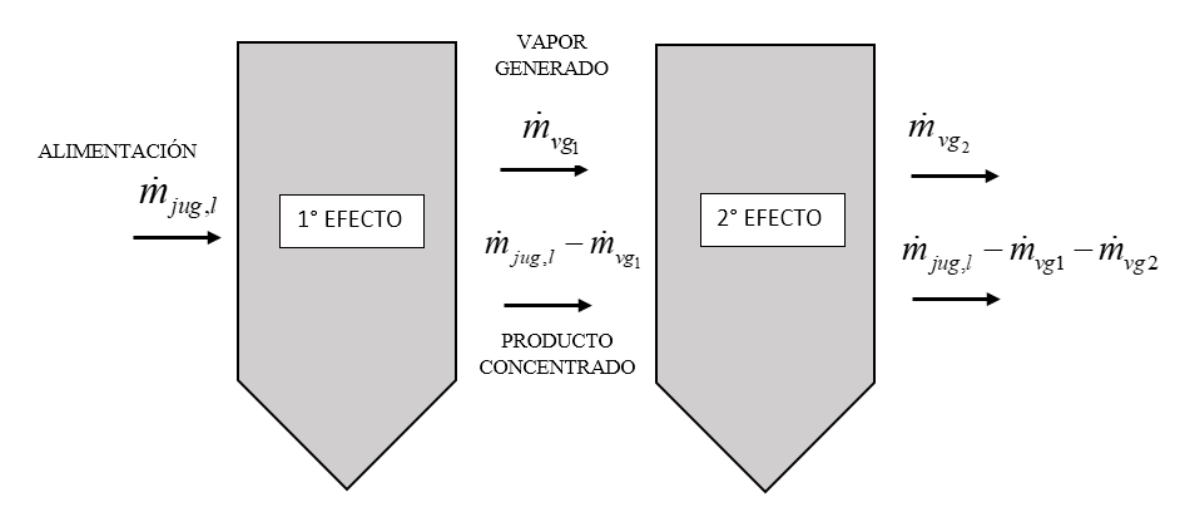

 Figura 6. Esquema del balance de masa de evaporador multiefecto Fuente: Elaboración propia

De esta manera, la cantidad de sacarosa presente en los jugos es aquella que se mantiene constante en todo el proceso.

nstante en todo el proceso.  
\n
$$
\dot{m}_{j_{\text{u}g,l}} \times x_0 = (\dot{m}_{j_{\text{u}g,l}} - \dot{m}_{\text{v}g_1}) \times x_1 = (\dot{m}_{j_{\text{u}g,l}} - \dot{m}_{\text{v}g_1} - \dot{m}_{\text{v}g_2}) \times x_2
$$
\n(2.102)

Donde  $x_0$  representa la concentración ( $Brix$ ) del jugo inicial,  $x_1$  y  $x_2$  las concentraciones del jugo a la salida de los efectos 1 y 2, respectivamente y  $\dot{m}_{v/g1}$ ,  $\dot{m}_{v/g2}$  $(kg/h)$  representan los flujos másicos de vapor generados en los efectos 1 y 2, respectivamente.

Si se despeja la concentración por efecto de la ecuación 2.102 se obtiene:

$$
\frac{\dot{m}_{j_{\text{u}g,l}} x_0}{\dot{m}_{j_{\text{u}g,l}} - \dot{m}_{\text{v}g_1}} = x_1 \tag{2.103}
$$

$$
\frac{\dot{m}_{j_{\text{Hg},l}}x_0}{\dot{m}_{j_{\text{Hg},l}} - \dot{m}_{\text{v}_{\text{g}_1}} - \dot{m}_{\text{v}_{\text{g}_2}}} = x_2
$$
\n(2.104)

De manera generalizada, la ecuación puede expresarse de la siguiente manera:

$$
\frac{\dot{m}_{jug,l}x_0}{\dot{m}_{jug,l} - \sum_{n=1}^{k} \dot{m}_{vgn}} = x_k
$$
\n(2.105)

# **2.3.2.2 Balance de energía**

En términos generales el funcionamiento de un evaporador es el intercambio de calor entre 2 fluidos que no se mezclan en un recinto cerrado. El fluido más caliente le transfiere parte de su energía térmica al fluido menos caliente. Durante este proceso se da el fenómeno de evaporación, donde el fluido menos caliente pasa de estado líquido a gaseoso.

La caldera que genera el calor necesario para el proceso es de tipo acuotubular y su entalpía está en función tanto de la temperatura como de la presión a la salida de éste, ya que se trata de vapor sobrecalentado mas no saturado.

Siguiendo la idea anterior del primer párrafo, el vapor sobrecalentado de la caldera sería el fluido más caliente que le transfiere parte de su energía a los jugos que entran con una temperatura inicial baja y salen con una temperatura mayor; mientras que el vapor sobrecalentado sale como liquido saturado a la temperatura de saturación del vapor.

Es importante señalar que el proceso de evaporación se lleva a cabo a una presión inferior a la atmosférica, de manera que la temperatura de ebullición sea menor a la correspondiente a presión atmosférica, y por tanto se pueda lograr un gran ahorro energético.

Se realiza entonces, el balance de energía de 4 efectos (k=4) para una mejor comprensión del proceso. Para ello, se usará la siguiente nomenclatura:

*vapor h* : entalpía de vapor sobrecalentado

0 *h* : entalpía de líquido saturado a la temperatura de saturación del vapor de la caldera  $\left(T_{_s}\right)\left[kJ\,/\,kg\,\right]$ 

 $h_k$ : entalpía de líquido saturado a la temperatura del efecto k  $\left(T_k\right)\left[kJ/kg\right]$ 

 $h_{jk}$ : entalpía del jugo a la temperatura del efecto k  $(T_k)$   $\left[kJ/kg\right]$ 

 $h_{\text{fgs}}$ : entalpía de vaporización a la temperatura del efecto k  $(T_k)$   $\left[kJ/kg\right]$ 

 $H_k$ : entalpía de vapor saturado a la temperatura del efecto k  $(T_k)$   $\left[kJ/kg\right]$ 

Donde  $h_{vapor}$ ,  $h_0$ ,  $h_k$ ,  $h_{fsk}$  y  $H_k$  son valores hallados en las tablas termodinámicas del libro de Cengel.

El valor de  $h_{jk}$  dependerá del valor de la concentración de los jugos ( ${}^{\circ}B_{j_{{}^{u}g}o} = x_{k}$ ) y de su temperatura en el efecto correspondiente (k) , según la fórmula descrita en la ecuación 2.106, la cual se deduce del producto del calor específico de los jugos (ecuación 2.53) y la temperatura a la cual están.

$$
h_{jk} = 4.1868 \times (1 - 0.006x_k) \times T_k
$$
 (2.106)

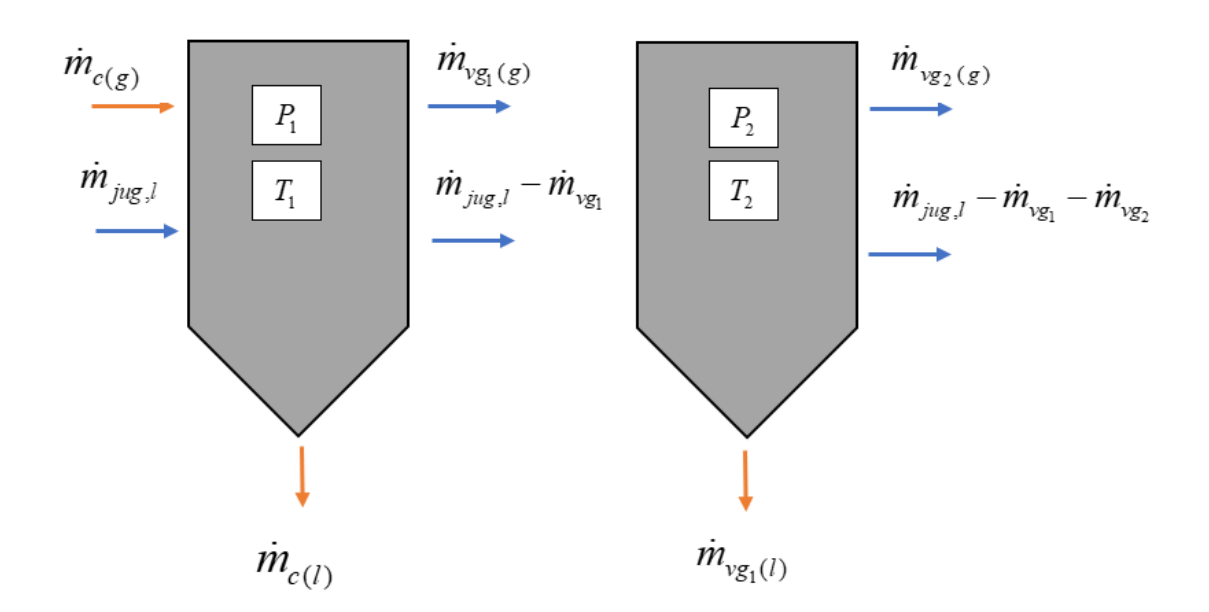

 Figura 7. Esquema del balance de energía del primer y segundo efecto Fuente: Elaboración propia

De la figura 7,  $\dot{m}_{c(g)}$  representa el flujo de vapor generado de la caldera en estado gaseoso, que al ceder parte de su energía al jugo sale como condensado  $\dot{m}_{c(l)}$ ; es decir, en estado líquido. De la misma manera, el flujo másico de vapor generado por cada efecto  $\dot{m}_{v g k(g)}$  saldrá como condensado  $\dot{m}_{v g k(l)}$ .

Cabe precisar, que el jugo limpio que ingresa al primer efecto ha alcanzado el punto de ebullición y, por tanto, su entalpía está en función de esa temperatura. La entalpía se deduce del producto del calor específico de los jugos (ecuación 2.53) y su temperatura de ebullición (ecuación 2.54).

$$
h_{j0} = 4.1868 \times (1 - 0.006x_0) \times T_{eb}
$$
 (2.107)

**Efecto 1:**

$$
\begin{split}\n\text{cto 1:} \\
\dot{m}_{j_{u_g,l}} h_{j0} (T_{eb}) + \dot{m}_c h_{vapor} (T_{vapor}, P_{vapor}) &= \dot{m}_c h_0 (T_s) + \dot{m}_{v_g1} H_1 (T_1) + \left( \dot{m}_{j_{u_g,l}} - \dot{m}_{v_g1} \right) h_{j1} (T_1) \\
\dot{m}_c (h_{vapor} - h_0) + h_{j0} \left( \dot{m}_{j_{u_g,l}} - \dot{m}_{v_g1} \right) + h_{j0} \dot{m}_{v_g1} &= \dot{m}_{v_g1} H_1 + \left( \dot{m}_{j_{u_g,l}} - \dot{m}_{v_g1} \right) h_{j1} \\
\dot{m}_c (h_{vapor} - h_0) + \dot{m}_{v_g1} \left( h_{j0} - H_1 \right) &= \left( \dot{m}_{j_{u_g,l}} - \dot{m}_{v_g1} \right) \left( h_{j1} - h_{j0} \right)\n\end{split} \tag{2.108}
$$

Acomodando la expresión 2.105 del balance de masa para 4 efectos:

$$
\dot{m}_{j_{ug,l}} x_0 = x_4 \left( \dot{m}_{j_{ug,l}} - \dot{m}_{vg1} - \dot{m}_{vg2} - \dot{m}_{vg3} - \dot{m}_{vg4} \right)
$$

$$
\dot{m}_{j_{\text{u}g,l}} x_0 = x_4 \left( \dot{m}_{j_{\text{u}g,l}} - \dot{m}_{v_{g_1}} \right) - x_4 \left( \dot{m}_{v_{g_2}} + \dot{m}_{v_{g_3}} + \dot{m}_{v_{g_4}} \right)
$$
\n
$$
\dot{m}_{j_{\text{u}g,l}} x_0 + x_4 \left( \dot{m}_{v_{g2}} + \dot{m}_{v_{g3}} + \dot{m}_{v_{g4}} \right) = x_4 \left( \dot{m}_{j_{\text{u}g,l}} - \dot{m}_{v_{g1}} \right)
$$
\n
$$
\dot{m}_{j_{\text{u}g,l}} \frac{x_0}{x_4} + \dot{m}_{v_{g2}} + \dot{m}_{v_{g3}} + \dot{m}_{v_{g4}} = \dot{m}_{j_{\text{u}g,l}} - \dot{m}_{v_{g1}} \tag{2.109}
$$

$$
\dot{m}_{j_{\text{u}g},l} \frac{x_0}{x_4} + \dot{m}_{\text{v}g3} + \dot{m}_{\text{v}g4} = \dot{m}_{j_{\text{u}g},l} - \dot{m}_{\text{v}g1} - \dot{m}_{\text{v}g2}
$$
\n(2.110)

$$
\dot{m}_{j_{\text{u}g,l}} \frac{x_0}{x_4} + \dot{m}_{\text{v}g4} = \dot{m}_{j_{\text{u}g,l}} - \dot{m}_{\text{v}g1} - \dot{m}_{\text{v}g2} - \dot{m}_{\text{v}g3}
$$
 (2.111)

$$
\dot{m}_{j_{ug,l}} \frac{x_0}{x_4} = \dot{m}_{j_{ug,l}} - \dot{m}_{vg1} - \dot{m}_{vg2} - \dot{m}_{vg3} - \dot{m}_{vg4}
$$
 (2.112)

Reemplazando la ecuación 2.109 en 2.108:

\n
$$
\dot{m}_c \left( h_{\text{vapor}} - h_0 \right) + \dot{m}_{\text{vg1}} \left( h_{j0} - H_1 \right) = \left( \dot{m}_{\text{jug},l} \frac{x_0}{x_4} + \dot{m}_{\text{vg2}} + \dot{m}_{\text{vg3}} + \dot{m}_{\text{vg4}} \right) \left( h_{j1} - h_{j0} \right)
$$

Resolviendo y ordenando la expresión anterior, se obtiene:  
\n
$$
(h_{vapor} - h_0)\dot{m}_c + (h_{j0} - H_1)\dot{m}_{vgl} + (h_{j0} - h_{j1})(\dot{m}_{vgl} + \dot{m}_{vgl} + \dot{m}_{vgl} - h_{j0}) \times \dot{m}_{jug,l} \times \frac{x_0}{x_4}
$$
\n(2.113)

# **Efecto 2:**

**fecto 2:**  
\n
$$
\dot{m}_{vg1}H_1(T_1) + (\dot{m}_{jug,1} - \dot{m}_{vg1})h_{j1}(T_1) = \dot{m}_{vg2}H_2(T_2) + (\dot{m}_{jug,1} - \dot{m}_{vg1} - \dot{m}_{vg2})h_{j2}(T_2) + \dot{m}_{vg1}h_1(T_1)
$$
\n
$$
\dot{m}_{vg1}(H_1 - h_1) + h_{j1}(\dot{m}_{jug,1} - \dot{m}_{vg1} - \dot{m}_{vg2}) + h_{j1}\dot{m}_{vg2} = \dot{m}_{vg2}H_2 + (\dot{m}_{jug,1} - \dot{m}_{vg1} - \dot{m}_{vg2})h_{j2}
$$

$$
(1 + 1) \t1(\t1 + \t1) \t1(\t1 + \t1 + \t1
$$

Reemplazando la ecuación 2.110 en 2.114:

zando la ecuación 2.110 en 2.114:  
\n
$$
\dot{m}_{vg1}h_{fg1} + \dot{m}_{vg2} (h_{j1} - H_2) = (h_{j2} - h_{j1}) \left( \dot{m}_{jug,1} \frac{x_0}{x_4} + \dot{m}_{vg3} + \dot{m}_{vg4} \right)
$$

Resolviendo y ordenando la expresión anterior, se obtiene:  
\n
$$
h_{fg1}\dot{m}_{vg1} + (h_{j1} - H_2)\dot{m}_{vg2} + (h_{j1} - h_{j2})(\dot{m}_{vg3} + \dot{m}_{vg4}) = (h_{j2} - h_{j1}) \times \dot{m}_{jug, l} \times \frac{x_0}{x_4}
$$
\n(2.115)

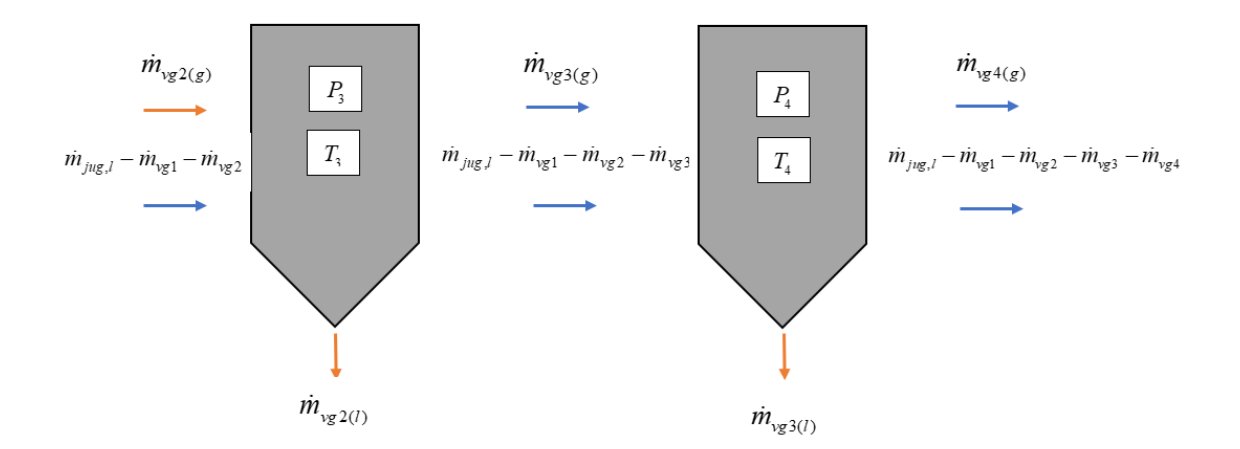

 Figura 8. Esquema del balance de energía del tercer y cuarto efecto Fuente: Elaboración propia

# **Efecto 3:**

$$
\dot{m}_{vg} H_2(T_2) + (\dot{m}_{jug,l} - \dot{m}_{vg1} - \dot{m}_{vg2}) h_{j2}(T_2) = \dot{m}_{vg3} H_3(T_3) + \n(\dot{m}_{jug,l} - \dot{m}_{vg1} - \dot{m}_{vg2} - \dot{m}_{vg3}) h_{j3}(T_3) + \dot{m}_{vg2} h_2(T_2) \n\dot{m}_{vg2}(H_2 - h_2) + h_{j2} (\dot{m}_{jug,l} - \dot{m}_{vg1} - \dot{m}_{vg2} - \dot{m}_{vg3}) + h_{j2} \dot{m}_{vg3} = \dot{m}_{vg3} H_3 + \n(\dot{m}_{jug,l} - \dot{m}_{vg1} - \dot{m}_{vg2} - \dot{m}_{vg3}) h_{j3} \n\dot{m}_{vg2} h_{fg2} + \dot{m}_{vg3} (h_{j2} - H_3) = (\dot{m}_{jug,l} - \dot{m}_{vg1} - \dot{m}_{vg2} - \dot{m}_{vg3}) (h_{j3} - h_{j2})
$$
\n(2.116)

Reemplazando la ecuación 2.111 en 2.116:

do la ecuación 2.111 en 2.116:  
\n
$$
\dot{m}_{vg}h_{fg2} + \dot{m}_{vg3}(h_{j2} - H_3) = (h_{j3} - h_{j2}) \left( \dot{m}_{jug,l} \frac{x_0}{x_4} + \dot{m}_{vg4} \right)
$$

Resolviendo y ordenando la expresión anterior, se obtiene:  
\n
$$
h_{fg2} \dot{m}_{vg2} + (h_{j2} - H_3) \dot{m}_{vg3} + (h_{j2} - h_{j3}) \dot{m}_{vg4} = (h_{j3} - h_{j2}) \times \dot{m}_{jug,l} \times \frac{x_0}{x_4}
$$
\n(2.117)

**Efecto 4:** 

$$
\dot{m}_{vg3}H_{3}(T_{3}) + (\dot{m}_{jug,l} - \dot{m}_{vg1} - \dot{m}_{vg2} - \dot{m}_{vg3})h_{j3}(T_{3}) = \dot{m}_{vg4}H_{4}(T_{4}) \n+ (\dot{m}_{jug,l} - \dot{m}_{vg1} - \dot{m}_{vg2} - \dot{m}_{vg3} - \dot{m}_{vg4})h_{j4}(T_{4}) + \dot{m}_{vg3}h_{3}(T_{3}) \n\dot{m}_{vg3}(H_{3} - h_{3}) + h_{j3}(\dot{m}_{jug,l} - \dot{m}_{vg1} - \dot{m}_{vg2} - \dot{m}_{vg3} - \dot{m}_{vg4}) + h_{j3}\dot{m}_{vg4} = \dot{m}_{vg4}H_{4} +
$$

$$
\left(\dot{m}_{j_{ug},l} - \dot{m}_{vg1} - \dot{m}_{vg2} - \dot{m}_{vg3} - \dot{m}_{vg4}\right)h_{j4}
$$
\n
$$
\dot{m}_{vg3}h_{fg3} + \dot{m}_{vg4}\left(h_{j3} - H_4\right) = \left(\dot{m}_{j_{ug},l} - \dot{m}_{vg1} - \dot{m}_{vg2} - \dot{m}_{vg3} - \dot{m}_{vg4}\right)\left(h_{j4} - h_{j3}\right) \tag{2.118}
$$

Reemplazando la ecuación 2.112 en 2.118 se obtiene:

$$
\dot{m}_{vg3}h_{fg3} + \dot{m}_{vg4} (h_{j3} - H_4) = (h_{j4} - h_{j3}) \left( \dot{m}_{jug,1} \frac{x_0}{x_4} \right)
$$

Ordenando la expresión anterior, queda:

$$
h_{f_{\hat{g}}3}\dot{m}_{\nu_{g}3} + (h_{j3} - H_4)\dot{m}_{\nu_{g}4} = (h_{j4} - h_{j3}) \times \dot{m}_{j\mu_{g},l} \times \frac{x_0}{x_4}
$$
(2.119)

# **Cálculo del flujo másico de bagazo**

A partir de las ecuaciones 2.105, 2.112, 2.115, 2.117 y 2.119 del análisis termodinámico de los evaporadores, se plantea un sistema de ecuaciones de 5 ecuaciones con 5 incógnitas. Las variables son:  $\dot{m}_c$ ,  $\dot{m}_{v}$ ,  $\dot{m}_{v}$ ,  $\dot{m}_{v}$ ,  $\dot{m}_{v}$ ,  $\dot{m}_{v}$ ,  $\dot{m}_{v}$ ,  $\dot{m}_{v}$ ,

Se trabaja la ecuación 2.105, de modo que la concentración quede en función de las variables en análisis. Se tiene la siguiente expresión:

$$
\dot{m}_{j_{ug},l} \frac{x_0}{x_4} = \dot{m}_{j_{ug},l} - \dot{m}_{vg1} - \dot{m}_{vg2} - \dot{m}_{vg3} - \dot{m}_{vg4}
$$
\n
$$
\dot{m}_{vg1} + \dot{m}_{vg2} + \dot{m}_{vg3} + \dot{m}_{vg4} = \dot{m}_{j_{ug},l} \left( 1 - \frac{x_0}{x_4} \right)
$$
\n(2.120)

Finalmente, el sistema queda definido por las ecuaciones 2.112, 2.115, 2.117, 2.119 y 2.120.

El sistema puede formularse mediante una forma matricial, de la siguiente manera:

El sistema puede formularse mediante una forma matricial, de la siguiente manera:

\nEl sistema puede formularse mediante una forma matricial, de la siguiente manera:

\n
$$
\begin{bmatrix}\nh_{vapor} - h_0 & h_{j0} - H_1 & h_{j0} - h_{j1} & h_{j0} - h_{j1} & h_{j0} - h_{j1} \\
0 & h_{j1} & h_{j1} - H_2 & h_{j1} - h_{j2} & h_{j1} - h_{j2} \\
0 & 0 & h_{j2} & h_{j2} - H_3 & h_{j2} - h_{j3} \\
0 & 0 & h_{j3} & h_{j3} - H_4 \\
0 & 1 & 1 & 1\n\end{bmatrix}\n\begin{bmatrix}\n\dot{m}_c \\
\dot{m}_{vgl} \\
\dot{m}_{vgl} \\
\dot{m}_{vgl} \\
\dot{m}_{vgl}\n\end{bmatrix} = \n\begin{bmatrix}\n(h_{j1} - h_{j0})\dot{m}_{jug,l}(x_0/x_4) \\
(h_{j2} - h_{j1})\dot{m}_{jug,l}(x_0/x_4) \\
(h_{j3} - h_{j2})\dot{m}_{jug,l}(x_0/x_4) \\
(h_{j4} - h_{j3})\dot{m}_{jug,l}(x_0/x_4) \\
\dot{m}_{jug,l}(1 - x_0/x_4)\n\end{bmatrix}
$$

De esta manera, mediante el software Matlab, se plantea un código que permita resolver la matriz y hallar las variables en evaluación. El código propondrá la solución a través de una serie de iteraciones, puesto que la concentración final por cada efecto depende de las

variables, y estas a su vez de éste. Cabe señalar que, en el código desarrollado para la interfaz, el número de efectos es un parámetro variable y, por tanto, la matriz será del orden "k+1", donde k es el número de efectos.

Una vez obtenido el valor del flujo másico de vapor requerido de la caldera para la etapa de evaporación, se procede a calcular la energía térmica total necesaria para llevar a cabo el proceso de producción de panela granulada. La figura 5, muestra de manera esquemática dicho proceso, donde a diferencia de la tecnología anterior descrita en esta imagen, la etapa de evaporación de la zona del tren de pailas está equipado por un sistema de evaporadores multiefecto.

Por lo tanto, la energía térmica total requerida de la caldera, será la suma de las potencias térmicas de cada etapa, tal como se describe en la ecuación 2.121, donde  $\dot{Q}_{\text{evap,multiefecto}}$ , será la potencia térmica necesaria para llevar a cabo el primer efecto y se define según la ecuación 2.122. La fuente de energía para los efectos posteriores será del vapor

obtenido de la evaporación del jugo en el efecto anterior.  
\n
$$
\dot{Q}_{\text{requerida, multiefecto}} = \dot{Q}_{\text{clarificación}} + \dot{Q}_{\text{evap, multiefecto}} + \dot{Q}_{\text{concentración}} \quad [kW] \tag{2.121}
$$

$$
\dot{Q}_{\text{evap,multiefecto}} = \frac{\dot{m}_c \left( h_{\text{vapor}} - h_0 \right)}{3600} \quad [kW] \tag{2.122}
$$

De la ecuación 2.122,  $\dot{m}_c$  representa el valor del flujo másico de vapor requerido de la caldera para la etapa de evaporación.

Debido a que las etapas de clarificación y concentración se dan en evaporadores abiertos, sus potencias térmicas se definen según las ecuaciones 2.48 y 2.60 respectivamente. Por tanto, la ecuación que define la cantidad de bagazo húmedo consumido por la caldera será:

$$
\dot{m}_{bgh} = \frac{\left(\frac{\dot{Q}_{requireda, multiefecto} \times 3600}{1 - %\ \text{p\'erdidas}}\right) \times 100}{PCI_{bgh} \times n} \left[\frac{kg}{h}\right]
$$
\n(2.123)

Donde, el porcentaje de pérdidas son debido a los tubos de transporte de vapor, el poder calorífico del combustible ( *PCIbgh* ) está dado según la ecuación 2.35 y el valor de la eficiencia de la caldera ( *n* ) se obtiene de la ecuación 2.98.

# **3 Capítulo 3 Implementación de una GUI en Matlab**

Este capítulo desarrolla la simulación de un modelo matemático de acuerdo con el planteo de ecuaciones establecidas en el capítulo 2, cuyo objetivo es tener un entorno didáctico que ayude en el análisis comparativo en estudio. El desarrollo de la interfaz gráfica de usuario ha sido realizado en el software de modelación matemática MATLAB R2017a, el cual abarca 2 archivos: un archivo FIG y un archivo M. El primero, contiene el diseño del GUI (descripción de los componentes de la interfaz) y el segundo, contiene las funciones y controles del GUI, así como todo el código elaborado según el estudio termodinámico realizado

# **3.1 Descripción del modelo general**

El modelo general es la interfaz de inicio, donde el usuario escoge la tecnología a evaluar. En este estudio como ya se ha mencionado, se analizan tres tipos de tecnologías: Hornillas tradicionales, el sistema de caldera y evaporadores abiertos (pailas) y finalmente el sistema de caldera y evaporadores de múltiple efecto. El código realizado para el modelo general se encuentra en el Anexo A. Este código enmarca todas las interfaces realizadas.

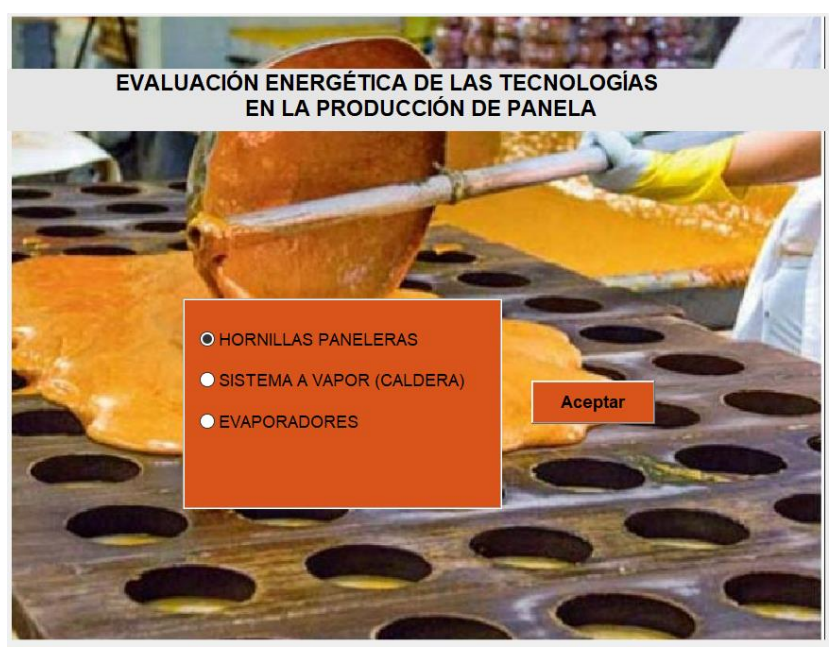

 Figura 9. Interfaz General Fuente: Elaboración propia

Tal como se aprecia en la figura 9 se escoge el sistema y se presiona el botón de aceptar. Una vez realizada la acción, se abrirá otra interfaz que permite el ingreso de datos necesarios para obtener los resultados solicitados. Cada sistema o tecnología, presenta su propia interfaz de ingreso de datos.

Cuando se ingresan todos los datos, se presiona el botón calcular, y se abrirá otra interfaz donde se muestran de manera didáctica todos los resultados evaluados.

# **3.2 Modelo Hornilla panelera**

# **3.2.1 Descripción de la interfaz**

Se ha realizado el modelo de una hornilla tradicional, mediante la interfaz mostrada en la figura 10.

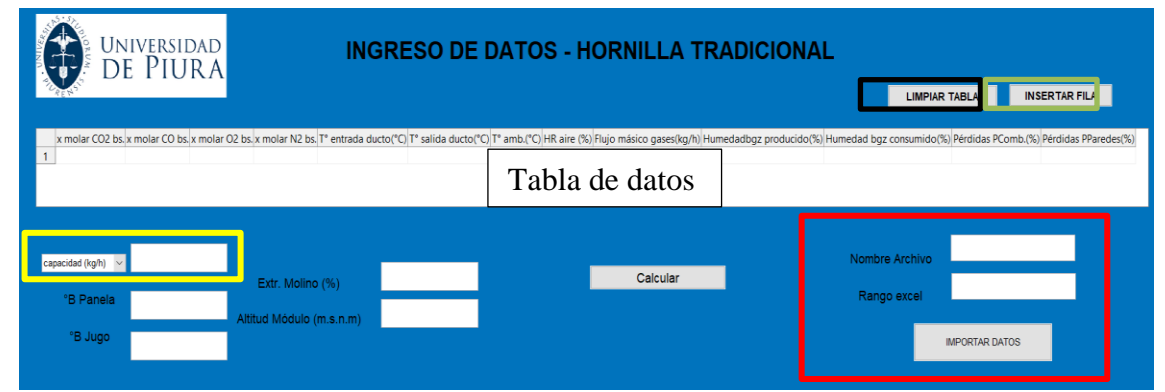

Figura 10. Interfaz de ingreso de datos para una hornilla tradicional Fuente: Elaboración propia

La figura 10, muestra una tabla de datos de entrada, donde se ingresarán progresivamente los valores correspondientes por fila. Cada fila, representa una medición de un módulo panelero en estudio, o mediciones promedio de diferentes módulos paneleros; es decir, si se requiere evaluar un módulo panelero, es posible importar los datos experimentales obtenidos, de manera que se obtenga, un análisis más exacto del comportamiento de dicho módulo. De esta manera, se obtendrán resultados promedio, y, por ende, se podrá conocer de manera más exacta el comportamiento energético de dicho módulo.

La manera de importar datos se define según el recuadro en color rojo de la figura 10, donde se debe colocar el nombre del archivo en Excel, y el rango de la data establecido. Ejemplo: F1:R1. Los datos en Excel deben colocarse en el mismo orden en que se presenta en la interfaz

En el recuadro amarillo de la figura 10 se presenta el requerimiento o disposición del módulo panelero; esto es, la capacidad de panela que se desea procesar ( *mpanela* ) o la cantidad de caña disponible ( *mcaña* ) del cual se obtiene cuánto de panela máximo se puede producir. A partir del requerimiento se obtendrá la cantidad de potencia requerida ideal, para procesar dicha cantidad deseada de panela.

El recuadro negro de la figura 10, permite limpiar la tabla de datos, de manera que se puedan colocar nuevos datos, y el recuadro de color verde permite agregar filas.

Una vez colocados todos los datos de entrada, se calcula y se obtiene una nueva interfaz de descripción de resultados que permiten evaluar el comportamiento energético de la hornilla tradicional. La interfaz de resultados se muestra en la figura 11.

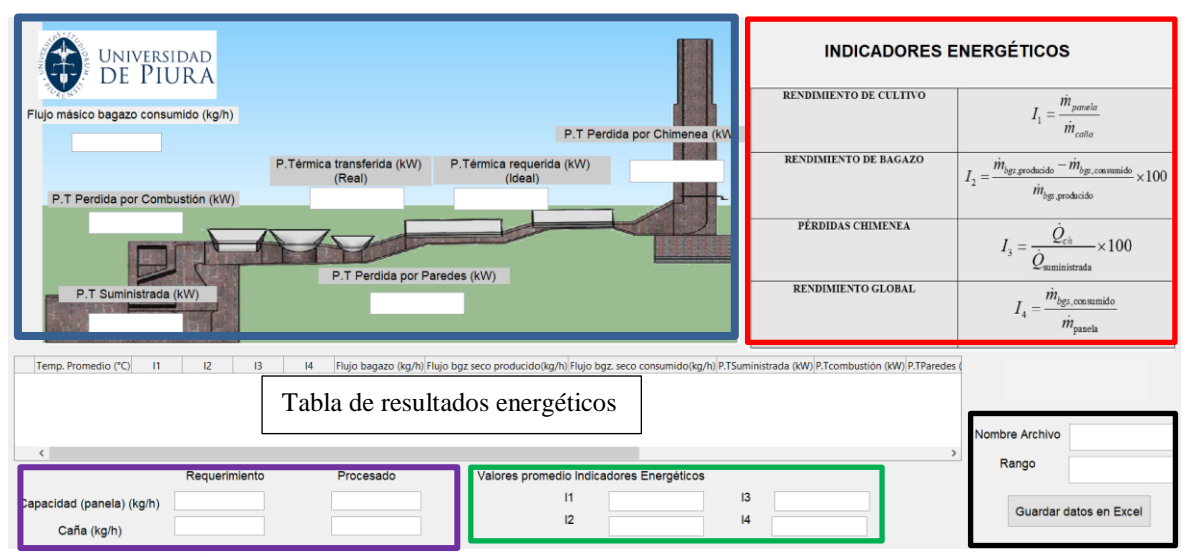

Figura 11. Interfaz de resultados hornilla tradicional Fuente: Elaboración propia

Esta nueva interfaz, permite visualizar los resultados de manera más didáctica, y ayudar al usuario a concluir algunos aspectos deficientes del módulo panelero en evaluación. Estos resultados se muestran en la tabla 5 de resultados energéticos. Esta tabla permite visualizar todos los resultados que se van obteniendo, al realizar alguna variación en la interfaz de ingreso de datos, de manera que se pueda observar qué dato es tan influyente, como para obtener mejores resultados energéticos.

El recuadro de color azul de la figura 11, muestra el modelo de una hornilla tradicional, donde se han distribuido convenientemente según el esquema, algunos resultados energéticos. Dichos resultados son los valores promedio de toda la data inicial colocada.

El recuadro de color morado de la figura 11, muestra una distribución comparativa, del requerimiento y de lo procesado; es decir, una comparación de la capacidad de panela requerida por el usuario y el valor real de capacidad obtenida según los datos de entrada. Dicha capacidad requerida, se define en el recuadro amarillo de la figura 11.

El recuadro de color rojo de la figura 11, define el concepto de los indicadores energéticos analizados y el recuadro de color verde, define los resultados de los indicadores en valores promedio.

El recuadro de color negro de la figura 11, muestra la opción de guardar los resultados en un archivo excel, de manera que si se coloca el mismo nombre del archivo que presenta la data, se podrá ir agrupando data y resultados en un mismo archivo Excel, e ir comparando. De la misma manera que la data, el usuario define el rango de disposición de los resultados.

# **3.2.2 Datos de entrada y resultados energéticos**

Para la modelación del programa de cálculo en el entorno Matlab, se requieren datos obtenidos experimentalmente. Cabe precisar, que los datos de potencia térmica asumidos son parte del análisis para el cálculo de la cantidad de combustible y la potencia térmica aprovechable. Sus valores serán calculados de acuerdo a buenas prácticas.

En la tabla 8, se muestran los datos de entrada para una hornilla tradicional de panela y en la tabla 9, los resultados energéticos respectivos. La metodología usada para hallar dichos resultados se ha descrito en el capítulo 2.

| Descripción                                                       | Nombre                                                  |  |
|-------------------------------------------------------------------|---------------------------------------------------------|--|
| Requerimiento y disposición del módulo                            | Capacidad de panela $\lceil \frac{kg}{h} \rceil$        |  |
| panelero                                                          | Cantidad de caña de azúcar $\lceil \frac{kg}{h} \rceil$ |  |
|                                                                   | <sup>o</sup> Brix Panela                                |  |
| Propiedades de la caña de azúcar y el                             | <sup>o</sup> Brix jugos                                 |  |
| producto derivado                                                 | Humedad del bagazo producido [%]                        |  |
|                                                                   | Humedad del bagazo consumido [%]                        |  |
|                                                                   | Temperatura ambiente $\lceil \circ C \rceil$            |  |
| Datos de la localidad donde se realiza la<br>producción de panela | Altitud del módulo panelero [ <i>m.s.n.m</i> ]          |  |
|                                                                   | Humedad relativa del aire [%]                           |  |
| Factor de diseño del molino                                       | Capacidad de extracción del molino [%]                  |  |
|                                                                   | Temperatura gases entrada al ducto de                   |  |
|                                                                   | humos $\lceil \circ C \rceil$                           |  |
|                                                                   | Temperatura gases a la salida del ducto de              |  |
| Propiedades gases de combustión                                   | humos $\lceil \circ C \rceil$                           |  |
|                                                                   | Flujo másico de los gases $\lceil \frac{kg}{h} \rceil$  |  |
|                                                                   | Fracción molar de las especies en base seca             |  |
|                                                                   | $\left kmol_{i,bs}/kmol_{e,bs}\right $                  |  |
|                                                                   | Pérdidas de potencia térmica de                         |  |
| Valores de pérdidas de potencias                                  | combustión $\lceil \% \rceil$                           |  |
| asumidas                                                          | Pérdidas de potencia térmica en las paredes             |  |
|                                                                   | $\lceil \% \rceil$                                      |  |

**Tabla 8.** Datos de entrada hornilla tradicional

Fuente: Elaboración propia

| Descripción             | Nombre                                                               |  |
|-------------------------|----------------------------------------------------------------------|--|
| <b>Temperaturas</b>     | Temperatura promedio $\lceil {^{\circ}C} \rceil$                     |  |
|                         | Rendimiento de cultivo $(I_1)$                                       |  |
|                         | Rendimiento de bagazo $(I_2)$                                        |  |
| Indicadores energéticos | Pérdidas de chimenea $(I_3)$                                         |  |
|                         | Rendimiento global $(I_4)$                                           |  |
|                         | Flujo másico del bagazo húmedo $\lceil \frac{kg}{h} \rceil$          |  |
| Combustible             | Flujo másico del bagazo seco producido $\lceil \frac{kg}{h} \rceil$  |  |
|                         | Flujo másico del bagazo seco consumido $\lceil \frac{kg}{h} \rceil$  |  |
|                         | Potencia térmica suministrada [kW]                                   |  |
|                         | Potencia térmica perdida en la combustión $\lceil kW \rceil$         |  |
| Potencias térmicas      | Potencia térmica perdida en las paredes del ducto $\lceil kW \rceil$ |  |
|                         | Potencia térmica perdida en la chimenea $\lceil kW \rceil$           |  |
|                         | Potencia térmica aprovechable o transferida $\lceil kW \rceil$       |  |
| <b>Eficiencia</b>       | Eficiencia total [%]                                                 |  |
|                         | Capacidad de panela producida $\lceil \frac{kg}{h} \rceil$           |  |
| <b>Producto</b>         | Caña requerida $\lceil k g/h \rceil$                                 |  |

**Tabla 9**. Resultados energéticos de la interfaz gráfica para una hornilla tradicional

Fuente: Elaboración propia

# **3.3 Modelo sistema caldera y evaporadores abiertos**

# **3.3.1 Descripción de la interfaz**

Se ha realizado el modelo de un sistema caldera y evaporadores abiertos, mediante la interfaz mostrada en la figura 12.

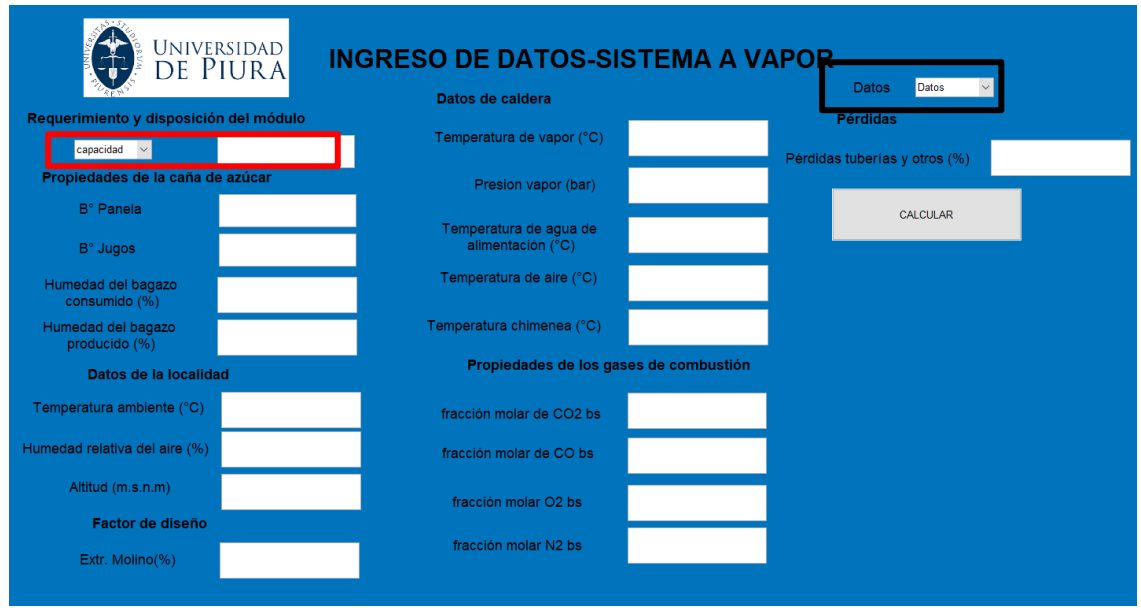

 Figura 12. Interfaz ingreso de datos Caldera Fuente: Elaboración propia

En el recuadro de color rojo de la figura 12, se ha definido la evaluación del sistema a partir de la capacidad o cantidad de caña disponible. De esta manera, se obtiene la cantidad de potencia requerida por los evaporadores abiertos, necesario para la evaporación de los jugos.

El recuadro de color negro muestra una opción desglosable donde hay datos guardados de una caldera acuotubular.

Una vez escrito todos los datos, se calcula y se obtiene una nueva interfaz de descripción de resultados mostrado en la figura 13.

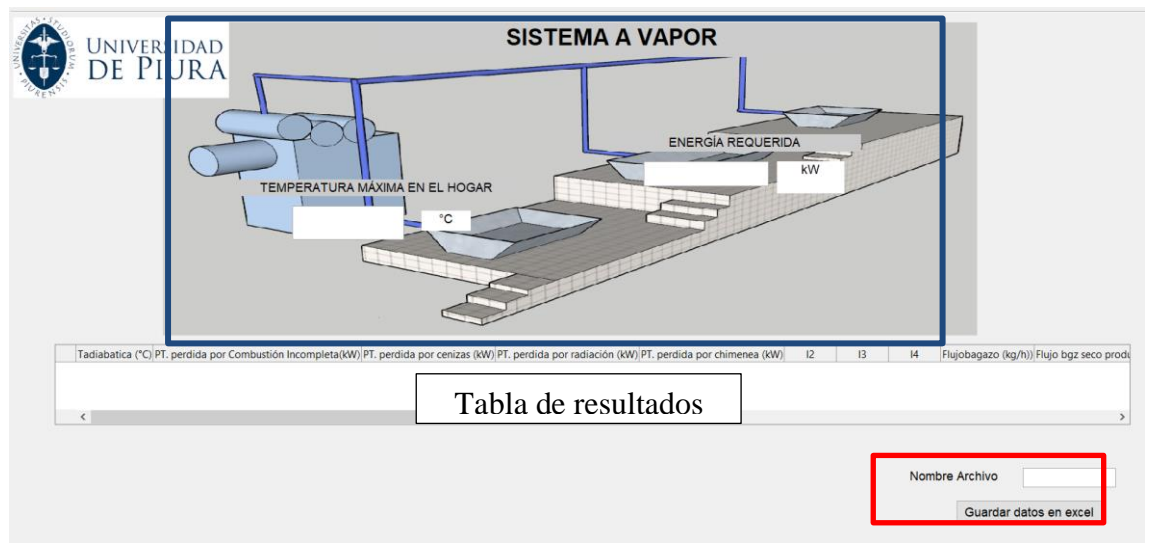

 Figura 13. Interfaz de resultados del sistema caldera y evaporadores abiertos Fuente: Elaboración propia

El recuadro en color azul de la figura 13, muestra el modelo del sistema de una caldera y los evaporadores abiertos. Se muestra, además, el valor de la temperatura máxima en el hogar de la caldera y la energía requerida para el proceso.

De igual manera que en el modelo de la hornilla tradicional, se aprecia una tabla donde se han colocado todos los parámetros más relevantes en este sistema. Además, también cuenta con la opción de guardar dichos resultados, tal como se aprecia en el recuadro de color rojo, de la figura 13.

# **3.3.2 Datos de entrada y resultados energéticos**

En la tabla 10, se muestran los datos de entrada para el sistema de caldera y evaporadores abiertos y en la tabla 11, los resultados energéticos respectivos. La metodología usada para hallar dichos resultados se ha descrito en el capítulo 2.

| Descripción                                                       | Nombre                                                      |
|-------------------------------------------------------------------|-------------------------------------------------------------|
| Requerimiento y disposición del módulo                            | Capacidad de panela $\lceil \frac{kg}{h} \rceil$            |
| panelero                                                          | Cantidad de caña de azúcar $\lceil \frac{kg}{h} \rceil$     |
|                                                                   | <sup>o</sup> Brix Panela                                    |
| Propiedades de la caña de azúcar y el<br>producto derivado        | <sup>o</sup> Brix jugos                                     |
|                                                                   | Humedad del bagazo consumido [%]                            |
|                                                                   | Temperatura ambiente $\lceil \circ C \rceil$                |
| Datos de la localidad donde se realiza la<br>producción de panela | Altitud del módulo panelero $[m.s.n.m]$                     |
|                                                                   | Humedad relativa del aire $\lceil \% \rceil$                |
| Factor de diseño del molino                                       | Capacidad de extracción del molino [%]                      |
|                                                                   | Fracción molar de las especies en base seca                 |
| Propiedades de los gases de combustión                            | $\left  kmol_{i,bs}/kmol_{s,bs} \right $                    |
|                                                                   | Temperatura de aire caliente $\lceil \circ c \rceil$        |
|                                                                   | Temperatura de la chimenea $\lceil \circ C \rceil$          |
| Datos de la caldera                                               | Temperatura de vapor $\lceil \circ C \rceil$                |
|                                                                   | Temperatura de agua de alimentación $\lceil \circ C \rceil$ |
|                                                                   | Presión de vapor [bar]                                      |
| Red de vapor                                                      | Pérdidas tuberías y otros [%]                               |

**Tabla 10.** Datos de entrada sistema caldera y evaporadores tradicionales

Fuente: Elaboración propia

# **Tabla 11**. Resultados energéticos de la interfaz gráfica para un sistema de caldera y evaporadores abiertos

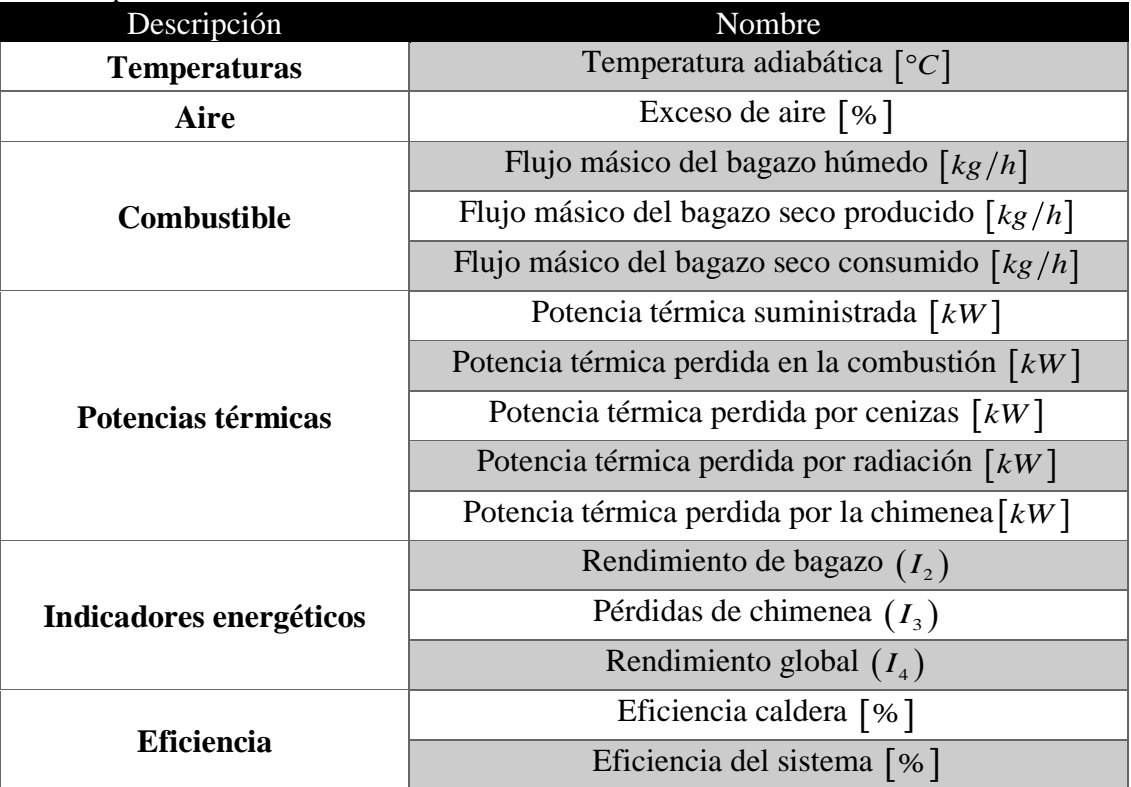

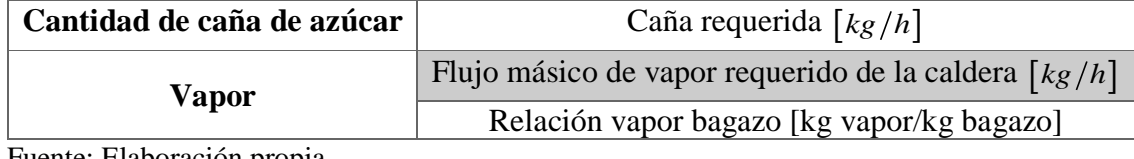

Fuente: Elaboración propia

# **3.4 Modelo sistema caldera y evaporadores de múltiple efecto**

# **3.4.1 Descripción de la interfaz**

Se ha realizado el modelo de un sistema compuesto de una caldera y evaporadores de múltiple efecto, mediante la interfaz mostrada en la figura 14.

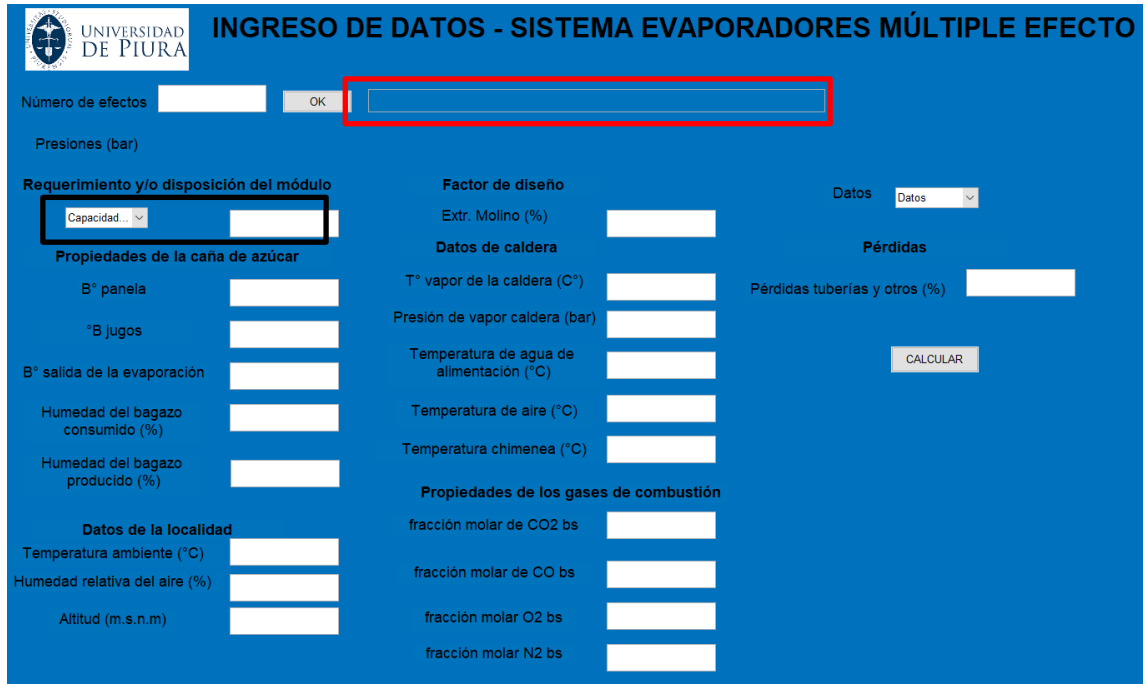

 Figura 14. Interfaz ingreso de datos evaporador Fuente: Elaboración propia

Para el inicio de esta interfaz, se ingresa el número de efectos a evaluar. Según el número colocado por el usuario, al presionar el botón OK se generará automáticamente el número de recuadros para el ingreso de las presiones. A manera de ejemplo, si se ingresan 3 efectos, se generarán 3 presiones, los cuales son de cada efecto. Esto se puede visualizar en la figura 15.

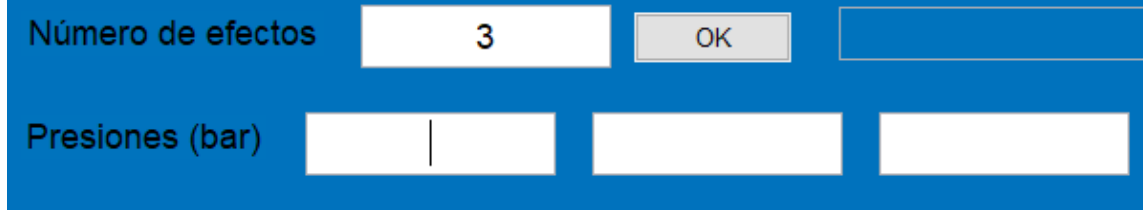

 Figura 15. Ingreso de presiones para un determinado de efectos Fuente: Elaboración propia
El recuadro de color rojo muestra un espacio vacío, donde se visualizará un aviso que indica al usuario trabajar con un máximo de 6 efectos. Se ha establecido así, pues al tener un mayor número de efectos, el ahorro energético pese a seguir siendo bueno, no resulta muy significativo, por ende, no es recomendable la instalación de más evaporadores. Esto es según bibliografía de CORPOICA.

En el recuadro de color negro se ha definido la evaluación del sistema a partir de la capacidad o cantidad de caña disponible.

Una vez escrito todos los datos, se calcula y se obtiene una nueva interfaz de descripción de resultados, mostrado en la figura 16.

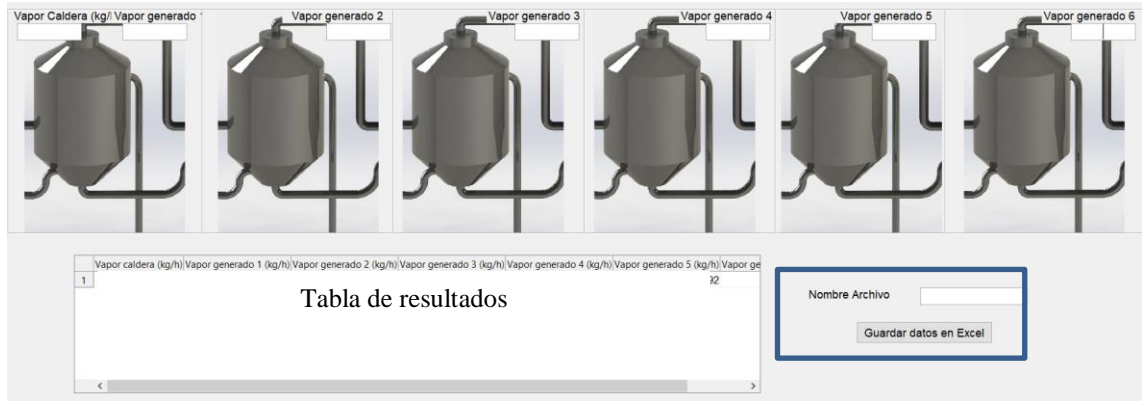

 Figura 16. Interfaz de resultados de evaporadores Fuente: Elaboración propia

La interfaz se ha desarrollado tal que, según el número de efectos establecido por el usuario, se va mostrando esa cantidad de evaporadores en la interfaz. La figura 16 muestra el modelo para 6 evaporadores.

El recuadro de color azul muestra que los datos obtenidos pueden guardarse en un archivo excel.

# **3.4.2 Datos de entrada y resultados energéticos**

En la tabla 12, se muestran los datos de entrada para el sistema de caldera y evaporadores de múltiple efecto y en la tabla 13, los resultados energéticos respectivos. La metodología usada para hallar dichos resultados se ha descrito en el capítulo 2.

| Descripción                                                       | Nombre                                                            |  |
|-------------------------------------------------------------------|-------------------------------------------------------------------|--|
|                                                                   | Capacidad de panela $\lceil \frac{kg}{h} \rceil$                  |  |
| Requerimiento y disposición del módulo                            | Cantidad de caña de azúcar                                        |  |
| panelero                                                          | $\lceil k g/h \rceil$                                             |  |
|                                                                   | <sup>o</sup> Brix Panela                                          |  |
| Propiedades de la caña de azúcar y el producto                    | <sup>o</sup> Brix jugos                                           |  |
| derivado                                                          | <sup>o</sup> Brix de salida de la etapa de                        |  |
|                                                                   | evaporación                                                       |  |
| Factor de diseño del molino                                       | Capacidad de extracción del<br>molino $\lceil \frac{6}{6} \rceil$ |  |
| Datos de la localidad donde se realiza la<br>producción de panela | Altitud $[m.s.n.m]$                                               |  |
|                                                                   | Temperatura de vapor vivo $\lceil \circ C \rceil$                 |  |
| Datos de la caldera                                               | Presión de vapor [bar]                                            |  |
|                                                                   | Número de efectos                                                 |  |
| <b>Evaporadores</b>                                               | Presión de cada efecto [bar]                                      |  |

**Tabla 12**. Datos de entrada del sistema caldera y evaporadores de múltiple efecto

Fuente: Elaboración propia

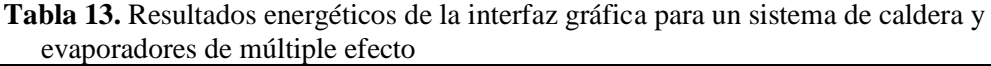

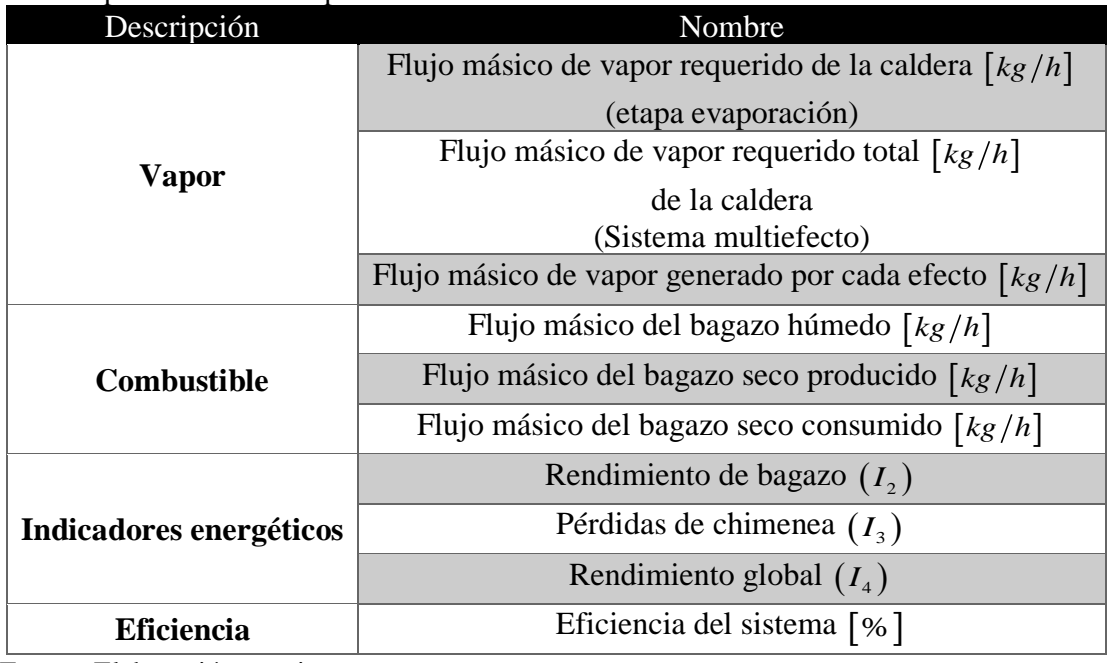

Fuente: Elaboración propia

# **4 Capítulo 4 Análisis paramétrico y resultados**

## **4.1 Variación de algunos parámetros**

El siguiente estudio comprende el análisis paramétrico de las magnitudes de entrada como son las temperaturas, humedad y flujo másico, con la finalidad de poder analizar la influencia de cada uno de estos en los resultados energéticos.

# **4.1.1 Hornilla tradicional**

Se tomarán los siguientes datos iniciales de la tabla 13 solicitados por la interfaz.

| Magnitud                              | Valores                                                                                                   |
|---------------------------------------|----------------------------------------------------------------------------------------------------|
| Fracción molar de $CO2$ en base seca  | 0.06475   $kmol_{CO_2,bs}$ / $kmol_{g,bs}$                                                                |
| Fracción molar de CO en base seca     | $0.001677 \left[\,kmol_{CO,bs} \, / \, kmol_{g,bs}\,\right]$                                              |
| Fracción molar de $O_2$ en base seca  | 0.1034   $kmol_{O_2,bs}$ / $kmol_{g,bs}$                                                                  |
| Fracción molar de $N_2$ en base seca  | $0.830173 \left\lceil kmol_{\scriptscriptstyle N_2,bs} / \, kmol_{\scriptscriptstyle g,bs} \right\rfloor$ |
| Temperatura de entrada al ducto       | 740 $\lceil \degree C \rceil$                                                                             |
| Temperatura de salida del ducto       | 372 $\lceil \circ C \rceil$                                                                               |
| Temperatura ambiente                  | 20.5 $\lceil \, \degree C \rceil$                                                                         |
| Humedad relativa del aire             | 71 [%]                                                                                                    |
| Flujo másico de gases                 | 1500 $\lceil k g / h \rceil$                                                                              |
| Humedad bagazo producido              | 60.34 [%]                                                                                                 |
| Humedad bagazo consumido              | 29 [%]                                                                                                    |
| Brix panela                           | 91 $^{\circ}$ Bx                                                                                          |
| Brix jugo                             | 19.67 $\textdegree$ Bx                                                                                    |
| Extracción molino                     | 55.1 [%]                                                                                                  |
| Altitud módulo                        | 1307 $[m.s.n.m]$                                                                                          |
| Perdidas de potencia en la combustión | 10 [%]                                                                                                    |
| Perdidas de potencia en las paredes   | $20\left[% \right]$                                                                                       |

**Tabla 14.** Datos de entrada del caso estudio

Fuente: (Santamaría, 2012)

#### **4.1.1.1 Temperatura de entrada al ducto de humos**

Se varía la temperatura de entrada al ducto de humos, desde 740 hasta 950 °C, en intervalos de 10 °C, manteniendo constantes los demás datos.

La figura 17, muestra un incremento en la cantidad de potencia térmica aprovechable conforme aumenta la temperatura de entrada al ducto de humos. Esto se da, debido a que la potencia térmica disponible de la cámara de combustión ( $\dot{Q}_{\rm{disponible}}$ ) está relacionado directamente a la temperatura de entrada, por ende, a mayor potencia disponible mayor es la cantidad de potencia que puede ser aprovechada por los evaporadores abiertos.

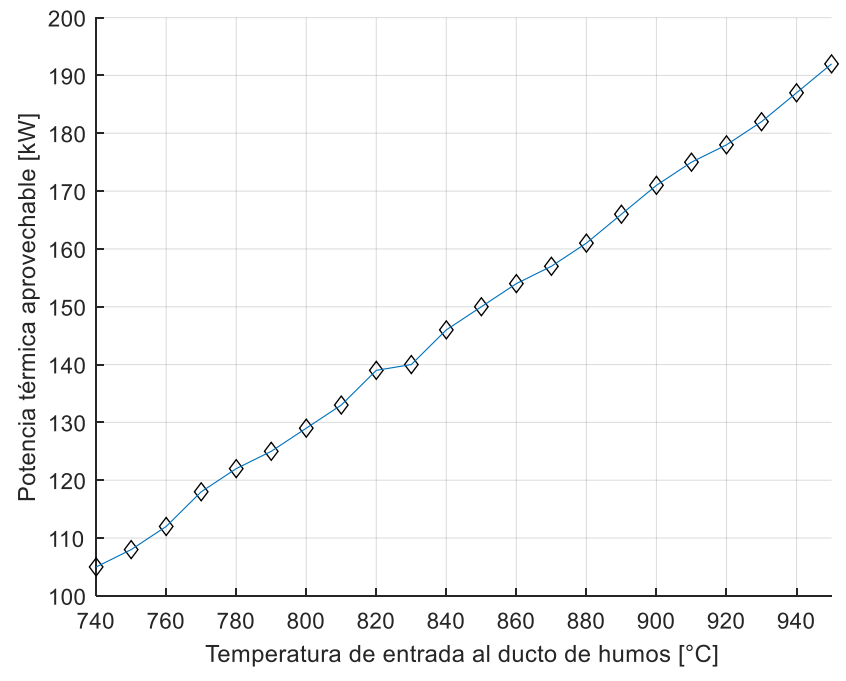

 Figura 17. Potencia térmica aprovechable en función de la temperatura de entrada al ducto de humos

Fuente: Elaboración propia

La figura 18, muestra la cantidad de potencia térmica suministrada como función de la temperatura de entrada. Se puede apreciar, el incremento en la cantidad de esta potencia a medida que aumenta la temperatura de entrada. Esto es coherente, dado que ha habido un incremento en la cantidad de potencia térmica disponible en la cámara de combustión. Para lograr este aumento en la potencia suministrada, debe haber un aumento en la cantidad de combustible consumido en la hornilla, debido a que son cantidades directamente proporcionales. Esto se puede apreciar en la figura 19, donde el flujo másico de bagazo aumenta con la temperatura de entrada.

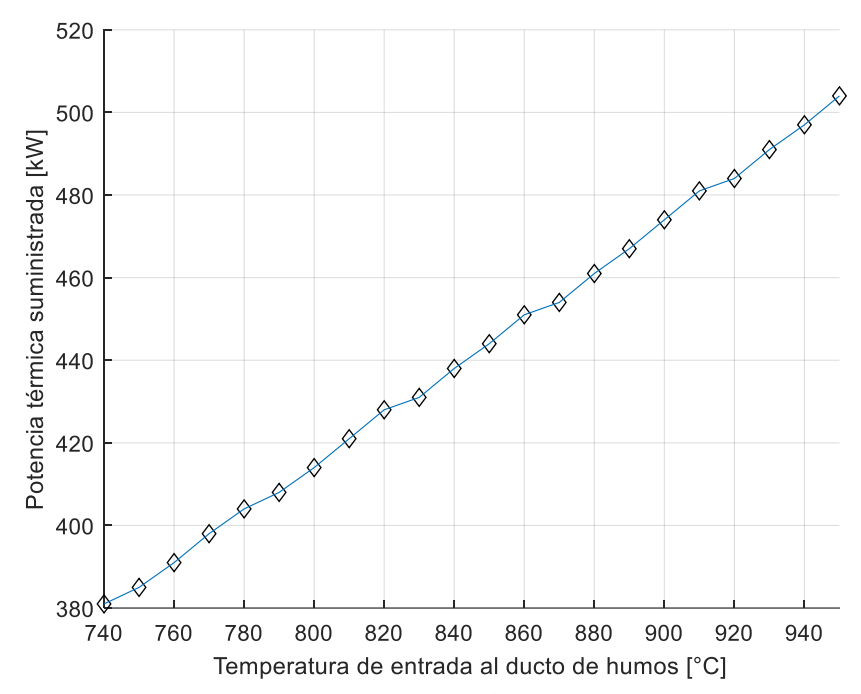

 Figura 18. Potencia térmica suministrada en función de la temperatura de entrada al ducto de humos

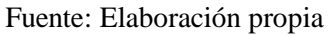

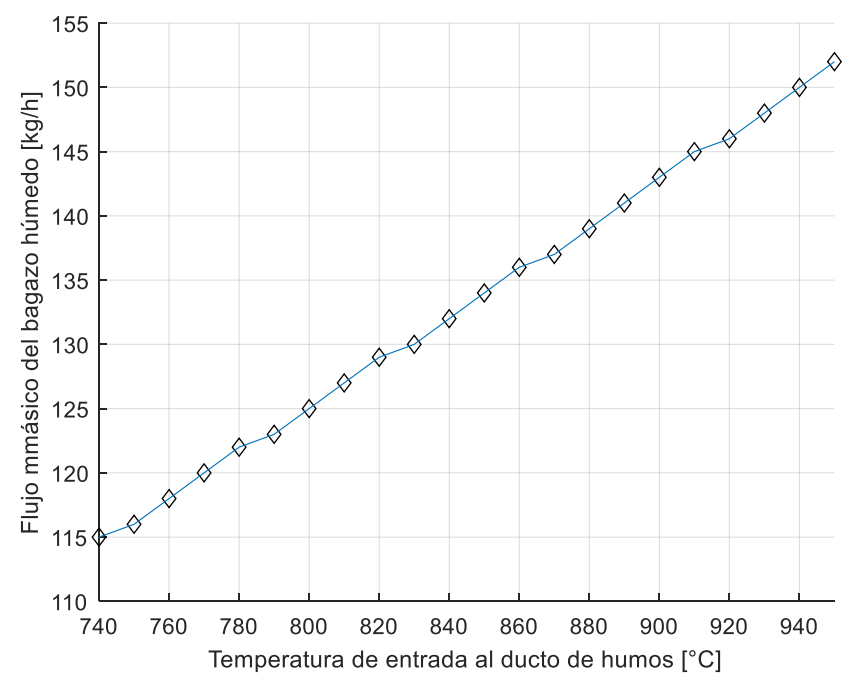

 Figura 19. Flujo másico de bagazo húmedo en función de la temperatura de entrada al ducto de humos

Fuente: Elaboración propia

#### **4.1.1.2 Temperatura de salida del ducto de humos**

Se varía la temperatura de salida del ducto de humos, desde 372 hasta 502 °C, en intervalos de 10 °C, manteniendo constantes los demás datos.

La figura 20, muestra que la potencia térmica aprovechada disminuye considerablemente, ante un aumento en la temperatura de salida. Esto se da, producto de una mala transferencia de calor entre los gases de combustión disponibles y los intercambiadores de calor. Dicho incremento en la temperatura de salida repercute a su vez en un aumento en la cantidad de potencia térmica perdida en la chimenea, debido a que son valores directamente relacionados, lo que causa una baja eficiencia en la hornilla. Esto se puede apreciar, en la figura 21, donde las pérdidas en la chimenea aumentan significativamente. La figura 22, muestra el efecto de la temperatura en la eficiencia.

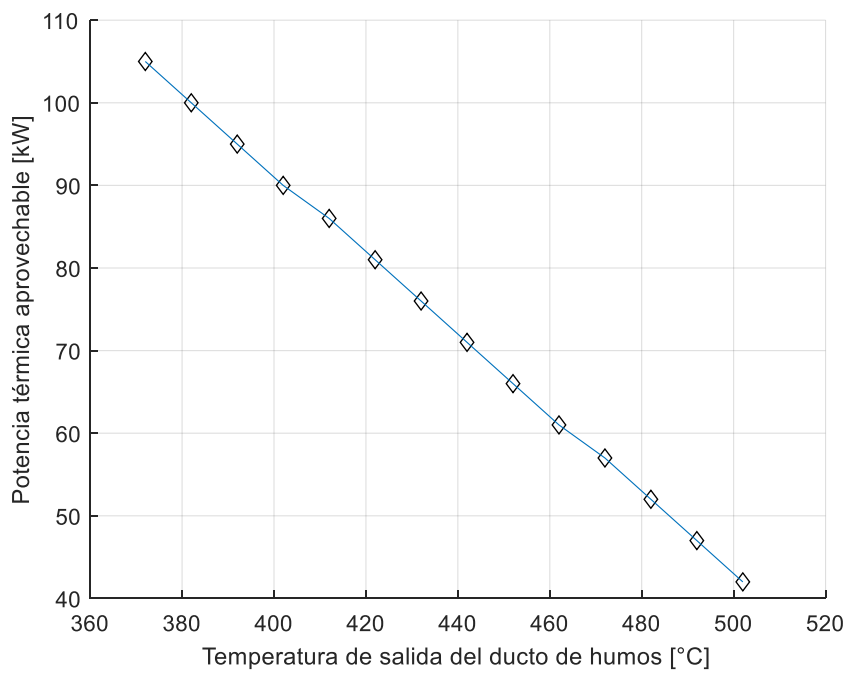

Figura 20. Potencia térmica aprovechada en función de la temperatura de salida del ducto de humos

Fuente: Elaboración propia

Se puede concluir que la temperatura de salida, indica qué tanta potencia térmica se está perdiendo en la chimenea, producto de una mala transferencia de calor de los gases de combustión hacia las pailas.

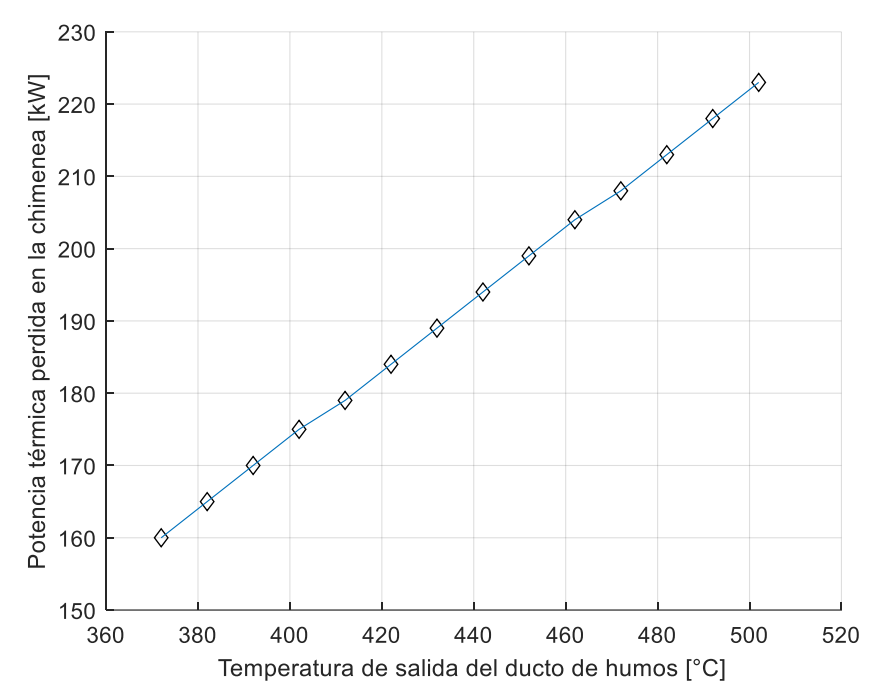

 Figura 21. Potencia térmica perdida en la chimenea en función de la temperatura de salida del ducto de humos

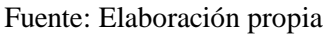

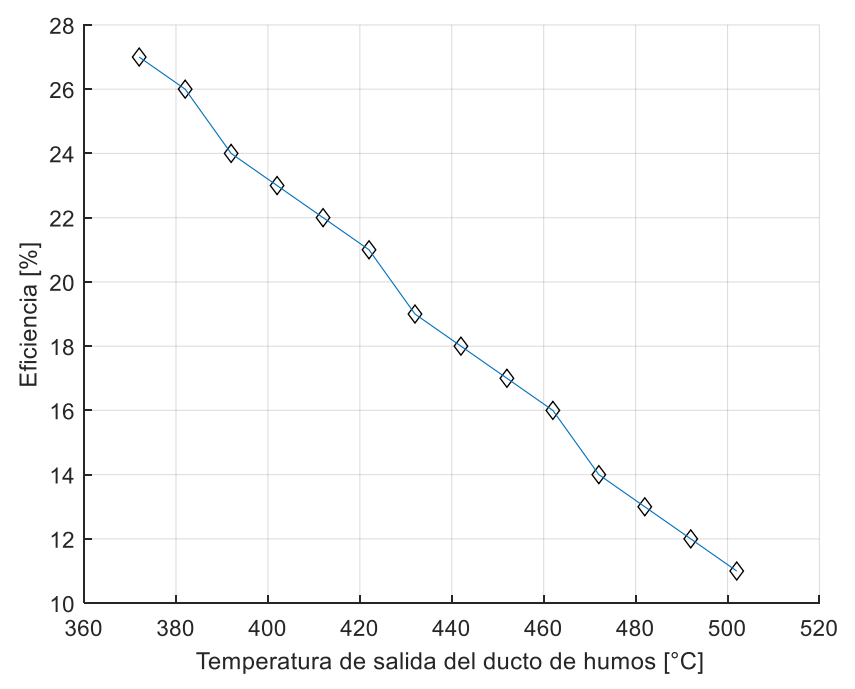

 Figura 22. Eficiencia en función de la temperatura de salida del ducto de humos Fuente: Elaboración propia

#### **4.1.1.3 Flujo másico de los gases de combustión**

Se varía el flujo másico de los gases de combustión, desde 1500 hasta 3000 kg/h, en intervalos de 100 kg/h, manteniendo constantes los demás datos.

La figura 23, muestra la potencia térmica aprovechable con un comportamiento creciente a medida que aumenta la cantidad del flujo másico de los gases de combustión. Esto es posible, debido a que la potencia disponible de los gases de combustión es directamente proporcional a la cantidad del flujo másico de los gases, por ende, a mayor potencia disponible mayor será la potencia aprovechable por los intercambiadores de calor.

Cabe mencionar que, para lograr este incremento en el flujo de los gases, se debe considerar el aumento en la velocidad de los gases de combustión o en el área del ducto a través del cual pasan los gases de combustión. Esto se puede apreciar, en la fórmula 2.41 del balance de masa de una hornilla tradicional.

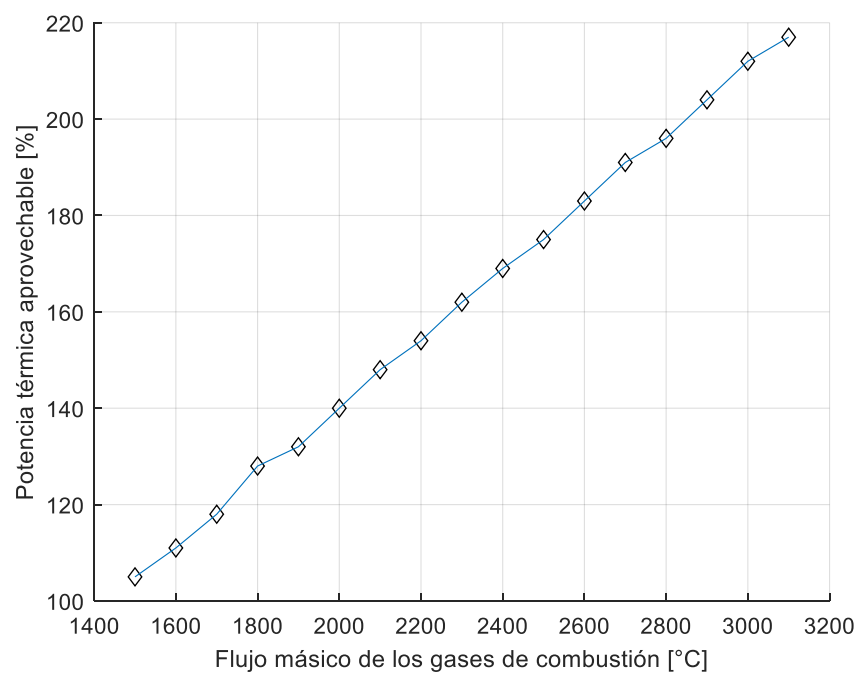

 Figura 23. Potencia térmica aprovechada en función del flujo másico de los gases de combustión

Fuente: Elaboración propia

Se puede concluir, que un aumento en el flujo de los gases ayuda en la transferencia de calor de los gases de combustión hacia los intercambiadores de calor.

#### **4.1.1.4 Humedad del combustible**

Se varía la humedad del combustible, desde 29 hasta 64 % , en intervalos de 5%, manteniendo constantes los demás datos.

La figura 24, muestra la cantidad de flujo másico de bagazo como función de la humedad de éste.

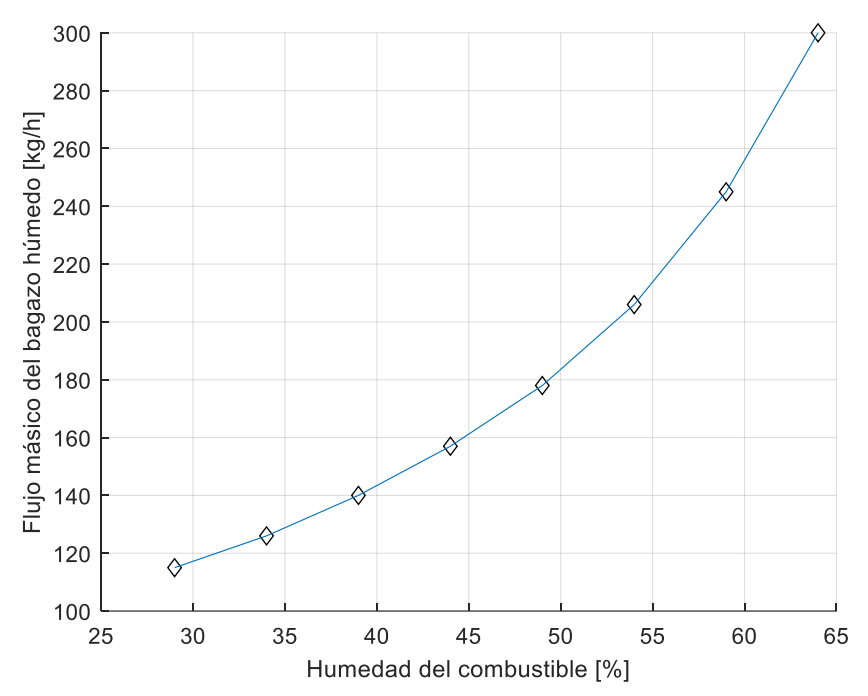

 Figura 24. Flujo másico del bagazo húmedo en función de la humedad del combustible Fuente: Elaboración propia

La figura 25, muestra la cantidad de potencia térmica aprovechada como función de la humedad del combustible.

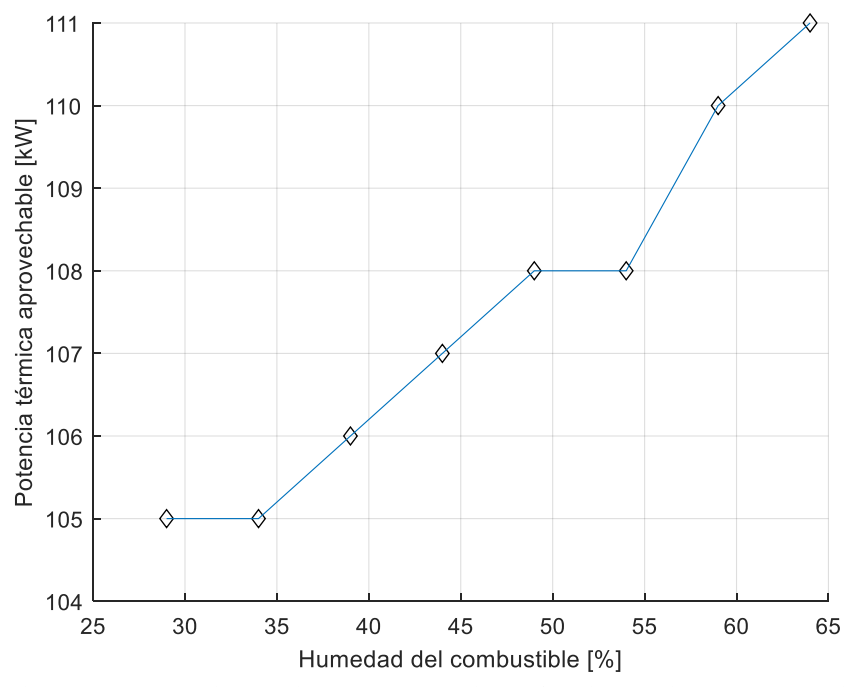

 Figura 25. Potencia térmica aprovechable en función de la humedad del combustible Fuente: Elaboración propia

De la figura 24, se observa que la cantidad de flujo de bagazo aumenta considerablemente ante un incremento en la humedad; sin embargo, la figura 25 muestra que la potencia aprovechada aumenta de manera poco significativa. Esto se da porque la humedad afecta en el poder calorífico inferior disminuyendo su valor y esto se compensa con la cantidad de

bagazo aumentado para mantener la temperatura de entrada al ducto constante; es decir, que la potencia suministrada casi no se ve afectada, y por ende la potencia disponible por la combustión tampoco, por tanto, la potencia aprovechada se mantendrá casi en su mismo valor.

Se puede concluir, que, si se ingresa combustible a la cámara de combustión con valores altos de humedad, el agua contenida en el combustible debe consumir calor para evaporarse, calor que se genera en la combustión y que, al ser utilizado para ello, se pierde y no se aprovecha. Por ello para mantener las condiciones de trabajo en la cámara, se tendría que aumentar las cantidades de flujo másico de bagazo. Cabe mencionar, que dicho aumento en la cantidad de bagazo consumido por la hornilla repercute en una posible insuficiencia energética del módulo, pues dicha cantidad depende del bagazo producido en la molienda y de la caña disponible.

# **4.1.2 Sistema caldera y evaporadores abiertos**

Se tomarán los siguientes datos iniciales de la tabla 15 solicitados por la interfaz.

| Magnitud                             | Valores                                                                                                   |
|--------------------------------------|----------------------------------------------------------------------------------------------------|
| Fracción molar de $CO2$ en base seca | $0.1401 \left[ kmol_{CO2,bs} / kmol_{g,bs} \right]$                                                       |
| Fracción molar de CO en base seca    | $0.000873 \left\lceil \text{kmol}_{\text{co},\text{bs}} / \text{kmol}_{\text{g},\text{bs}} \right\rfloor$ |
| Fracción molar de $O_2$ en base seca | 0.0339   $kmol_{O_2,bs} / kmol_{g,bs}$                                                                    |
| Fracción molar de $N_2$ en base seca | 0.825127   $kmol_{N_2,bs}$ / $kmol_{g,bs}$                                                                |
| Temperatura de vapor                 | 255 $\lceil \, \circ \, C \rceil$                                                                         |
| Presión de vapor                     | 12.75 $[bar]$                                                                                             |
| Temperatura de agua de alimentación  | 120 [ $\degree$ C]                                                                                        |
| Temperatura ambiente                 | 19 [°C]                                                                                                   |
| Humedad relativa                     | 76 [%]                                                                                                    |
| Temperatura de aire caliente         | 202 [ $\degree$ C]                                                                                        |
| Temperatura de la chimenea           | 195 $\lceil \degree C \rceil$                                                                             |
| Humedad bagazo consumido             | 47 $\lceil \% \rceil$                                                                                     |
| Capacidad de panela                  | 100 $\lceil \frac{kg}{h} \rceil$                                                                          |
| Brix panela                          | 91 °Bx                                                                                                    |
| Brix jugo                            | 17°Bx                                                                                                    |
| Extracción molino                    | $60\,[\%]$                                                                                                |
| Altitud módulo                       | 1000 $[m.s.n.m]$                                                                                          |
| Perdidas en tuberías y otros         | $20\left[% \right]$                                                                                       |

**Tabla 15.** Datos de entrada para análisis del sistema caldera y evaporadores tradicionales

Fuente: (Marín Hernández, González Petit-Jean, & Mestizo Cerón, 2007)

#### **4.1.2.1 Humedad del combustible**

Se varía la humedad del combustible, desde 47 hasta 67 %, en intervalos de 5 %, manteniendo constantes los demás datos.

La figura 26 muestra el comportamiento de la temperatura adiabática conforme aumenta el porcentaje de humedad. Tal como se puede apreciar, el efecto de la humedad es negativo, pues la temperatura disminuye significativamente. Esto se da, porque ante un aumento en la humedad, el poder calorífico inferior del combustible disminuye y por ende la temperatura en el hogar de la caldera también, dado que son cantidades directamente relacionadas.

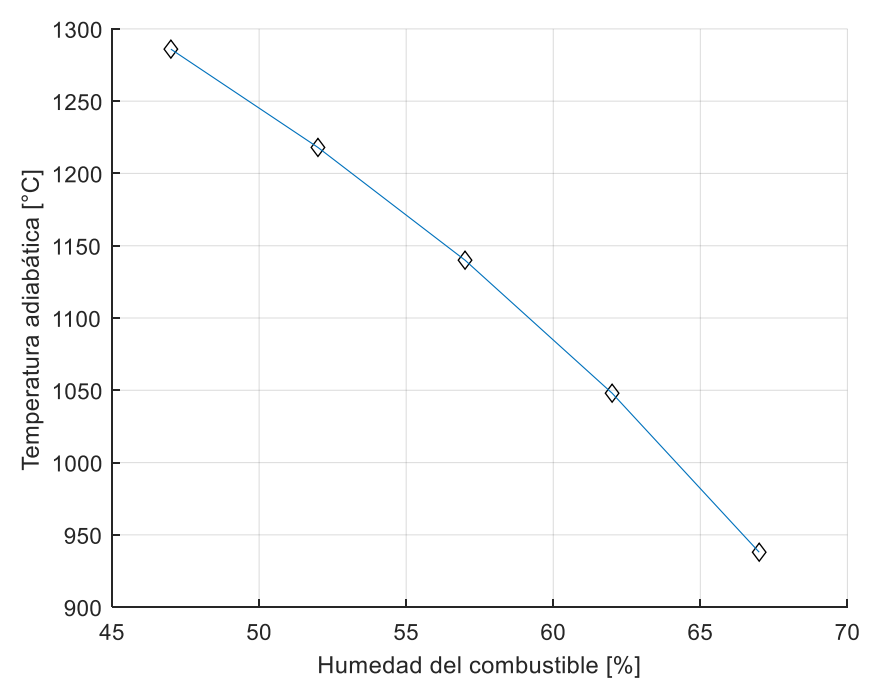

Figura 26. Temperatura adiabática en función de la humedad del combustible Fuente: Elaboración propia

## **4.1.2.2 Exceso de aire**

Se varía el exceso de aire en la combustión. Para ello, se varían las fracciones molares en base seca de los productos de combustión. El programa calculará el exceso de aire, en función del cambio de las concentraciones molares.

La tabla 16 muestra los cambios en las concentraciones molares, las cuales son mediciones de gases realizadas en calderas bagaceras.

| Fracción<br>molar de CO<br>en base seca | Fracción<br>molar de<br>CO <sub>2</sub> en base<br>seca | Fracción<br>molar de O <sub>2</sub><br>en base seca | Fracción<br>molar de N2<br>en base seca | <b>Exceso de aire</b><br>$\lceil \frac{9}{6} \rceil$ |
|-----------------------------------------|---------------------------------------------------------|-----------------------------------------------------|-----------------------------------------|------------------------------------------------------|
| 0.000873                                | 0.1401                                                  | 0.0339                                              | 0.825127                                | 46                                                   |
| 0.000363                                | 0.128                                                   | 0.079                                               | 0.792637                                | 54                                                   |
| 0.001653                                | 0.117                                                   | 0.09                                                | 0.791347                                | 66                                                   |
| 0.000291                                | 0.098                                                   | 0.109                                               | 0.792709                                | 101                                                  |
| 0.01189                                 | 0.075                                                   | 0.133                                               | 0.78011                                 | 124                                                  |

 **Tabla 16.** Exceso de aire en función de las concentraciones molares

 Fuente: (Muñoz, 2015) Elaboración: propia

El aire ingresa con oxígeno y nitrógeno. A medida que el exceso de aire aumenta, habrá mayor oxígeno que pueda reaccionar con el carbono y por ende habrá un aumento en la cantidad de dióxido de carbono, y la concentración de monóxido de carbono disminuye. Sin embargo, ante un incremento excesivo del oxígeno, la probabilidad de que el carbono se encuentre con el oxígeno es baja. Entonces solo al quedar el nitrógeno para reaccionar, el carbono saldrá sin quemarse del horno de la caldera, pues el nitrógeno es un gas inerte.

Bajos valores de CO<sub>2</sub> implicarán pérdidas de conversión de energía, por tanto, la eficiencia de una buena combustión estará basada en dicha concentración de dióxido de carbono. La figura 27 muestra como la temperatura adiabática disminuye ante un incremento en la cantidad de exceso de aire.

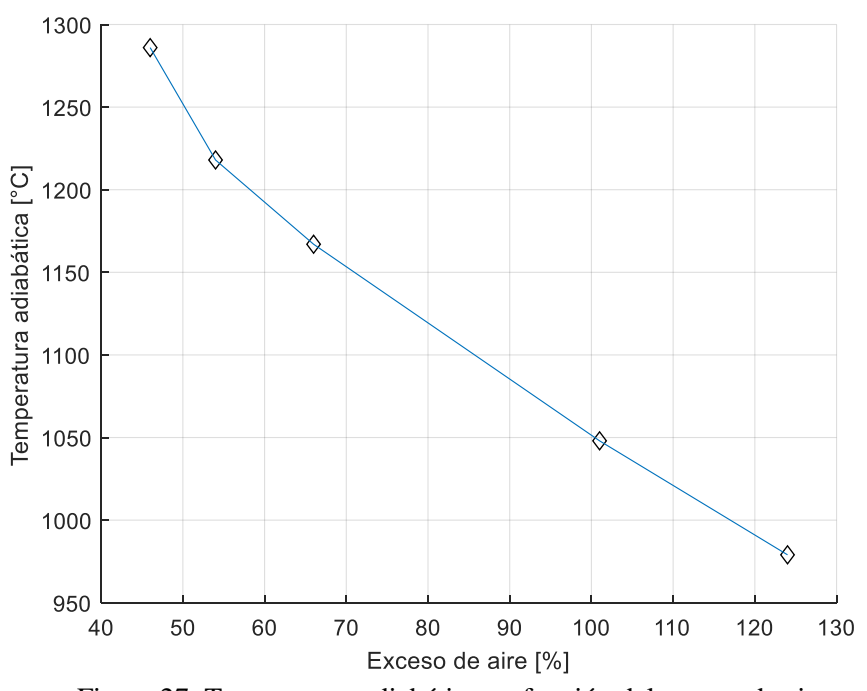

 Figura 27. Temperatura adiabática en función del exceso de aire Fuente: Elaboración propia

#### **4.1.2.3 Temperatura de los gases en la chimenea**

Se varía la temperatura de los gases en la chimenea, desde 150 hasta 310 °C, en intervalos de 40°C, manteniendo constantes los demás datos.

La figura 28 muestra el comportamiento de la eficiencia total, conforme aumenta la temperatura de los gases. Tal como se puede apreciar, la eficiencia disminuye considerablemente ante incrementos en la temperatura de los gases. Esto es, porque las pérdidas de los gases están aumentando conforme aumenta su temperatura, debido a que están directamente relacionados. Estas pérdidas se presentan, porque los gases son expulsados del hogar de la caldera, y dado que llevan cierta temperatura, su entalpía se pierde. La causa de esto es debido a una mala combustión en el hogar.

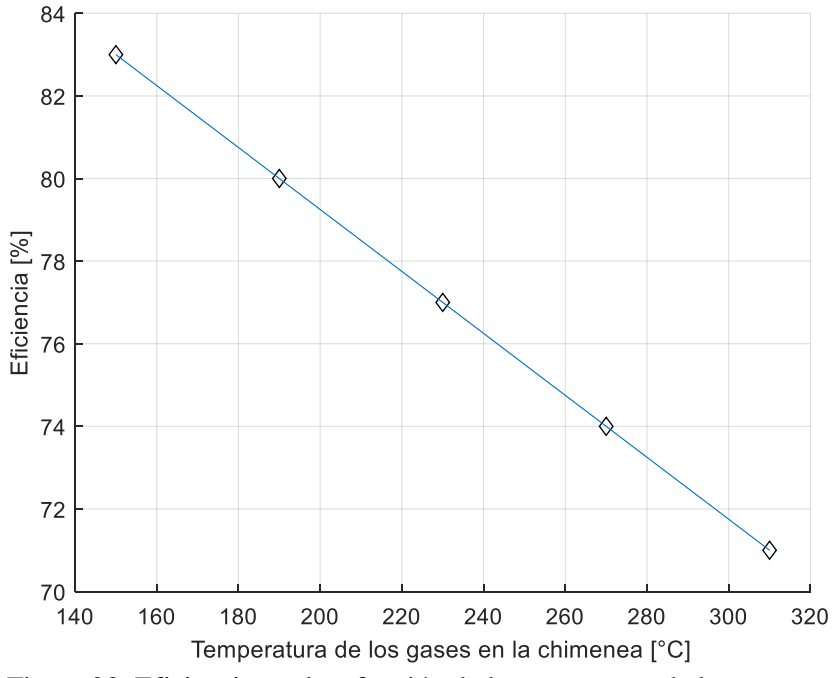

 Figura 28. Eficiencia total en función de la temperatura de los gases en la chimenea Fuente: Elaboración propia

#### **4.1.3 Sistema caldera y evaporadores de múltiple efecto**

Se tomarán los siguientes datos iniciales de la tabla 17 solicitados por la interfaz. Cabe señalar que las presiones de trabajo son datos de entrada y son susceptibles a cambio. Para este estudio se tomarán las siguientes presiones de trabajo: 0.9, 0.6 y 0.4 bar.

| Magnitud                                     | Valores                       |             |
|----------------------------------------------|-------------------------------|-------------|
| Número de efectos                            | 3                             |             |
|                                              | Efecto 1                      | $0.9$ [bar] |
| Presiones                                    | Efecto 2                      | $0.6$ [bar] |
|                                              | Efecto 3                      | $0.4$ [bar] |
| Temperatura de vapor de la<br>caldera        | 255 $\lceil \degree C \rceil$ |             |
| Presión de vapor de la caldera               | 12.75 $[bar]$                 |             |
| Capacidad de panela                          | $100$ [kg/h]                  |             |
| Brix panela                                  | 91 $^{\circ}$ Bx              |             |
| Brix jugo                                    | 17°Bx                         |             |
| Extracción molino                            | 60 [%]                        |             |
| Altitud módulo                               | 1000 $[m.s.n.m]$              |             |
| Brix de salida de la etapa de<br>evaporación | $65 \text{ }^{\circ}Bx$       |             |
| $\mathbf{r}$ and $\mathbf{r}$                |                               |             |

 **Tabla 17.** Datos de entrada para análisis de los evaporadores multiefecto

Fuente: Elaboración propia

# **4.1.3.1 Número de efectos**

Se varía el número de efectos desde 3 hasta 6 efectos.

La figura 29 muestra, el comportamiento positivo del flujo másico de vapor generado conforme aumenta el número de efectos. Esto se da, debido a que la cantidad de flujo de jugos a evaporar se reparte en cada evaporador, y, por ende, la energía requerida de la caldera será cada vez menor. Esto resulta beneficioso, pues mientras menor sea la cantidad de vapor, menor será la cantidad de combustible consumido.

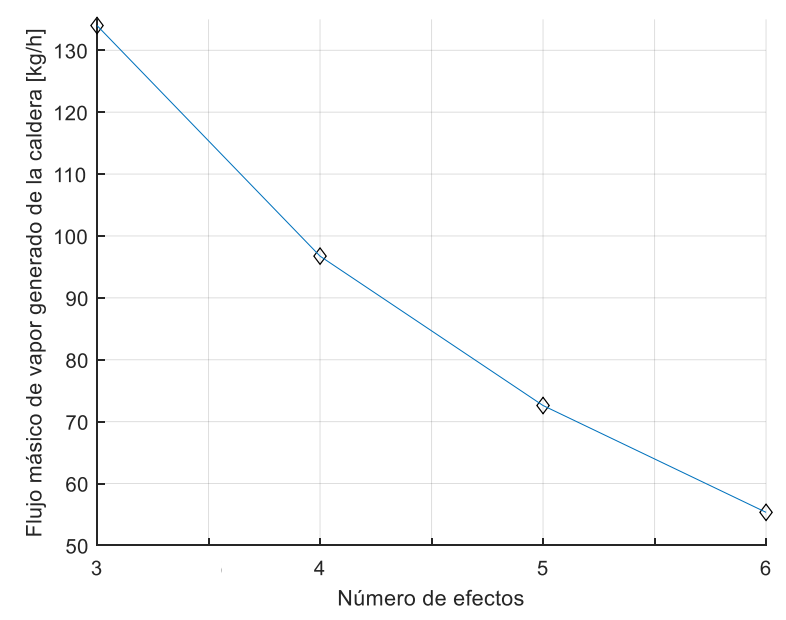

 Figura 29. Flujo másico de vapor generado de la caldera en función del número de efectos Fuente: Elaboración propia

# **4.2 Análisis comparativo entre las tecnologías**

A continuación, se presenta la comparación de las 3 tecnologías estudiadas, en función de una misma capacidad de producción de panela granulada, de manera que se pueda realizar al análisis respectivo. Los resultados mostrados, serán extraídos de cada interfaz diseñada.

Para el siguiente análisis, se tomarán como referencia los valores de trabajos realizados anteriormente sobre estas tecnologías. (Marín Hernández, González Petit-Jean, & Mestizo Cerón, 2007) (Santamaría, 2012) (Wong, 2017) (Rein, 2012)

# **4.2.1 Datos de entrada**

La tabla 18 muestra los datos comunes de cada tecnología. Cabe resaltar que los datos a continuación, son datos propuestos para realizar la comparación del estudio.

### **Datos en común**

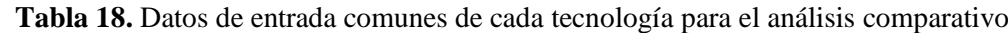

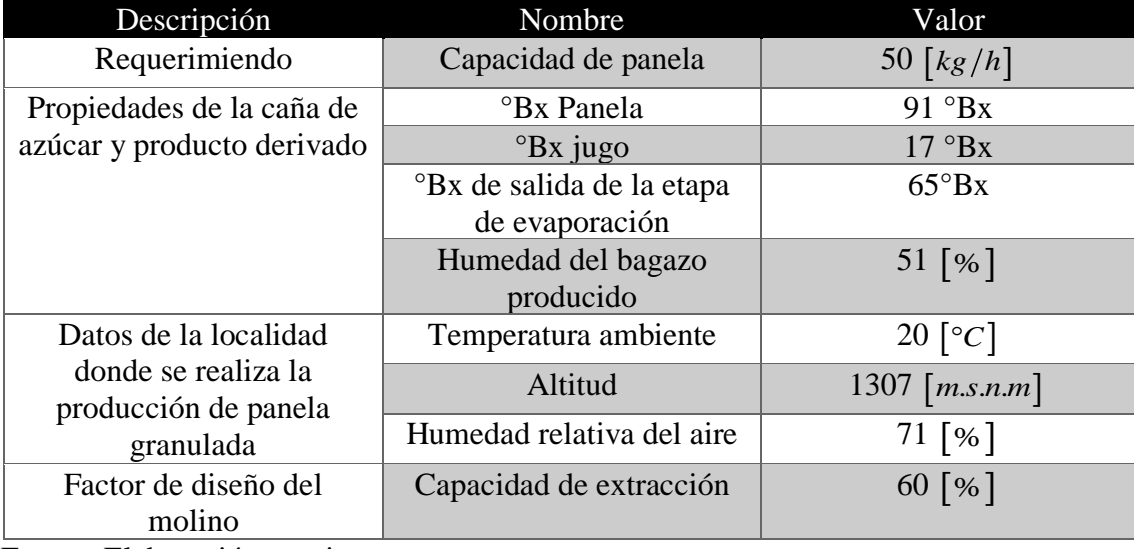

Fuente: Elaboración propia

# **Hornilla tradicional**

La tabla 19, muestra los datos de entrada para la interfaz y la tabla 22 los resultados energéticos del caso estudio.

| Descripción                             | Nombre                             | Valor                         |
|-----------------------------------------|------------------------------------|-------------------------------|
|                                         | Temperatura de entrada al          | 860 $\lceil \text{°C} \rceil$ |
|                                         | ducto de humos                     |                               |
| Propiedades de los gases de             | Temperatura de salida del          | 372 $\lceil \circ C \rceil$   |
| combustión                              | ducto de humos                     |                               |
|                                         | Flujo másico de los gases          | $1500$ [kg/h]                 |
| Propiedad de la caña de                 | Humedad del bagazo                 | 30 [%]                        |
| azúcar                                  | consumido                          |                               |
|                                         | Pérdidas de potencia térmica       | 10 [%]                        |
| Valores de pérdidas de                  | de combustión                      |                               |
| potencia                                | Pérdidas de potencia térmica       | 20 [%]                        |
|                                         | en las paredes                     |                               |
|                                         | Fracción molar del CO <sub>2</sub> | 0.06475                       |
| Fracciones molares de los               | Fracción molar del CO              | 0.001677                      |
| productos de combustión en<br>base seca | Fracción molar del $O_2$           | 0.1034                        |
|                                         | Fracción molar del $N_2$           | 0.830173                      |

**Tabla 19.** Datos de entrada de una hornilla tradicional para el análisis comparativo

Fuente: Elaboración propia

#### **Sistema caldera y evaporadores abiertos**

La tabla 20, muestra los datos de entrada para la interfaz y la tabla 23 los resultados energéticos del caso estudio.

| Descripción                                                          | Nombre                                     | Valor                         |
|----------------------------------------------------------------------|--------------------------------------------|-------------------------------|
| Propiedad de la caña de                                              | Humedad del bagazo                         | 45 $\lceil \% \rceil$         |
| azúcar                                                               | consumido                                  |                               |
|                                                                      | Temperatura de aire caliente               | 202 [ $\circ$ C]              |
|                                                                      | Temperatura de los gases en<br>la chimenea | 200 $\lceil \text{°C} \rceil$ |
| Datos de la caldera                                                  | Temperatura de vapor                       | 255 $\lceil \degree C \rceil$ |
|                                                                      | Temperatura de agua                        | 120 [ $^{\circ}C$ ]           |
|                                                                      | Presión de vapor                           | 12.75 $[bar]$                 |
| Red de vapor                                                         | Pérdidas de tubería y otros                | $5\left\lceil\%right\rceil$   |
|                                                                      | Fracción molar del $CO2$                   | 0.06475                       |
| Fracciones molares de los<br>productos de combustión en<br>base seca | Fracción molar del CO                      | 0.001677                      |
|                                                                      | Fracción molar del $O_2$                   | 0.1034                        |
|                                                                      | Fracción molar del $N_2$                   | 0.830173                      |

**Tabla 20.** Datos de entrada de una caldera acuotubular para el análisis comparativo

Fuente: Elaboración propia

# **Sistema caldera y evaporadores de múltiple efecto**

La tabla 21, muestra los datos de entrada para la interfaz y la tabla 24 los resultados energéticos del caso estudio.

| <b>Tabla 21.</b> Daios de entrada del sistema município para el análisis comparador |                                            |                                  |  |  |
|-------------------------------------------------------------------------------------|--------------------------------------------|----------------------------------|--|--|
| Descripción                                                                         | Nombre                                     | Valor                            |  |  |
|                                                                                     | Número de efectos                          | 3                                |  |  |
| Dato del evaporador                                                                 | Presión de cada efecto                     | 0.9,0.6, 0.4 $\lceil bar \rceil$ |  |  |
| Propiedad de la caña de azúcar                                                      | Humedad del bagazo<br>consumido            | 45 $\lceil \frac{6}{6} \rceil$   |  |  |
|                                                                                     | Temperatura de aire caliente               | 202 $\lceil \degree C \rceil$    |  |  |
|                                                                                     | Temperatura de los gases en la<br>chimenea | 200 $\lceil \degree C \rceil$    |  |  |
| Datos de la caldera                                                                 | Temperatura de vapor                       | 255 $\lceil \circ C \rceil$      |  |  |
|                                                                                     | Temperatura de agua                        | 120 $\lceil \circ C \rceil$      |  |  |
|                                                                                     | Presión de vapor                           | 12.75 $[bar]$                    |  |  |
| Red de vapor                                                                        | Pérdidas de tubería y otros                | $5\left[% \right]$               |  |  |
|                                                                                     | Fracción molar del $CO2$                   | 0.06475                          |  |  |
| Fracciones molares de los<br>productos de combustión en<br>base seca                | Fracción molar del CO                      | 0.001677                         |  |  |
|                                                                                     | Fracción molar del $O_2$                   | 0.1034                           |  |  |
|                                                                                     | Fracción molar del $N_2$                   | 0.830173                         |  |  |

 **Tabla 21.** Datos de entrada del sistema multiefecto para el análisis comparativo

Fuente: Elaboración propia

# **4.2.2 Resultados**

# **Hornilla tradicional**

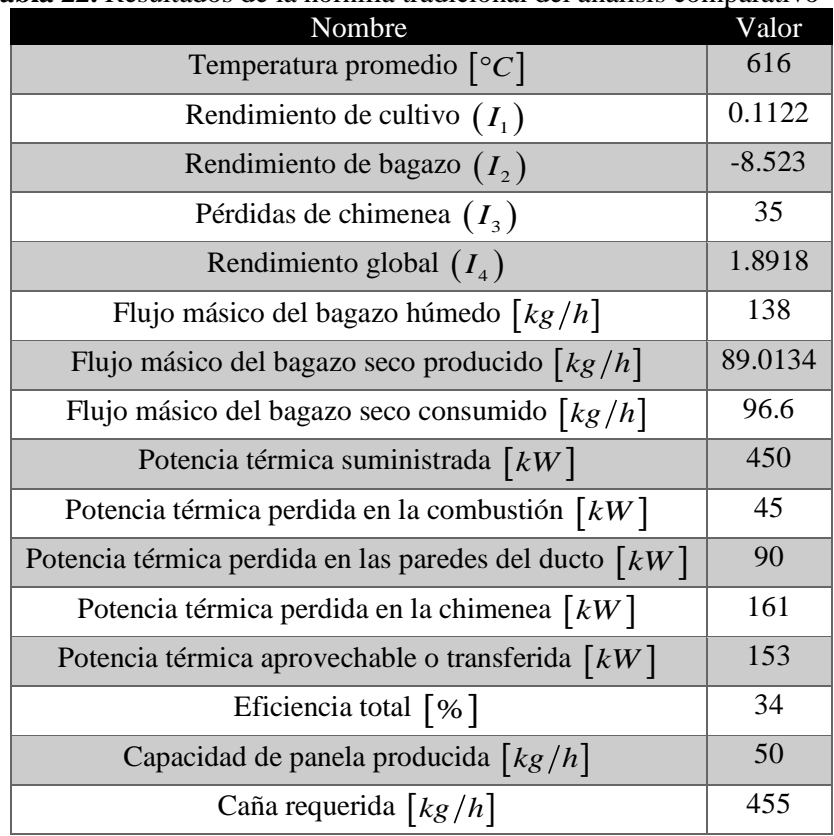

#### **Tabla 22.** Resultados de la hornilla tradicional del análisis comparativo

Fuente: Elaboración propia

# **Sistema caldera y evaporadores abiertos**

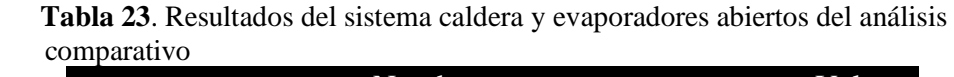

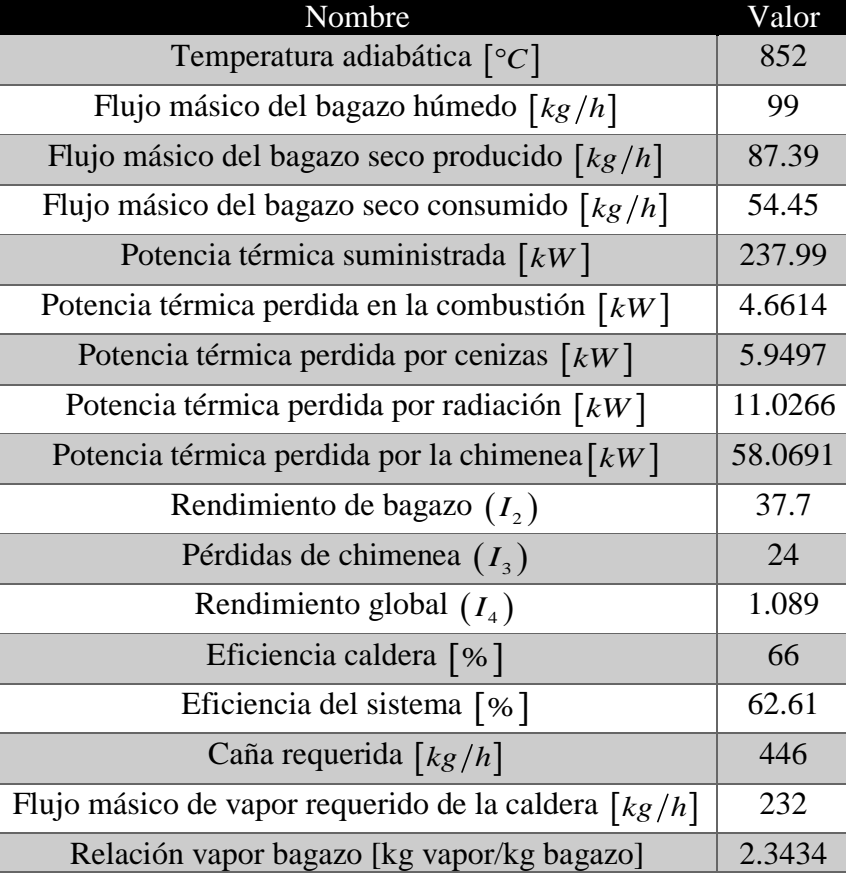

Fuente: Elaboración propia

# **Sistema caldera y evaporadores de múltiple efecto**

 **Tabla 24**. Resultados del sistema caldera y evaporadores de múltiple efecto del análisis comparativo

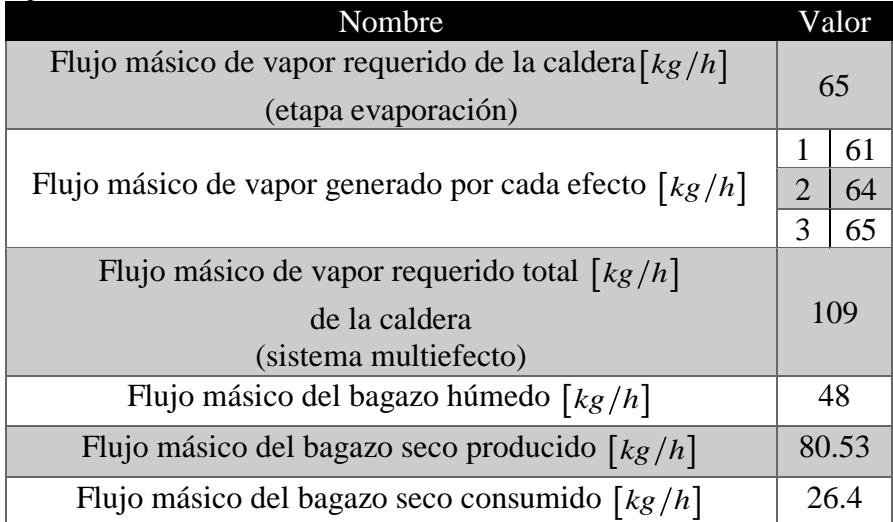

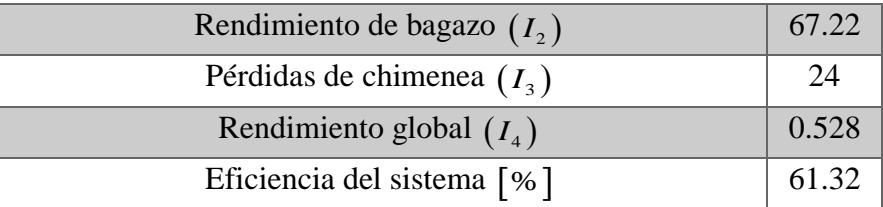

Fuente: Elaboración propia

#### **4.2.3 Comparación de resultados**

El indicador 1 no será parte del análisis comparativo, debido a que es un indicador de rendimiento de cultivo.

La tabla 25, muestra los resultados comparativos de las tres tecnologías estudiadas a partir del análisis energético, extraídos de la interfaz gráfica. El consumo energético, será la energía consumida en MJ por kg de panela procesada.

| Tecnología                                           | Flujo másico<br>de bagazo<br>húmedo [kg/h] | Consumo<br>energético<br>[MJ/kg]<br>panela] | I2<br>[%] | I3<br>[%] | $I4$ [kg]<br>bagazo<br>seco/kg<br>panela] |
|------------------------------------------------------|--------------------------------------------|---------------------------------------------|-----------|-----------|-------------------------------------------|
| Hornilla tradicional<br>(T1)                         | 138                                        | 31.73                                       | $-8.52$   | 35        | 1.8918                                    |
| Caldera y<br>evaporadores<br>abiertos (T2)           | 99                                         | 17.14                                       | 37.7      | 24        | 1.089                                     |
| Caldera y<br>evaporadores de<br>múltiple efecto (T3) | 48                                         | 8.31                                        | 67.22     | 24        | 0.528                                     |

 **Tabla 25.** Análisis comparativo de las tres tecnologías

Fuente: Elaboración propia

#### **4.2.3.1 Discusión de resultados**

De las tres tecnologías analizadas, el sistema multiefecto presenta los resultados más favorables. La cantidad de combustible consumido es de 48 kg/h con un consumo energético de 8.31 MJ/kg de panela procesada. Estos resultados, son debido al buen aprovechamiento del vapor generado de la caldera en el sistema de evaporación multiefecto, donde la caldera solo cede energía al primer efecto, pues los efectos posteriores a éste serán alimentados de la energía obtenida de la evaporación del jugo del efecto anterior; es decir, la fuente de energía del efecto k será la generada en el efecto k-1, donde k es el número de efectos (k>1).

# **Indicador 2**

Este parámetro permite determinar la autosuficiencia energética; es decir, que el bagazo producido en la molienda sea capaz de cubrir la cantidad de bagazo consumido en la cámara u hogar de combustión. La tabla 25 muestra que la tecnología tradicional presenta un valor negativo igual a -8.52 %, mientras que las tecnologías T2 y T3 presentan valores positivos de 37.7 % y 67.22 % respectivamente. Esto implica, que T1 tiene una deficiencia del 8.52% en el bagazo faltante, lo cual indica que para alcanzar el requerimiento deseado de 50kg/h

de panela granulada, ha sido necesario el uso de combustibles adicionales, mientras que T2 y T3 cuentan con exceso de bagazo, lo cual permite un autoabastecimiento energético.

#### **Indicador 3**

En la tecnología tradicional se observa que las pérdidas energéticas son excesivas, encontrándose en el límite de lo aceptable con un valor de 35% del total de pérdidas. Este valor es debido a un mal diseño en la cámara de combustión, además de una mala transferencia de los gases de combustión a los jugos. Las tecnologías T2 y T3 presentan valores iguales de 24%. Esto se da, debido a que se ha considerado que ambas cuentan con la misma caldera, y, por lo tanto, presentan las mismas deficiencias.

#### **Indicador 4**

Se define como el cociente entre el bagazo seco consumido y la panela producida, por tanto, mientras más bajo sea su valor, mejor será el rendimiento global. De las tres tecnologías, T3 presenta el de menor valor (0.528). Esto se da, debido al poco combustible necesario para producir 50kg/ de panela, lo que implica a su vez, un buen rendimiento tanto energético como productivo.

A continuación, se muestra en la tabla 26 la comparación de los resultados obtenidos con resultados experimentales extraídos de un informe donde se han evaluado diferentes tecnologías. (Rodríguez, Velásquez, Espitia, Escobar, & Mendieta, 2018) .

| <b>Tecnologías</b>                           | MJ/kg panela (modelo<br>matemático) | MJ/kg panela<br>(experimental) |
|----------------------------------------------|-------------------------------------|--------------------------------|
| Hornilla tradicional                         | 31.73                               | 33.75                          |
| Caldera y evaporadores<br>abiertos           | 17.14                               | 25.83                          |
| Caldera y evaporadores de<br>múltiple efecto | 8.31                                | 14.21                          |

**Tabla 26.** Comparación de consumo energético de las tecnologías con valores experimentales

Fuente: Elaboración propia

Tal como se muestra en la tabla 26, los resultados obtenidos son valores aproximados a los experimentales. Cabe destacar, que el margen de error es debido a los datos de entrada tomados.

# **Conclusiones**

El uso de una caldera en el proceso de producción de panela es más aprovechable cuando se complementa con evaporadores de múltiple efecto, pues el consumo energético es menor. El valor más alto lo presenta T1, con un valor de 31.73 MJ/kg de panela, mientras que para T2 y T3 el consumo es de, 17.14 y 8.31 MJ/kg respectivamente. Esto es posible, debido a que el proceso de evaporación multiefecto se realiza por debajo de la presión atmosférica, y por tanto la cantidad de energía requerida es menor que la usada en los evaporadores abiertos, donde se pierde calor al ambiente.

En una hornilla tradicional, el efecto del flujo másico de los gases de combustión es positivo cuando aumenta, logrando obtener una mayor potencia térmica aprovechable. Esto es, porque el incremento de este parámetro es consecuencia de un aumento en la velocidad de combustión o en el área de transferencia de calor del ducto de humos, los cuales ayudan en la transferencia de calor de los gases hacia los jugos.

En una hornilla tradicional, temperaturas altas en la entrada del ducto de humos permiten obtener una mayor potencia térmica aprovechable por las pailas, y para ello, se debe aumentar el consumo del combustible en la cámara de combustión.

En una hornilla tradicional, temperaturas altas a la salida del ducto de humos, son un indicativo de una mala transferencia de calor de los gases de combustión hacia las pailas y de altas pérdidas de potencia térmica en la chimenea, lo que ocasiona una baja en la eficiencia del sistema. Un aumento de 130°C en la temperatura de salida significa una baja de hasta el 15% de la eficiencia total del sistema.

Se determinó que la humedad en el combustible es un parámetro que perjudica en el proceso de combustión, pues el agua contenida en el combustible usa el calor generado para evaporarse y, por tanto, al ser usado para ello, se pierde y no se aprovecha. Un valor alto en la humedad repercute en un aumento necesario del combustible para mantener las condiciones del sistema.

# **Referencias**

- Alderetes, C. (2016). *Calderas a bagazo - Proyecto, operación y mantenimiento.* Argentina.
- Andrade Liviapoma, C. E. (2015). *Metodología de diseño de un generador de vapor acuotubular bagacero.* Tesis para optar el Título de ingeniero Mecánico-Eléctrico, Universidad de Piura, Piura.
- Annaratone, D. (1985). *Generatori di vapore.* Milano: Cooperativa Libraria Universitaria del Politecnico (CLUP).
- Cengel, Y., & Boles, M. (2012). *Termodinámica (7°ed.).* México D.F.: Mc.Graw.Hill.
- CORPOICA, Industrias químicas FIQ, & Rodríguez, H. (2011). *Desarrollo de un sistema de evaporación y concentración de jugos de múltiple efecto para mejorar la eficiencia térmica y la productividad y disminuir el impacto ambiental en la producción de panela.*
- Gordillo, G., Hugo, R., & Garcia, B. (1992). *Manual para el diseño y operación de hornillas paneleras.* Barbosa: CIMPA.
- Hugot, E. (1986). *Handbook of cane sugar engineering.* New York: Elsevier Science Publishers B.V.
- Manrique Silupú, J. (2010). *Evaluación tecnológica y económica de sistemas de producción de panela con tecnologías a vapor.* Tesis para optar el Título de ingeniero Mecánico-Eléctrico, Universidad de Piura, Piura.
- Marcelo, M. D., La Madrid, R., & Santamaría, H. R. (s.f.). Evaluación mediante indicadores productivos y energéticos de tres módulo de producción de panela granulada. *Eleventh LACCEI: Latin American and Caribbean Conference for Engineering and Technology (LACCEI 2013) "Innovation in Engineering, Technology and education for Competitiveness and Properity",Cancun.* Mexico.
- Marín Hernández, J., González Petit-Jean, M., & Mestizo Cerón, J. (2007). Aplicación del método exergético para determinar pérdidas separadas e irreversibilidades en calderas bagaceras. *8° Congreso Iberoamericano de Ingeniería Mecánica.* Cusco.
- Muñoz, M. (2015). *Guía para determinar y reducir pérdidas de energía en generadores de vapor.* Centro Guatemalteco de investigación y capacitación de la caña, Guatemala.
- Rein, P. (2012). *Ingeniería de la caña de azúcar .* Berlin: Bartens.
- Rodríguez, J., Velásquez, F., Espitia, J., Escobar, S., & Mendieta, O. (2018). *Thermal performance evaluation of production technologies for non-centrifuged sugar for improvement in energy utilization.* Energy.
- Saavedra Garcia Zabaleta, R. (2015). *Reacciones químicas.* Material didáctico interno elaborado para el curso de Termodinámica 2 , Universidad de Piura, Piura.
- Santamaría, H. (2012). *Evaluación mediante indicadores productivos y energéticos de tres módulos de producción de panela granulada.* Tesis para optar el título de Ingeniero Mecánico-Eléctrico, Universidad de Piura, Piura.
- Soler Villamizar, J., & Gómez Tovar, F. (2004). *Determinación de los parámetros de diseño y operación de cámaras de combustión de tipo Ward-CIMPA y plana-CIMPA en hornillas paneleras.* Trabajo de grado para optar al título de Ingeniero Químico, Universidad Industrial de Santander , Bucaramanga.
- Stull, D. R., & Prophets, H. (1971). *JANAF Thermochemical Tables* (Second ed.). Washington, DC.
- Velásquez, H., Chejne, F., & Agudelo, A. (2004). Diagnóstico energético de los procesos productivos de la panela en Colombia. *Revista Facultad Nacional de Agronomía, 57*(2).
- Wark, K., & Richards, D. (2001). *Termodinámica* (6° ed.). Madrid: McGraw-Hill/Interamericana de España.
- Wong, B. (2017). *Análisis termodinamico y determinación de indicadores energéticos de hornillas paneleras en operación.* Tesis para optar el Título de Ingeniero Mecánico-Eléctrico, Universidad de Piura, Piura.

**Anexos**

#### **Anexo A. Código en MATLAB**

El siguiente código desarrollado presenta el análisis energético de las tecnologías en el proceso de producción de panela granulada.

# **Interfaz General**

```
function interfaz_OpeningFcn(hObject, eventdata, handles, varargin)
axes(handles.axes1);
im1=imread('hornilla0.jpg'); %imagen de fondo
imshow(im1);
% Choose default command line output for interfaz
handles.output = hObject;
% Update handles structure
guidata(hObject, handles);
function aceptar Callback(hObject, eventdata, handles)
A = get(handles.uibuttongroup1,'SelectedObject')
caso=get(A,'string');
switch caso
     case 'HORNILLAS PANELERAS'
         ingresodatoshornilla4
     case 'SISTEMA A VAPOR (CALDERA)'
        ingresodatosvapor
     case 'EVAPORADORES'
        evaporador
end
```
#### **Código hornillas paneleras**

```
% --- Executes just before ingresodatoshornilla is made visible.
function ingresodatoshornilla OpeningFcn(hObject, eventdata, handles,
varargin)
axes(handles.axes1)
im1= imread('udep.jpg'); %logo udep
imshow(im1);
datos = get(handles.uitable2,'Data');
set(handles.uitable1, 'Data', cell(1,13));
datos(:,:)=[];
set(handles.uitable2,'Data',datos);
set(handles.uitable1,'visible','On')
set(handles.uitable3,'visible','Off')
set(handles.pushbutton4,'visible','Off')
% Choose default command line output for ingresodatoshornilla4
handles.output = hObject;
% Update handles structure
guidata(hObject, handles);
% --- Executes on selection change in popupmenu1.
% ELECCIÓN DE CAPACIDAD DE PANELA O CANTIDAD DE CAÑA DISPONIBLE
```
function popupmenu1 Callback(hObject, eventdata, handles)

```
contenido= cellstr(get(hObject, 'String'));
a=get(hObject,'Value');
modulo=contenido(a);
switch cell2mat(modulo)
     case 'capacidad (kg/h)'
       a = 11; case 'caña (kg/h)'
       a = 11;end
set(handles.edit1,'string',a);
% --- Executes on button press in pushbutton3.
%LIMPIAR TABLA
function pushbutton3_Callback(hObject, eventdata, handles)
set(handles.uitable3, 'Data', cell(size(get(handles.uitable3,'Data'))));
set(handles.uitable1, 'Data', cell(size(get(handles.uitable1, 'Data'))));
set(handles.uitable1, 'Data', cell(1,13));
set(handles.pushbutton1,'visible','On')
set(handles.pushbutton4,'visible','Off')
set(handles.uitable1,'visible','on')
set(handles.uitable3,'visible','off')
% --- Executes on button press in pushbutton6.
%INSETAR FILA
function pushbutton6_Callback(hObject, eventdata, handles)
Tablap = get(handles.utiltable1, 'Data');Tablap(end+1,:)={[] [] [] [] [] [] [] [] [] [] [] [] []};
set(handles.uitable1, 'Data', Tablap)
% --- Executes on button press in pushbutton2.
%IMPORTAR DATOS DE ARCHIVO EXCEL
function pushbutton2 Callback(hObject, eventdata, handles)
nombrearchivo = qet(handles.edit9, 'string');
rango = get(handles.edutil0,'string');data=xlsread(nombrearchivo, 'Hoja1', rango);
set(handles.uitable1,'visible','Off')
set(handles.uitable3,'visible','On')
w1 = (set(handles.uitable3,'Data',data));
set(handles.pushbutton1,'visible','Off')
set(handles.pushbutton4,'visible','On')
% --- Executes on button press in pushbutton4.
%INGRESO DE DATOS POR IMPORTACIÓN DE UN ARCHIVO EXCEL
function pushbutton4 Callback(hObject, eventdata, handles)
b = qet(handles.popupmann1, 'Value'); global w data ER cana panela v1 v2
     v1 = get(handles.pushbutton1, 'Value');
     v2 = get (handles.pushbutton4, 'Value');
      data = get(handles.uitable3,'Data');
if b==1 %capacidad de panela 
capacidad = str2double(get(handles.edit1,'string')); %capacidad de panela 
[kq/h]Brix panela = str2double(get(handles.edit2,'string')); %brix deseado de
panela
```
86

```
Brix jugo = str2double(get(handles.edit3,'string')); %brix de los jugos
T_{amb} = (data(:, 7)); %temperatura ambiente
Altitud=str2double(get(handles.edit5,'string')); %altitud del módulo 
[m.s.n.m]
Cp_jugo=4.1868*(1-0.006*Brix_jugo); %calor específico del jugo
Masa jugo requerida=(capacidad* Brix panela)/Brix jugo; % masa de jugo
necesario para la capacidad deseada [kg/h]
Masa cachaza = Masa jugo requerida*0.03; %masa de cachaza [kg/h]
Masa agua evaporada=Masa jugo requerida - capacidad - Masa cachaza; %masa
de agua evaporada [kg/h]
P_atm_kPa = 101.29 - 0.011837*(Altitud) + 4.793*(10^(-7))*(Altitud^2);%
presión atmosféria [kPa]
T_ebullicion_H2O = 2147./(10.76-log10(P atm kPa*1000))-
273.15;%temperatura de saturación o ebullición del agua [°C]
T_ebullicion_jcr_C = T_ebullicion_H2O + (2*Brix_jugo)./(100-
Brix jugo); <sup>%</sup>Temperatura de ebullicion del jugo crudo [°C]
Hv agua evap=2208; %entalpía de vaporización del agua
Humedad bagazo = (data(:,,11)); %humedad del bagazo consumido
PCI bgh = 17850 - 203.5*(Humedad bagazo); \betapoder calorífico inferior del
combustible [kJ/kg]
Extracc = str2double(get(handles.edit4,'string')); %capacidad de 
extracción del molino [%]
Masa cana=floor(double(Masa jugo requerida/(Extracc/100))); %cantidad de
caña necesaria [kg/h]
Energ_requerida_proceso 
=floor((((Masa_jugo_requerida*Cp_jugo*(T_ebullicion_jcr_C-
T_amb))+Masa_agua_evaporada*(Hv_agua_evap))/3600));%kw
```
#### else %caña disponible

```
Masa cana= str2double(get(handles.edit1,'string'));
Brix_panela = str2double(get(handles.edit2,'string'));
Brix_jugo = str2double(get(handles.edit3,'string'));
T amb = (data(:,7));Altitud=str2double(get(handles.edit5,'string'));
Cp jugo=4.1868*(1-0.006*Brix jugo);
Extracc = str2double(get(handles.edit4,'string'));
Masa jugo requerida=(Extracc/100)*Masa cana;
Masa cachaza = Masa jugo requerida*0.03;
capacidad= (Masa_jugo_requerida*Brix_jugo)/Brix_panela;
Masa agua evaporada=Masa jugo requerida - capacidad - Masa cachaza;
P atm kPa = 101.29 - 0.011837*(Altitud) + 4.793*(10^(-7))*(Altitud^2);
T =ebullicion H2O = 2147./(10.76-log10(P atm kPa*1000))-273.15;%Presión
saturación o ebullición del agua [°C]
T_ebullicion_jcr_C = T_ebullicion H2O + (2*Brix_jugo)./(100-
Brix jugo); <sup>§</sup>Temperatura de ebullicion del jugo crudo [°C]
Hy agua evap=2208;
Humedad bagazo = (data(:,11));
PCI bgh = 17850 - 203.5* (Humedad bagazo);
Energ_requerida_proceso 
=floor(double(((Masa_jugo_requerida*Cp_jugo*(T_ebullicion_jcr_C-
T_amb))+Masa_agua_evaporada*(Hv_agua_evap))/3600)); %kw
```
#### end

```
xmolar CO2 bs = (data(:,1)); %fracción molar del CO2
xmolar CO bs = (data(:,2)); %fracción molar del CO
x \text{molar}<sup>O2</sup>bs =(data(:,3)); %fracción molar del 02
xmolar N2 bs =(data(:,4)); %fracción molar del N2
T ducto entrada C = (data(:,5)); %temperatura de entrada al ducto de humos
\overline{T} ducto entrada = \overline{T} ducto entrada C + 273;
```

```
T_ducto_salida_C = (data(:,6)); %temperatura de salida del ducto de humos
\overline{T} ducto salida = T ducto salida C + 273;
phi aire = (data(:, 8)); \frac{1}{3}humedad relativa del aire
T 0 C= (data(:,7)); %temperatura ambiente
T^-0 = T_0 0 C + 273;
FlujoMasico gases = (data(:,9)); %flujo másico de los gases de combustión
humedadbgh_producido=(data(:,10)); %humedad del bagazo producido
%SUPOSICIONES
Porcentaje_Qpunto_pc = (data(:,12)); %pérdidas por combustión incompleta
Porcentaje_Qpunto_pp = (data(:,13)); %pérdidas por paredes del ducto
% --- Executes on button press in pushbutton1.
%INGRESO DE DATOS EN TABLA MANUALMENTE (FILA POR FILA)
function pushbutton1 Callback(hObject, eventdata, handles)
b = get(handles.popupmenul, 'Value'); %capacidad o cantidad de caña global w1 v1 v2 ER cana panela data1
         data = get(handles.uitable1,'Data');
         data1 = get(handles.uitable1,'Data');
         v1 = get(handles.pushbutton1,'Value');
         v2 = get (handles.pushbutton4,'Value');
    if b==1 %capacidad
capacidad = str2double(get(handles.edit1,'string'));
Brix panela = str2double(get(handles.edit2,'string'));
Brix jugo = str2double(get(handles.edit3,'string'));
T amb = str2double(data(:,7));
Altitud=str2double(get(handles.edit5,'string'));
Cp jugo=4.1868*(1-0.006*Brix jugo);
Masa jugo requerida=(capacidad* Brix panela)/Brix jugo;
Massa\_cachaza = Massa_jugo\_requireda*0.03;Masa_agua_evaporada=Masa_jugo_requerida - capacidad - Masa_cachaza;
P atm kPa = 101.29 - 0.011837*(\text{Altitud}) + 4.793*(10^*(-7))*(\text{Altitud}^2);T_ebullicion H2O = 2147./(10.76-log10(P_atm_kPa*1000))-273.15; & Presión
saturación o ebullición del agua [°C]
T_ebullicion_jcr_C = T_ebullicion_H2O + (2*Brix_jugo)./(100-
Brix jugo); <sup>9</sup>Temperatura de ebullicion del jugo crudo [°C]
Hv agua evap=2208; %entalpía de vaporización del agua
Humedad bagazo = str2double(data(:,11));
PCI bgh = 17850 - 203.5* (Humedad bagazo);
Extracc = str2double(get(handles.edit4,'string')); %capacidad de 
extracción del molino
Masa cana=floor(double(Masa jugo requerida/(Extracc/100)));
Energ_requerida_proceso 
=floor((((Masa_jugo_requerida*Cp_jugo*(T_ebullicion_jcr_C-
T_amb))+Masa_agua_evaporada*(Hv_agua_evap))/3600)); \sqrt[3]{8}kw
Else
Masa cana= str2double(get(handles.edit1, 'string'));
Brix_panela = str2double(get(handles.edit2,'string'));
Brix jugo = str2double(get(handles.edit3, 'string'));
T amb = str2double(data(:,7));
Altitud=str2double(get(handles.edit5,'string'));
Cp jugo=4.1868*(1-0.006*Brix jugo);
Extracc = str2double(get(handles.edit4,'string'));
Masa jugo requerida=(Extracc/100)*Masa cana;
Masa\overline{c}achaza = Masa jugo requerida*0.03;
capacidad= (Masa jugo requerida*Brix jugo)/Brix panela;
```
Masa agua evaporada=Masa jugo requerida - capacidad - Masa cachaza;

88

```
P_atm_kPa = 101.29 - 0.011837*(Altitud) + 4.793*(10^(-7))*(Altitud^2);
T_ebullicion_H2O = 2147./(10.76-log10(P_atm_kPa*1000))-273.15; & Presión
saturación o ebullición del agua [°C]
T_ebullicion_jcr_C = T_ebullicion_H2O + (2*Brix_jugo)./(100-
Brix jugo); <sup>8</sup>Temperatura de ebullicion del jugo crudo [°C]
Hv agua evap=2208;
Humedad bagazo = str2double(data(:,11));
PCI bgh = 17850 - 203.5* (Humedad bagazo);
Energ_requerida_proceso 
=floor(double(((Masa_jugo_requerida*Cp_jugo*(T_ebullicion_jcr_C-
T amb))+Masa agua evaporada*(Hv agua evap))/3600));%kw
end
datos1 = get(handles.uitable2,'Data'); 
xmolar CO2 bs = str2double(data(:,1));
xmolar CO bs = str2double(data(:,2));
xmolar 02 bs =str2double(data(:,3));
xmolar N2 bs =str2double(data(:,4));
T ducto entrada C = str2double(data(:,5));
T_ducto_entrada = T_ducto_entrada C + 273;
T ducto salida C = \frac{1}{\text{str2double}}(\text{data}(:,6));T_ducto_salida = T_ducto_salida C + 273;
phi aire = str2double(data(:,8));
Altitud = str2double(qet(handles.edit5, 'string'));
T 0 C= str2double(data(:,7));
T 0 = T 0 C + 273;
FlujoMasico gases = str2double(data(:,9));
humedadbgh producido=str2double(data(:,10));
%SUPOSICIONES
Porcentaje Qpunto pc = str2double(data(:,12));
Porcentaje Qpunto pp = str2double(data(:,13));
%VARIABLE SIMBÓLICA
FlujoMasico bgh_consumido = sym('FlujoMasico bgh_consumido');
R u = 8.31447; %Constante universal de los gases [kJ/kmol.K]%BALANCE DE MASA (DUCTO DE HUMOS Y CÁMARA DE COMBUSTIÓN)
%MASA MOLAR DE LOS ELEMENTOS
M_C = 12; M_H2 = 2; MCO2 = 44; MCO = 28; M_H2O = 18; MO2 = 32; M_M2 =28; %Masa molar de cada compuesto [kg/kmol]
%Composición gravimétrica del bagazo seco (C + O2 + H2 + ceniza): 
C = 47; O2 = 44; H2 = 6.5; ceniza = 2.5;
%Composición gravimétrica del bagazo seco [%] 
FlujoMasico bgs consumido = FlujoMasico bgh_consumido.*(1 -
Humedad bagazo/100); \frac{1}{8}[kg bagazo seco consumido/h]
FlujoMasico H2O bgh = FlujoMasico bgh_consumido -
FlujoMasico_bgs_consumido; % [kg H2O bagazo húmedo consumido/h]
npunto H2O bgh = FlujoMasico H2O bgh./M H2O;%[kmol H2O bagazo húmedo
consumido/h] 
npunto C bgs = FlujoMasico bgs consumido.*(C/100)./M C;%[kmol C bagazo
seco consumido/h]
npunto O2 bgs = FlujoMasico bgs consumido.*(O2/100)./M_O2;%[kmol O2
bagazo seco consumido/h]
```
90

```
npunto_H2_bgs = FlujoMasico_bgs_consumido.*(H2/100)./M_H2;%[kmol H2 
bagazo seco consumido/h]
npunto bgs bs = npunto C bgs + npunto O2 bgs + npunto H2 bgs; % [kmol
bagazo seco consumido/h]
%Combustión INCOMPLETA con exceso de aire húmedo y bagazo húmedo
m = npunto C bgs./npunto bgs bs;
%[kmol C bagazo seco consumido/kmol bagazo seco consumido] 
r = npunto_02_bgs./npunto_bgs_bs;
%[kmol O2 bagazo seco consumido/kmol bagazo seco consumido] 
n = npunto_H2_bgs./npunto_bgs_bs;
%[kmol H2 bagazo seco consumido/kmol bagazo seco consumido]
nmolar H2O bgh bs = npunto H2O bgh./npunto bgs bs; %[kmol H2O bagazo
húmedo consumido/kmol bagazo seco consumido] 
P atm kPa = 101.29 - 0.011837*(Altitud) + 4.793*(10^(-7))*(Altitud^2);
%Presión atmosférica [kPa] 
T_bs_ah=[0.01 0.6117; 5 0.8725; 10 1.2281; 15 1.7057; 20 2.3392; 25 
3.1698;30 4.2469; 35 5.6291; 40 7.3851; 45 9.5953; 50 12.352; 55 15.763; 
60 19.947; 65 25.043; 70 31.202; 75 38.597; 80 47.416; 85 57.868; 90 
70.183; 95 84.609; 100 101.42; 105 120.90; 110 143.38; 115 169.18; 120 
198.67];
P_satT_bs_ah = interp1(T_bs_ah(:,1),T_bs_ah(:,2),T_0_C,'lineal'); %Presión
de saturación a la temperatura del aire húmedo [kPa] 
P_H2O_ah = (phi_aire./100).*P_satT_bs_ah;%Presión parcial de vapor de
agua en el aire húmedo [kPa] 
nmolar g bs = m./(xmolar CO2 bs + xmolar CO bs); %[kmol gases combustión
base seca/kmol bagazo seco consumido]
a r = (nmolar g bs.*xmolar N2 bs)./3.76; %[kmol O2 aire húmedo/kmol
bagazo seco consumido] 
nmolar as = 4.76*a r; %[kmol aire seco real/kmol bagazo seco consumido]
nmolar_H2O_ah = (P_H2O_ah.*nmolar_as)./(P_atm_kPa - P_H2O_ah);%[kmol H2O
aire húmedo/kmol bagazo seco consumido
nmolar H2O g = n + nmolar H2O bgh bs + nmolar H2O ah; %[kmol H2O gases
combustión/kmol bagazo seco consumido]
xmolar CO2 bh = xmolar CO2 bs./(1 + (nmolar H2O g./nmolar g bs)); %[kmol
CO2 gases combustión/kmol gases combustión] 
xmolar CO bh = xmolar CO bs./(1 + (nmolar H2O g./nmolar g bs)); \frac{1}{8}[kmol CO
gases combustión/kmol gases combustión] 
xmolar O2 bh = xmolar O2 bs./(1 + (nmolar H2O g./nmolar g bs)); \frac{1}{6}[kmol O2
gases combustión/kmol gases combustión]
xmolar N2 bh = xmolar N2 bs./(1 + (nmolar H2O g./nmolar g bs)); %[kmol N2
gases combustión/kmol gases combustión] 
xmolar H2O bh = 1 - (xmolar CO2 bh + xmolar CO bh + xmolar O2 bh +
xmolar_N2_bh); %[kmol H2O gases combustión/kmol gases combustión]
M_g = xmolar_CO2_bh.*M_CO2 + xmolar_CO_bh.*M_CO + xmolar_H2O_bh.*M_H2O+
xmolar_02 bh.*M_O2 + xmolar_N2_bh.*M_N2; %[kg gases combustión/kmol gases
combustión]
npunto q bh = FlujoMasico qases./M q; %[kmol gases combustión/h]
```
#### %FLUJOS MOLARES DE LOS PRODUCTOS

npunto CO2 = npunto g bh.\*xmolar CO2 bh; % [kmol CO2 gases combustión/h] npunto\_CO = npunto\_g\_bh.\*xmolar  $\overline{C}$ O bh;  $\frac{1}{8}$ [kmol CO gases combustión/h]  $n$ punto\_02 =  $n$ punto\_g\_bh. \*xmolar\_02\_bh;  $%$ [kmol O2 gases combustión/h]  $n$ punto<sup>-</sup>N2 = npunto<sup>-</sup>g<sup>-</sup>bh.\*xmolar<sup>-</sup>N2<sup>-</sup>bh;%[kmol N2 gases combustión/h] npunto H2O q = npunto q bh.\*xmolar H2O bh;%[kmol H2O gases combustión/h]

%COEFFICIENTS FOR SPECIES THERMODYNAMIC PROPERTIES %NASA Equilibrium Code - JANAF Table thermodynamic data %Burned: 1000-5000 K / Unburned: 300-1000 K

```
Species = 
{'CO2_b';'CO2_u';'H2O_b';'H2O_u';'CO_b';'CO_u';'H2_b';'H2_u';'O2_b';'O2_u
';'N2_b';'N2_u';'OH';'NO';'O';'H'};
a1 
=[0.44608*(10^{\circ}1);0.24008*(10^{\circ}1);0.27168*(10^{\circ}1);0.40701*(10^{\circ}1);0.29841*(10^{\circ}1)]^1);0.37101*(10^1);0.31002*(10^1);0.30574*(10^1);0.36220*(10^1);0.36256*(
10^1);0.28963*(10^1);0.36748*(10^1);0.29106*(10^1);0.31890*(10^1);0.25421
*(10^1);0.25*(10^1);a2 = [0.30982*(10^{\circ}-2);0.87351*(10^{\circ}-2);0.29451*(10^{\circ}-2);-0.11084*(10^{\circ}-1)]2);0.14891*(10^-2);-0.16191*(10^-2);0.51119*(10^-3);0.26765*(10^-
2);0.73618*(10^-3);-0.18782*(10^-2);0.15155*(10^-2);-0.12082*(10^-
2);0.95932*(10^-3);0.13382*(10^-2);-0.27551*(10^-4);0.0];
a3 = [-0.12393*(10^{\circ}-5);-0.66071*(10^{\circ}-5);-0.80224*(10^{\circ}-6);0.41521*(10^{\circ}-5);-0.57900*(10^-6);0.36924*(10^-5);0.52644*(10^-7);-0.58099*(10^-5);-
0.19652*(10^{\degree}-6);0.70555*(10^-5);-0.57235*(10^-6);0.23240*(10^-5);-
0.19442*(10^{\wedge}-6);-0.52899*(10^{\wedge}-6);-0.31028*(10^{\wedge}-8);0.0];a4 = [0.22741*(10^{\circ}-9);0.20022*(10^{\circ}-8);0.10227*(10^{\circ}-9);-0.29637*(10^{\circ}-7);0.29637]8);0.10365*(10^{\circ}-9);-0.20320*(10^{\circ}-8);-0.34910*(10^{\circ}-10);0.55210*(10^{\circ}-
8);0.36202*(10^-10);-0.67635*(10^-8);0.99807*(10^-10);-0.63218*(10^-
9);0.13757*(10^-10);0.95919*(10^-10);0.45511*(10^-11);0.0];
a5 = [-0.15526*(10^{\circ}-13);0.63274*(10^{\circ}-15);-0.48472*(10^{\circ}-14);0.80702*(10^{\circ}-14);0.80702]12);-0.69354*(10^-14);0.23953*(10^-12);0.36945*(10^-14);-0.18123*(10^-
11);-0.28946*(10^-14);0.21556*(10^-11);-0.65224*(10^-14);-0.22577*(10^-
12);0.14225*(10^{\circ}-15);-0.64848*(10^{\circ}-14);-0.43681*(10^{\circ}-15);0.0];a6 = [-0.48961*(10^5);-0.48378*(10^5);-0.29906*(10^5);-0.30280*(10^5);-0.14245*(10^5);-0.14356*(10^5);-0.87738*(10^5);-0.98890*(10^5);-
0.12020*(10^4);-0.10475*(10^4);-0.90586*(10^3);-0.10612*(10^4);0.39354*(10^4);0.98283*(10^4);0.29231*(10^5);0.25472*(10^5
)];
a7 = [-0.98636*(10^0);0.96951*(10^0);0.66306*(10^0);-0.32270*(10^0);0.63479*(10^1);0.29555*(10^1);-0.19629*(10^1);-
0.22997*(10^1);0.36151*(10^1);0.43053*(10^1);0.61615*(10^1);0.23580*(10^1));0.54423*(10^1);0.67458*(10^1);0.49203*(10^1);-0.46012*(10^0)];
T = table(a1, a2, a3, a4, a5, a6, a7, 'RowNames', Species);
%BALANCE DE ENERGIA (CÁMARA DE COMBUSTIÓN Y DUCTO DE HUMOS)
%EN LA ENTRADA DEL DUCTO DE HUMOS
if T_ducto_entrada>1000
    %Dióxido de Carbono (CO2)
   hmolar CO2 e = (T.a1('CO2 b') + T.a2('CO2 b')/2.*T ducto entrada+
T.a3('CO2 b')/3.*(T ducto entrada.^2)
+T.a4('CO2 b')/4.*(T ducto entrada.^3)+
T.a5('CO2 b')/5.*(T ducto entrada.^4)
+T.a6('CO2_b')./(T_ducto_entrada)).*(R_u.*T_ducto_entrada);%Entalpíamolar 
de CO2 burned [kJ/kmol]
   %Monóxido de Carbono (CO)
   hmolar CO e = (T.a1('CO b') + T.a2('CO b')/2.*T ducto entrada+
T.a3('CO \overline{b}')/3.*(T ducto entrada.^2)
+T.a4('CO b')/4.*(\overline{T}ductoentrada.^3)+T.a5('CO \overline{b}')/5.*(T ducto entrada.^4)
+T.a6('CO b')./(T ducto_entrada)).*(R_u.*T_ducto_entrada); %Entalpíamolar
de CO burned [kJ/kmol]
   %Oxígeno (O2)
   hmolar O2 e = (T.a1('O2 b') + T.a2('O2 b')/2.*T ducto entrada+T.a3('O2\overline{b}')/3.*(T ducto entrada.^2)
+T.a4('O2 b')/4.*(T ducto entrada.^3)+
T.a5('02 b')/5.*(T ducto entrada.^4)
```

```
+T.a6('O2_b')./(T_ducto_entrada)).*(R_u.*T_ducto_entrada); %Entalpíamolar 
de O2 burned [kJ/kmol] 
    %Nitrógeno (N2)
   hmolar N2 e = (T.a1('N2 b') + T.a2('N2 b')/2.*T ducto entrada+
T.a3('N2 b')/3.*(T ducto entrada.^2)
+T.a4('N2 b')/4.*(T ducto entrada.^3)+
T.a5('N2 \overline{b}')/5.*(T ducto entrada.^4)
+T.a6('N2 b')./(T_ducto_entrada)).*(R_u.*T_ducto_entrada); %Entalpía
molar de N2 burned [kJ/kmol]
    %Agua (H2O)
   hmolar H2O e = (T.a1('H2O b') + T.a2('H2O b')/2.*T ducto entrada+
T.a3('H2O b')/3.*(T ducto entrada.^2)
+T.a4('H2O b')/4.*(T ducto entrada.^3)+
T.a5('H2O \overline{b}')/5.*(T ducto entrada.^4)
+T.a6('H2O b')./(T ducto entrada)).*(R_u.*T_ducto_entrada);%Entalpía
molar de H2O burned [kJ/kmol]
else 
     %Dióxido de Carbono (CO2)
    hmolar CO2 e = (T.a1('CO2u') + T.a2('CO2u')/2.*T ducto entrada+
T.a3('CO2 u')/3.*(T ducto entrada.^2)
+T.a4('CO2'u')/4.*(\overline{T}ductoentrada.^3)+T.a5('CO2\overline{u}')/5.*(T ducto entrada.^4)
+T.a6('CO2_u')./(T_ducto_entrada)).*(R_u.*T_ducto_entrada); %Entalpía 
molar de \overline{CO2} unburned \overline{KJ}/kmol %Monóxido de Carbono (CO)
    hmolar CO e = (T.a1('COu') + T.a2('COu')/2.*T ducto entrada+
T.a3('CO_u<sup>T</sup>)/\overline{3}.*(T\_ducto\_entrada.^2)+T.a4('CO_u')/4.*(T_ducto_entrada.^3)+
T.a5('CO \overline{u}')/5.*(T ducto entrada.^4)
+T.a6('CO_u')./(T_ducto_entrada)).*(R_u.*T_ducto_entrada);%Entalpía molar 
de CO unburned [kJ/kmol]
     %Oxígeno (O2)
    hmolar O2 e = (T.a1('O2u') + T.a2('O2u')/2.*T ducto entrada+
T.a3('O2 u')/3.*(T ducto entrada.^2)
+T.a4('02 u')/4.*(T ducto entrada.^3)+T.a5('O2 u')/5.*(T ducto entrada.^4)
+T.a6('O2_u')./(T_ducto_entrada)).*(R_u.*T_ducto_entrada); %Entalpía 
molar de \overline{O2} unburned [kJ/kmol]
     %Nitrógeno (N2)
    hmolar N2 e = (T.a1('N2u') + T.a2('N2u')/2.*T ducto entrada+
T.a3('N2 \overline{u' })/3.*(T ducto entrada.^2)
+T.a4('N2'u')/4.*(T.ducto-entrada.^3)+T.a5('N2 u')/5.*(T ducto entrada.^4)
+T.a6('N2_u')./(T_ducto_entrada)).*(R_u.*T_ducto_entrada); %Entalpía
molar de N2 unburned [kJ/kmol]
     %Agua (H2O)
    hmolar H2O e = (T.a1('H2Ou') + T.a2('H2Ou')/2.*T ducto entrada+
T.a3('H2O \overline{u}')/3.*(T ducto entrada.^2)
+T.a4('H2Ou')/4.*(T.ductoentrada.^3)+T.a5('H2O<sub>u</sub>))/5.*(T ducto entrada.^4)
+T.a6('H2O u')./(T ducto entrada)).*(R_u.*T_ducto_entrada); \SEntalpía
molar de H2O unburned [kJ/kmol] end
%%CÁLCULO DE ENTALPÍA
%En el AMBIENTE
%Dióxido de Carbono (CO2)
hmolar CO2 0 = (T.a1('CO2u') + T.a2('CO2u')/2.*T 0+T.a3('CO2 u')/3.*(T_0.^2) + T.a4('CO2 u')/4.*(T_0.^3)+
```

```
T.a5('CO2 u')/5.*(T 0.^4) +T.a6('CO2_u')./(T_0)).*(R_u.*T_0); % \text{Entalpía}molar de CO2 a T 0 [kJ/kmol]
%Monóxido de Carbono (CO)
hmolar CO 0 = (T.a1('COu') + T.a2('COu')/2.*T.0+)T.a3('CO_u')/3.*(T_0.^2) + T.a4('CO_u')/4.*(T_0.^3)+
T.a5('CO^-u')/5.*(T^-0.^4) +T.a6('CO^-u')./(T_0).*(R_u.*T_0); %Entalpía
molar de CO a T 0 [kJ/kmol]
%Oxígeno (O2)
hmolar O2 0 = (T.a1('O2u') + T.a2('O2u')/2.*T O+T.a3('O2 u')/3.*(T_0.^2) + T.a4('O2 u')/4.*(T_0.^3)+
T.a5('02.u')/5.*(T0.^4) +T.a6('02_u')./(T_0)).*(R_u.*T_0); %Entalpía
molar de 02 a T 0 [kJ/kmol]
%Nitrógeno (N2)
hmolar N2 0 = (T.a1('N2u') + T.a2('N2u')/2.*T 0+T.a3(\overline{N2}_u')/3.*(T_0.^2) + T.a4('N2_u')/4.*(T_0.^3)+
T.a5('N2'u')/5.*(T0.^4) +T.a6('N2'u')./(T0)).*(R.u.*T0); %Entalpía
molar de N2 a T_0 [kJ/kmol]
%Agua (H2O)
hmolar H2O 0 = (T.a1('H2Ou') + T.a2('H2Ou')/2.*T O+T.a3(\overline{H2O_U})/3.*(T_0.^2) + T.a4('H2O u')/4.*(T_0.^3)+
T.a5('H2O_u')/5.*(T_0.^4) +T.a6('H2O_u')./(T_0)).*(R_u.*T_0);%Entalpía 
molar de H2O a T 0 [kJ/kmol]
%Delta de ENTALPÍAS entre la entrada y el ambiente [kJ/kmol.K]
Deltahmolar CO2 e0 = hmolar CO2 e - hmolar CO2 0;
Deltahmolar<sup>co</sup> e0 = hmolar<sup>co</sup> e<sup>-</sup> hmolarco 0;
Deltahmolar O2 e0 = hmolar O2 e - hmolar O2 0;
Deltahmolar N2 e0 = hmolar N2 e - hmolar N2 0;
Deltahmolar H2O e0 = hmolar H2O e - hmolar H2O 0;
%POTENCIA TÉRMICA DISPONIBLE EN LOS GASES DE COMBUSTIÓN
Qpunto_disponible = (npunto_CO2.*Deltahmolar_CO2_e0+ 
npunto CO.*Deltahmolar CO e0+ npunto O2.*Deltahmolar O2 e0+
npunto_N2.*Deltahmolar_N2_e0+ 
npunto H2O g.*Deltahmolar H2O e0)./3600;%[kw]
floor(Qpunto_disponible )
%DEL BALANCE ENERGÉTICO 
mbagazo = floor((Qpunto_disponible.*3600)./((1-
(Porcentaje_Qpunto_pc./100)).*PCI_bgh));
solbagazo = double(mbagazo(:,1)); \frac{1}{8}flujo másico del bagazo húmedo
%POTENCIA TÉRMICA SUMINISTRADA
PS = floor(double((solbagazo.*PCI_bgh)/3600)); 
CE = 3.6.*PS./capacidad; %consumo energético
%POTENCIA TÉRMICA PERDIDA POR LAS PAREDES DEL DUCTO
PP = floor(double (Porcentaje Qunto pp/100).*PS));%POTENCIA TÉRMICA PERDIDA POR COMBUSTIÓN INCOMPLETA
PC = floor(double((Porcentaje Qpunto pc/100).*PS));
%EN LA SALIDA DEL DUCTO DE HUMOS...
if T_ducto_salida>1000
     %Dióxido de Carbono (CO2)
    hmolar CO2 s = (T.a1('CO2 b') + T.a2('CO2 b')/2.*T ducto salida+
T.a3('CO2 \overline{b}')/3.*(T ducto salida.^2)
+T.a4('CO2 b')/4.*(T ducto salida.^3)+
```

```
T.a5('CO2 b')/5.*(T ducto salida.^4)
+T.a6('CO2 b')./(T ducto salida)).*(R_u.*T_ducto_salida); %Entalpía
molar de CO2 burned [kJ/kmol] 
     %Monóxido de Carbono (CO)
    hmolar CO_s = (T.a1('CO b') + T.a2('CO b')/2.*T ducto salida+
T.a3('CO_b<sup>T</sup>)/3.*(T_ducto_salida.^2) +T.a4('CO_b')/4.*(T_ducto_salida.^3)+
T.a5('CO_b')/5.*(T_ducto_salida.^4)
+T.a6('CO b')./(T ducto salida)).*(R_u.*T_ducto_salida);%Entalpía molar
de CO burned [kJ/kmol]
      %Oxígeno (O2)
    hmolar O2 s = (T.a1('02 b') + T.a2('02 b')/2.*T ducto salida+
T.a3('O2 b')/3.*(T ducto salida.^2) +T.a4('O2 b')/4.*(T ducto salida.^3)+
T.a5('02 b')/5.*(T.ducto-salida.^4)+T.a6('O2 b')./(T ducto salida)).*(R_u.*T_ducto_salida); %Entalpía molar
de O2 burned [kJ/\overline{kmol}] %Nitrógeno (N2)
    hmolar N2 s = (T.a1('N2 b') + T.a2('N2 b')/2.*T ducto salida+
T.a3('N2 b')/3.*(T_ducto_salida.^2) +T.a4('N2 b')/4.*(T_ducto_salida.^3)+
T.a5('N2 b')/5.*(T ducto salida.^4)
+T.a6('N2_b')./(T_ducto_salida)).*(R_u.*T_ducto_salida);%Entalpía molar 
de N2 burned [kJ/kmol]
     %Agua (H2O)
    hmolar H2O_s = (T.a1('H2Ob') + T.a2('H2Ob')/2.*T ducto_salida+
T.a3('H2O b')/3.*(T ducto salida.^2)+T.a4('H2Ob')/4.*(\overline{T}ducto salida.^3) +
T.a5('H2O \overline{b}')/5.*(T ducto salida.^4)
+T.a6('H2O_b')./(T_ducto_salida)).*(R_u.*T_ducto_salida);%Entalpía molar 
de H2O burned [kJ/kmol]
     else
    %if T ducto salida<1000
     %Dióxido de Carbono (CO2)
    hmolar CO2 s = (T.a1('CO2u') + T.a2('CO2u')/2.*T ducto salida+
T.a3('CO2 u')/3.*(T ducto salida.^2)
+T.a4('CO2'u')/4.*(\overline{T}ducto salida.^3)+T.a5('CO2 u')/5.*(T ducto salida.^4)
+T.a6('CO2_u')./(T_ducto_salida)).*(R_u.*T_ducto_salida);%Entalpía molar 
de CO2 unburned [kJ/kmol]
      %Monóxido de Carbono (CO)
    hmolar CO s = (T.a1('CO u') + T.a2('CO u')/2.*T ducto salida+
T.a3('CO_u<sup>T</sup>)/3.*(T_ducto_salida.^2) +T.a4(\overline{C}O_u')/4.*(T_ducto_salida.^3)+
T.a5('CO'u')/5.*(T.ducto-salida.^4)+T.a6('CO_u')./(T_ducto_salida)).*(R_u.*T_ducto_salida); %Entalpía molar
de CO unburned [kJ/kmol]
     %Oxígeno (O2)
    hmolar O2 s = (T.a1('02 u') + T.a2('02 u')/2.*T ducto salida+
T.a3('O2_u')/3.*(T_ducto_salida.^2) +T.a4('O2_u')/4.*(T_ducto_salida.^3)+
T.a5('02 u')/5.*(T ducto salida.^4)
+T.a6('O2_u')./(T_ducto_salida)).*(R_u.*T_ducto_salida);%Entalpía molar 
de O2 unburned [kJ/kmol] %Nitrógeno (N2)
    hmolar N2 s = (T.a1('N2u') + T.a2('N2u')/2.*T ducto salida+
T.a3('N2_u')/3.*(T_ducto_salida.^2) +T.a4('N2_u')/4.*(T_ducto_salida.^3)+
T.a5('N2'u')/5.*(T.ducto Salida.^4)+T.a6('N2<sup>u'</sup>)./(T<sup>ducto</sup> salida)).*(R_u.*T_ducto_salida); %Entalpía molar
de N2 unburned [kJ/kmol]
      %Agua (H2O)
    hmolar H2O s = (T.a1('H2Ou') + T.a2('H2Ou')/2.*T ducto salida+
T.a3('H2O \overline{u}')/3.*(T ducto salida.^2)
+T.a4('H2O<sub>u</sub>)/4.*(\overline{T}ducto<sub>salida</sub>.^3)+T.a5('H2O \overline{u}')/5.*(T ducto salida.^4)
```
```
+T.a6('H2O_u')./(T_ducto_salida)).*(R_u.*T_ducto_salida);%Entalpía molar 
de H2O unburned [kJ/kmol]
end
%Delta de ENTALPÍAS entre la salida y el ambiente [kJ/kmol.K]
Deltahmolar CO2 s0 = hmolar CO2 s - hmolar CO2 0;
Deltahmolar CO s0 = hmolar CO s - hmolar CO 0;
Deltahmolar\overline{O2}s0 = hmolar\overline{O2}s - hmolar\overline{O2}0;
DeltahmolarN2s0 = hmolarN2s - hmolarN20;
Deltahmolar H2O s0 = hmolar H2O s - hmolar H2O 0;
%POTENCIA TÉRMICA PERDIDA POR LOS GASES DE COMBUSTIÓN EN LA CHIMENEA
Qpunto ch = (npunto CO2.*(Deltahmolar CO2 s0)+
npunto<sup>-</sup>CO.*(Deltahmolar CO s0)+npunto<sup>-02.*</sup>(Deltahmolar 02 s0)+
npunto_N2.*(Deltahmolar_N2_s0)+ 
npunto H2O g.*(Deltahmolar H2O s0))./3600;%[kw]
Etransferida =floor(double((PD- Qpunto_ch - PP)));%potencia térmica 
aprovechable
n1 = floor((Etransferida./PS)*100); %eficiencia total del módulo
capacidad1 = 
(3600.*Etransferida)./((((Brix_panela)/Brix_jugo).*Cp_jugo.*(T_ebullicion
 jcr C-T amb))+((Brix panela/Brix jugo)-1-
\overline{0.03.^*}(Brix panela)./Brix jugo).*Hv agua evap); %capacidad de producción
obtenida
Masa jugo requerida1=(capacidad1.* Brix panela)./Brix jugo;
Masa cana1=floor(double(Masa jugo requerida1/(Extracc/100)));
%Indicadores energéticos
mbgh producido=Masa cana1-Masa jugo requerida1;
mbgs_producido= (mbgh_producido.*(100-humedadbgh_producido))./100;
mbgs_consumido=(solbagazo.*(100-Humedad_bagazo))./100;
I1= double(capacidad1./Masa_cana1);
I2 = double(((mbgs_producido-mbgs_consumido)./mbgs_producido).*100);
I3= floor(double((Qpunto_ch./PS ).*100));
I4=double(mbgs_consumido./capacidad1);
e = floor(double(((a_r./(m+n/2-r))-1).*100)); %exceso de aire
TempProm = (T_ducto_entrada_C+T_ducto_salida_C)/2; %Temperatura promedio
%DATOS GUARDADOS EN TABLA
%DATOS GUARDADOS DEL INGRESO MANUAL
datos =[TempProm I1 I2 I3 I4 solbagazo mbgs_producido mbgs_consumido PS 
PC PP floor(double(Qpunto ch)) n1 double(Etransferida) double(capacidad1)
Masa cana1];
set(handles.uitable2, 'Data', (datos));
w1 = qet(handles.utilable2, 'Data');
ER = Energ_requerida_proceso;
cana = Masa cana;
panela = ca\overline{b}acidad;%DATOS GUARDADOS DEL INGRESO POR IMPORTACIÓN
datos =[TempProm I1 I2 I3 I4 solbagazo mbgs_producido mbgs_consumido PS 
PC PP floor(double(Qpunto ch)) n1 double(Etransferida) double(capacidad1)
Masa cana1];
set(handles.uitable2, 'Data', datos);
ER = Energ_requerida_proceso;
cana = Masa_cana;
```

```
panela = capacidad;
```

```
w = get(handles.uitable2,'Data');
interfaz3
%CÓDIGO INTERFAZ DE RESULTADOS
% --- Executes just before interfaz3 is made visible.
function interfaz3_OpeningFcn(hObject, eventdata, handles, varargin)
global w ER cana panela w1 v1 v2
axes(handles.axes1)
img2=imread('hornilla8.jpg');
a=imresize(img2,[600 1300]);
imshow(a);
axes(handles.axes2)
im1= imread('udep.jpg');
imshow(im1);
axes(handles.axes5)
im2= imread('I2.jpg');
b=imresize(im2,[800 1300]);
imshow(b);
if v1==1 & v2==0 %Ingreso de datos manual.
(set(handles.uitable1,'Data',w1));
PromPS = sum(w1(:, 9)) / length(w1(:, 9));
$PromPS = w1(1, 9);set(handles.edit2, 'string', PromPS)
PromPC = sum(w1(:,10)) / length(w1(:,10));set(handles.edit1, 'string', PromPC)
PromPP = sum(w1(:,11)) / length(w1(:,11));set(handles.edit4, 'string', PromPP)
PromCH = sum(w1(:,12)) / length(w1(:,12));
set(handles.edit5, 'string', PromCH)
PromPT = sum(w1(:,14)) / length(w1(:,14));set(handles.edit3, 'string', PromPT)
EnR = sum(ER)/length(ER);set(handles.edit6,'string',EnR) 
Prombgz = sum(w1(:,6)) / length(w1(:,6));set(handles.edit15, 'string', Prombgz);
set(handles.edit19, 'string', cana);
set(handles.edit17, 'string', panela);
Prompanela = floor(sum(w1(:,15))/length(w1(:,15)));
set(handles.edit18, 'string', Prompanela)
Promcana = floor(sum(w1(:,16))/length(w1(:,16)));
set(handles.edit46, 'string', Promcana)
PromI1 = sum(w1(:,2)) / length(w1(:,2));set(handles.edit16, 'string', PromI1)
PromI2 = sum(w1(:,3)) / length(w1(:,3));
set(handles.edit47,'string', PromI2)
PromI3 = sum(w1(:, 4)) / lenath(w1(:, 4));set(handles.edit48,'string',PromI3)
PromI4 = sum(w1(:,5)) / lenath(w1(:,5));
set(handles.edit49, 'string', PromI4)
elseif v1==0 & v2==1 %Ingreso de datos por importación
(set(handles.uitable1,'Data',w));
PromPS = sum(w(:,9)) / length(w(:,9));
set(handles.edit2, 'string', PromPS)
PromPC = sum(w(:,10)) / length(w(:,10));
```

```
set(handles.edit1, 'string', PromPC)
PromPP = sum(w(:,11)) / length(w(:,11));
set(handles.edit4, 'string', PromPP)
PromCH = sum(w(:,12)) / length(w(:,12));
set(handles.edit5, 'string', PromCH)
PromPT = sum(w(:,14)) / length(w(:,14));
set(handles.edit3,'string',PromPT) 
EnR = sum(ER) / length(ER);set(handles.edit6,'string',EnR) 
Prombgz = sum(w(:,6))/length(w(:,6));
set(handles.edit15, 'string', Prombgz);
set(handles.edit19, 'string', cana);
set(handles.edit17, 'string', panela);
Prompanela = floor(sum(w(:,15))/length(w(:,15)));
set(handles.edit18, 'string', Prompanela)
Promcana = floor(sum(w(:,16)) / length(w(:,16)));
set(handles.edit46, 'string', Promcana)
PromI1 = sum(w(:,2)) / length(w(:,2));
set(handles.edit16, 'string', PromI1)
PromI2 = sum(w(:,3)) / length(w(:,3));
set(handles.edit47,'string',PromI2)
PromI3 = sum(w(:,4))/length(w(:,4));
set(handles.edit48, 'string', PromI3)
PromI4 = sum(w(:,5)) / length(w(:,5));
set(handles.edit49,'string', PromI4)
end
% Choose default command line output for interfaz3
handles.output = hObject;
```

```
% Update handles structure
guidata(hObject, handles);
```
# **Código Sistema a vapor (caldera)**

```
% --- Executes just before ingresodatosvapor is made visible.
function ingresodatosvapor OpeningFcn(hObject, eventdata, handles,
varargin)
axes(handles.axes1)
im1= imread('udep.jpg');
imshow(im1);
datos = get(handles.tabla1,'Data');
datos(:,:)=[];
set(handles.tabla1, 'Data', datos);
% Choose default command line output for ingresodatosvapor
handles.output = hObject;
% Update handles structure
guidata(hObject, handles);
% --- Executes on button press in pushbutton1.
%INGRESO DE DATOS Y CÁLCULO
function pushbutton1 Callback(hObject, eventdata, handles)
global z
datos = get(handles.tabla1,'Data'); 
%FRACCION MOLARES
xmolar CO2 bs = str2double(get(handles.edit1,'string'));
xmolar CO bs = str2double(get(handles.edit2, 'string'));
x \mod x<sup>o2</sup> bs = str2double(get(handles.edit3, 'string'));
```

```
xmolar N2 bs = str2double(get(handles.edit4,'string'));
phi aire = str2double(get(handles.edit16,'string')); %humedad relativa
del aire
Altitud = str2double(get(handles.edit15,'string')); %altitud del módulo
T_0_C= str2double(get(handles.edit14,'string')); %Temperatura ambiente
\overline{t}o = 273 + T_0 \overline{c}; \overline{S}KT 0 = 273 +T 0 C;
ta=str2double(get(handles.edit5,'string')); %temperatura de aire caliente 
(caldera)
\text{taK} = \text{ta} + 273;perdidas = str2double(get(handles.edit21,'string')); %pérdidas por 
tubería u otros
Extracc = str2double(get(handles.edit26,'string')); %factor de diseño del 
molino
tchm=str2double(get(handles.edit11,'string')); %Temperatura de los gases 
en la chimenea
Tch = 273 + tchm;Tvapor=str2double(get(handles.edit10,'string')); %temperatura de vapor
(caldera)
Pvapor=str2double(get(handles.edit8,'string')); %presión de vapor 
(caldera)
Tagua=str2double(get(handles.edit9,'string')); %temperatura de agua de 
alimentación
FlujoMasico bgh_consumido = sym('FlujoMasico bgh_consumido');
phi_bgh_bh=str2double(get(handles.edit6,'string'));
humedadbgh producido =str2double(get(handles.edit28,'string'));
R u = 8.31447; %Constante universal de los gases [kJ/kmol.K]
```
# %líquido saturado

NTempagua=85:5:125; hagua=[356.02, 377.04, 398.09, 419.17, 440.28, 461.42, 482.59, 503.81, 525.07]; hagua alimentacion=interp1(NTempagua,hagua,Tagua,'lineal');

#### %Propiedades del aire

Naire = 240:10:570; haire=[240.02, 250.05, 260.09, 270.11, 280.13, 290.16, 300.19, 310.24, 320.29, 330.34, 340.42, 350.49, 360.58, 370.67, 380.77, 390.88, 400.98, 411.12, 421.26, 431.43, 441.61, 451.80, 462.02, 472.24, 482.49, 492.74, 503.02, 513.32, 523.63, 533.98, 544.35, 555.74, 565.17, 575.59]; haire a=interp1(Naire,haire,taK,'lineal'); haire ambiente = interp1(Naire,haire,to,'lineal');

### %Tablas de vapor sobrecalentado

 T0=[200 250 300 350 400 500 600 700 800 900 1000 1100 1200 1300]; Hvq0=[2860.9 2964.5 3067.1 3170.5 3273.9 3485.5 3703.3 3927.6 4158.9 4396.9 4641.7 4892.9 5150.0 5412.8 2850.6 2957.6 3062.0 3166.1 3270.8 3483.4 3701.7 3926.4 4157.9 4396.2 4641.1 4892.4 5149.6 5412.5 2839.8 2950.4 3056.9 3162.2 3267.7 3481.3 3700.1 3925.3 4157.0 4395.5 4640.5 4891.9 5149.3 5412.2 2828.3 2943.1 3051.6 3158.2 3264.5 3479.1 3698.6 3924.1 4156.1 4394.8 4640.0 4891.4 5148.9 5411.9 2816.1 2935.6 3046.3 3154.2 3261.3 3477.0 3697.0 3922.9 4155.2 4394.0 4639.4 4891.0 5148.5 5411.6 2803.0 2927.9 3040.9 3150.1 3258.1 3474.8 3695.5 3921.7 4154.3 4393.3 4638.8 4890.5 5148.1 5411.3];

```
for i=4:2:14
     if Pvapor>i && Pvapor<i+2
        PA=i; PB=i+2; HA=Hvq0((i-2)/2,:); HB(:)=Hvq0((i)/2,:);
         HAx=interp1(T0,HA,Tvapor,'pchip');
         HBx=interp1(T0,HB,Tvapor,'pchip');
         Pqx=[PA PB]; Hqx=[HAx HBx];
        hvapor sobrecalentado=interp1(Pqx, Hqx, Pvapor, 'pchip');
     else if Pvapor==i
            Hqx=Hvq0((i-2)/2,:); hvapor_sobrecalentado=interp1(T0,Hqx,Tvapor,'pchip');
         end
     end
end
PCI bgh=(4250-4850*(phi bgh bh)/100)*4.1858;
b= get(handles.popupmenu2,'value');
if b==1
%%%ENERGÍA REQUERIDA
capacidad = str2double(get(handles.edit19,'string'));
Brix panela = str2double(get(handles.edit22,'string'));
Brix jugo = str2double(get(handles.edit20,'string'));
Cp jugo=4.1868*(1-0.006*Brix jugo);
Masa jugo requerida=(capacidad* Brix panela)/Brix jugo;
Masa cachaza = Masa jugo requerida*0.03;
Masa_agua_evaporada=Masa_jugo_requerida - capacidad - Masa_cachaza;
P_atm_kPa = 101.29 - 0.011837*(\text{Altitud}) + 4.793*(10^(-7))*(\text{Altitud}^2);T_ebullicion H2O = 2147./(10.76-log10(P_atm_kPa*1000))-273.15;%Presión
saturación o ebullición del agua [°C]
T_ebullicion_jcr_C = T_ebullicion_H2O + (2*Brix_jugo)./(100-
Brix jugo); <sup>8</sup>Temperatura de ebullicion del jugo crudo [°C]
Masa cana=floor(double(Masa jugo requerida/(Extracc/100)));
Hv agua evap=2208; %Entalpía de vaporización del agua
Energ_requerida_proceso 
=((Masa_jugo_requerida*Cp_jugo*(T_ebullicion_jcr_C-
T 0 C))+Masa agua evaporada*(Hv agua evap)); %kJ/h
Energ_requerida_proceso1 
=floor(((Masa_jugo_requerida*Cp_jugo*(T_ebullicion_jcr_C-
T 0 C))+Masa agua evaporada*(Hv agua evap))/3600);%kw
set(handles.edit24,'string',num2str(Energ_requerida_proceso1));
energiarequerida=get(handles.edit24,'string');
mpunto_vapor = floor(double(((Energ_requerida_proceso)/(1-
perdidas/100))/(hvapor_sobrecalentado-hagua_alimentacion)));
qrp = (0.35*PCI_bgh)/((\text{Energy}+q)q) and \frac{1}{1-perd} and \frac{1}{00}) and \frac{1}{0.4};
%pérdidas por radiación
else
Masa cana= str2double(get(handles.edit19, 'string'));
Brix panela = str2double(get(handles.edit22, 'string'));
Brix jugo = str2double(get(handles.edit20,'string'));
Cp_jugo=4.1868*(1-0.006*Brix_jugo);
Masa_jugo_requerida=(Extracc/100)*Masa_cana;
Masa\overline{c}achaza = Masa jugo requerida*0.03;
capacidad= (Masa_jugo_requerida*Brix_jugo)/Brix_panela;
Masa agua evaporada=Masa jugo requerida - capacidad - Masa cachaza;
P_atm_kPa = 101.29 - 0.011837*(Altitud) + 4.793*(10^(-7))*(Altitud^2);
```

```
T_ebullicion H2O = 2147./(10.76 - \log 10(P \text{ atm} \text{ kPa*1000}))-273.15;<sup>8</sup>Presión
saturación o ebullición del agua [°C]
T_ebullicion_jcr_C = T_ebullicion_H2O + (2*Brix_jugo)./(100-
Brix jugo); Temperatura de ebullicion del jugo crudo [°C]
Hv agua evap=2208;
Energ_requerida_proceso 
=((Masa_jugo_requerida*Cp_jugo*(T_ebullicion_jcr_C-
T 0 C))+Masa agua evaporada*(Hv agua evap)); %kJ/h
Energ_requerida_proceso1 
=floor(((Masa_jugo_requerida*Cp_jugo*(T_ebullicion_jcr_C-
T 0 C))+Masa agua evaporada*(Hv agua evap))/3600); %kw
mpunto_vapor = floor(double(((Energ_requerida_proceso)/(1-
perdidas/100))/(hvapor sobrecalentado-hagua alimentacion)));
qrp = (0.35*PCI bgh)/((mpunto vapor*(hvapor_sobrecalentado-
hagua alimentacion)/3600)^0.4);
set(handles.edit24,'string',num2str(Energ_requerida_proceso1));
energiarequerida=get(handles.edit24, 'string');
end
%MASA MOLAR DE LOS ELEMENTOS
M_C = 12; M_H2 = 2; MCO2 = 44; MCO = 28; M_H2O = 18; MO2 = 32; M_Z =28;%Masa molar de cada compuesto [kg/kmol]
%Composición gravimétrica del bagazo seco (C + O2 + H2 + ceniza): 
C = 47; O2 = 44; H2 = 6.5; ceniza = 2.5;
%Composición gravimétrica del bagazo seco [%] 
FlujoMasico bgs consumido = FlujoMasico bgh consumido.*(1 -
phi bgh bh/100); %[kg bagazo seco consumido/h]
FlujoMasico H2O bgh = FlujoMasico bgh_consumido -
FlujoMasico bgs consumido; % [kg H2O bagazo húmedo consumido/h]
npunto H2O bgh = FlujoMasico H2O bgh./M H2O;%[kmol H2O bagazo húmedo
consumido/h] 
npunto C bgs = FlujoMasico bgs consumido.*(C/100)./M C;%[kmol C bagazo
seco consumido/h]
npunto O2 bgs = FlujoMasico bgs consumido.*(O2/100)./M_O2;%[kmol O2
bagazo seco consumido/h] 
npunto H2 bgs = FlujoMasico bgs consumido.*(H2/100)./M H2;%[kmol H2
bagazo seco consumido/h]
npunto bgs bs = npunto C bgs + npunto O2 bgs + npunto H2 bgs;%[kmol
bagazo seco consumido/h]
%Combustión INCOMPLETA con exceso de aire húmedo y bagazo húmedo
m = npunto C bgs./npunto bgs bs;
%[kmol C bagazo seco consumido/kmol bagazo seco consumido] 
r = npunto 02 bgs./npunto bgs bs;
%[kmol O2 bagazo seco consumido/kmol bagazo seco consumido] 
n = npunto H2 bgs./npunto bgs bs;
%[kmol H2 bagazo seco consumido/kmol bagazo seco consumido]
nmolar H2O bgh bs = npunto H2O bgh./npunto bgs bs; %[kmol H2O bagazo
húmedo consumido/kmol bagazo seco consumido] 
P atm kPa = 101.29 - 0.011837*(\text{Altitud}) + 4.793*(10^*(-7))*(\text{Altitud}^2);%Presión atmosférica [kPa] 
P atm = P atm kPa./101.325; %Presión atmosférica [atm]
T bs ah=[0.01 0.6117; 5 0.8725; 10 1.2281; 15 1.7057; 20 2.3392; 253.1698;30 4.2469; 35 5.6291; 40 7.3851; 45 9.5953; 50 12.352; 55 15.763;
```

```
60 19.947; 65 25.043; 70 31.202; 75 38.597; 80 47.416; 85 57.868; 90 
70.183; 95 84.609; 100 101.42; 105 120.90; 110 143.38; 115 169.18; 120 
198.67];
P_satT_bs_ah = interp1(T_bs_ah(:,1),T_bs_ah(:,2),T_0_C,'lineal'); ?Presión
de saturación a la temperatura del aire húmedo [kPa] 
P_H2O_ah = (phi_aire./100).*P_satT_bs_ah;%Presión parcial de vapor de
agua en el aire húmedo [kPa] 
nmolar g bs = m./(xmolar CO2_bs + xmolar_CO_bs); %[kmol gases combustión
base seca/kmol bagazo seco consumido]
a r = (nmolar g bs.*xmolar N2 bs)./3.76; %[kmol O2 aire húmedo/kmol
bagazo seco consumido] 
nmolar as = 4.76*a r; %[kmol aire seco real/kmol bagazo seco consumido]
nmolar_H2O_ah = (P_H2O_ah.*nmolar_as)./(P_atm_kPa - P_H2O_ah);%[kmol H2O
aire húmedo/kmol bagazo seco consumido
nmolar H2O g = n + nmolar H2O bgh bs + nmolar H2O ah; %[kmol H2O gases
combustión/kmol bagazo seco consumido]
xmolar CO2 bh = xmolar CO2 bs./(1 + (nmolar H2O g./nmolar g bs)); %[kmol
CO2 gases combustión/kmol gases combustión] 
xmolar CO bh = xmolar CO bs./(1 + (nmolar H2O g./nmolar q bs)); \frac{1}{8}[kmol CO
gases combustión/kmol gases combustión] 
xmolar O2 bh = xmolar O2 bs./(1 + (nmolar H2O g./nmolar q bs)); %[kmol O2
gases combustión/kmol gases combustión]
xmolar N2 bh = xmolar N2 bs./(1 + (nmolar H2O g./nmolar g bs)); %[kmol N2
gases combustión/kmol gases combustión] 
xmolar H2O bh = 1 - (xmolar CO2 bh + xmolar CO bh + xmolar O2 bh +
xmolar_N2_bh); %[kmol H2O gases combustión/kmol gases combustión]
M_g = xmolar_CO2_bh.*M_CO2 + xmolar_CO_bh.*M_CO + xmolar_H2O_bh.*M_H2O+
xmolar O2 bh.*M O2 + xmolar N2 bh.*M N2; %[kg gases combustión/kmol gases
combustión]
nmolar CO2 = nmolar g bs.*xmolar CO2 bs;%[kmol CO2 gases combustión/kmol
bagazo seco consumido]
nmolar O2 = nmolar g bs.*xmolar O2 bs;%[kmol O2 gases combustión/kmol
bagazo seco consumido] 
nmolar N2 = nmolar g bs.*xmolar N2 bs;%[kmol N2 gases combustión/kmol
bagazo seco consumido]
Mbs = vpa(12*m+2*n+16*2*r);Mbh = Mbs/(1-(phi)bgh bh./100));
pco= 1.22; %densidad del monoxido a condiciones normales 
nmolar CO = vpa(nmolar g bs.*xmolar CO bs); % [kmol CO gases
combustión/kmol bagazo seco consumido] 
Air = (a r^* ( M_O2+3.76*M_N2)+(nmolar_H2O_ah*M_H2O))/Mbh;
Jair = Air* (haire a-haire ambiente);
%COEFFICIENTS FOR SPECIES THERMODYNAMIC PROPERTIES
%NASA Equilibrium Code - JANAF Table thermodynamic data
%Burned: 1000-5000 K / Unburned: 300-1000 K
Species = 
{'CO2_b';'CO2_u';'H2O_b';'H2O_u';'CO_b';'CO_u';'H2_b';'H2_u';'O2_b';'O2_u
';'N2<sup>-</sup>b';'N2<sup>u</sup>;'OH';'NO';'O';'H'};
a<sub>1</sub>=[0.44608*(10^1);0.24008*(10^1);0.27168*(10^1);0.40701*(10^1);0.29841*(10
\binom{1}{1};0.37101*(10^1);0.31002*(10^1);0.30574*(10^1);0.36220*(10^1);0.36256*(
10^1);0.28963*(10^1);0.36748*(10^1);0.29106*(10^1);0.31890*(10^1);0.25421
*(10^1);0.25*(10^1)];
a2 = [0.30982*(10^{\circ}-2);0.87351*(10^{\circ}-2);0.29451*(10^{\circ}-2);-0.11084*(10^{\circ}-1)]2);0.14891*(10^-2);-0.16191*(10^-2);0.51119*(10^-3);0.26765*(10^-
2);0.73618*(10^-3);-0.18782*(10^-2);0.15155*(10^-2);-0.12082*(10^-
2);0.95932*(10^-3);0.13382*(10^-2);-0.27551*(10^-4);0.0];
```
 $a3 = [-0.12393*(10^{\circ}-5);-0.66071*(10^{\circ}-5);-0.80224*(10^{\circ}-6);0.41521*(10^{\circ}-7);$ 5);-0.57900\*(10^-6);0.36924\*(10^-5);0.52644\*(10^-7);-0.58099\*(10^-5);- $0.19652*(10^{\wedge}-6)$ ;0.70555\*(10^-5);-0.57235\*(10^-6);0.23240\*(10^-5);- $0.19442*(10^{\circ}-6)$ ; -0.52899\*(10^-6); -0.31028\*(10^-8);0.0];  $a4 = [0.22741*(10^{\wedge}-9);0.20022*(10^{\wedge}-8);0.10227*(10^{\wedge}-9);-0.29637*(10^{\wedge}-9)$ 8);0.10365\*(10^-9);-0.20320\*(10^-8);-0.34910\*(10^-10);0.55210\*(10^- 8);0.36202\*(10^-10);-0.67635\*(10^-8);0.99807\*(10^-10);-0.63218\*(10^-9);0.13757\*(10^-10);0.95919\*(10^-10);0.45511\*(10^-11);0.0]; a5 =  $[-0.15526*(10^{\circ}-13);0.63274*(10^{\circ}-15);-0.48472*(10^{\circ}-14);0.80702*(10^{\circ}-14)]$ 12);-0.69354\*(10^-14);0.23953\*(10^-12);0.36945\*(10^-14);-0.18123\*(10^- 11);-0.28946\*(10^-14);0.21556\*(10^-11);-0.65224\*(10^-14);-0.22577\*(10^-12);0.14225\*(10^-15);-0.64848\*(10^-14);-0.43681\*(10^-15);0.0]; a6 =  $[-0.48961*(10^5)-0.48378*(10^5)-0.29906*(10^5)-0.30280*(10^5)-0.$  $0.14245*(10^5)$ ;-0.14356\*(10^5);-0.87738\*(10^3);-0.98890\*(10^3);- $0.12020*(10^4);-0.10475*(10^4);-0.90586*(10^3); 0.10612*(10^4)$ ;0.39354\*(10^4);0.98283\*(10^4);0.29231\*(10^5);0.25472\*(10^5 )];  $a7 = [-0.98636*(10^{\circ}0);0.96951*(10^{\circ}1);0.66306*(10^{\circ}1); 0.32270*(10^{\circ}0);0.63479*(10^{\circ}1);0.29555*(10^{\circ}1);-0.19629*(10^{\circ}1); 0.22997*$ (10^1);0.36151\*(10^1);0.43053\*(10^1);0.61615\*(10^1);0.23580\*(10^1  $\left(10.54423*(10^2)\right);0.67458*(10^2);0.49203*(10^2);-0.46012*(10^2);$  $T =$  table(a1, a2, a3, a4, a5, a6, a7, 'RowNames', Species); %%CALCULO DE ENTALPÍA %En el AMBIENTE... %Dióxido de Carbono (CO2) hmolar\_CO2\_0 =  $(T.a1('CO2_u') + T.a2('CO2_u')/2.*T_0+$ T.a3('CO2 u')/3.\*(T  $0.^2$ ) + T.a4('CO2 u')/4.\*(T  $0.^3$ )+ T.a5('CO2 u')/5.\*(T 0.^4) +T.a6('CO2 u')./(T 0)).\*(R u.\*T 0); %Entalpía molar de CO2 a T\_0 [kJ/kmol] %Monóxido de Carbono (CO) hmolar CO  $0 = (T.a1('COu') + T.a2('COu')/2.*T.0+)$ T.a3('CO\_u')/3.\*(T\_0.^2) + T.a4('CO\_u')/4.\*(T\_0.^3)+  $T.a5('CO^-u')/5.*(T_0.^4) +T.a6('CO^-u')$ ./(T\_0)).\*(R\_u.\*T\_0); %Entalpía molar de CO a T\_0 [kJ/kmol] %Oxígeno (O2) hmolar  $O2_0 = (T.a1('O2u') + T.a2('O2u')/2.*T_0+$  $T.a3('02 u')/3.*(T 0.^2) + T.a4('02 u')/4.*(T 0.^3) +$  $T.a5('02'u')/5.*(T0.^4) +T.a6('02'u')$ ./(T\_0)).\*(R\_u.\*T\_0);%Entalpía molar de O2 a T\_0 [kJ/kmol] %Nitrógeno (N2) hmolar N2  $0 = (T.a1('N2u') + T.a2('N2u')/2.*T.0+)$ T.a3( $\overline{N2}_u'$ )/3.\*(T\_0.^2) + T.a4('N2\_u')/4.\*(T\_0.^3)+ T.a5('N2\_u')/5.\*(T\_0.^4) +T.a6('N2\_u')./(T\_0)).\*(R\_u.\*T\_0); %Entalpía molar de N2 a T\_0 [kJ/kmol] %Agua (H2O) hmolar H2O  $0 = (T.a1('H2Ou') + T.a2('H2Ou')/2.*T O+$  $T.a3('H2O~u')/3.*(T_0.^2) + T.a4('H2O~u')/4.*(T_0.^3)+$  $T.a5('H2Ou')/5.*(T_0.^4) +T.a6('H2Ou')./(T_0).*$ (R\_u.\*T\_0); %Entalpía molar de H2O a T 0 [kJ/kmol] %EN LOS GASES DE LA CHIMENEA %Dióxido de Carbono (CO2) if Tch<1000 hmolar CO2 ch =  $(T.a1('CO2 u') + T.a2('CO2 u')/2.*Tch+)$ T.a3( $\overline{C}$ O2 $\overline{u}$ )/3.\*(Tch.^2) + T.a4( $\overline{C}$ O2  $\overline{u}$ )/4.\*(Tch.^3)+ T.a5('CO2\_u')/5.\*(Tch.^4) +T.a6('CO2\_u')./(Tch)).\*(R\_u.\*Tch); %Entalpía molar de CO2 a Tch [kJ/kmol] %Monóxido de Carbono (CO)

```
hmolar CO ch = (T.a1('CO u') + T.a2('CO u')/2.*Tch+)T.a3('COu')/3.*(Tch.^2) + T.a4('COu')/4.*(Tch.^3)+T.a5('CO_u')/5.*(Tch.^4) +T.a6('CO_u')./(Tch)).*(R_u.*Tch); %Entalpía
molar de CO a Tch [kJ/kmol]
%Oxígeno (O2)
hmolar O2 ch = (T.a1('02 u') + T.a2('02 u')/2.*Tch+)T.a3('02'u')/3.*(Tch.^2) + T.a4('02u')/4.*(Tch.^3)+T.a5('02<sup>-</sup>u<sup>-</sup>)/5.*(Tch.^4) +T.a6('02<sup>-</sup>u<sup>-</sup>)./(Tch)).*(R.u.*Tch);<sup>2</sup>Entalpía
molar de O2 a Tch[kJ/kmol]
%Nitrógeno (N2)
hmolar N2 ch = (T.a1('N2u') + T.a2('N2u')/2.*Tch+)T.a3('N2u')/3.*(Tch.^2) + T.a4('N2u')/4.*(Tch.^3)+T.a5('N2<sup>_</sup>u')/5.*(Tch.^4) +T.a6('N2<sup>_u</sup>')./(Tch)).*(R_u.*Tch); %Entalpía
molar de N2 a Tch [kJ/kmol]
%Agua (H2O)
hmolar H2O ch = (T.a1('H2Ou') + T.a2('H2Ou')/2.*Tch+T.a3(\overline{H}20 u')/3.*(Tch.^2) + T.a4('H2O u')/4.*(Tch.^3)+
T.a5('H2O_u')/5.*(Tch.^4) +T.a6('H2O_u')./(Tch)).*(R_u.*Tch);%Entalpía
molar de H2O a Tch[kJ/kmol]
```
### else

```
 %Dióxido de Carbono (CO2)
    hmolar CO2 ch = (T.a1('CO2 b') + T.a2('CO2 b')/2.*Tch+)T.a3('CO2\bar{b}'))\sqrt{3}.*(Tch.^{2}) +T.a4('CO2\bar{b}))/4.*(Tch.^{3})+T.a5('CO2 b')/5.*(Tch.^4) +T.a6('CO2 b')./(Tch)).*(R u.*Tch); %Entalpía
molar de CO2 burned [kJ/kmol] 
     %Monóxido de Carbono (CO)
    hmolar CO ch = (T.a1('CO b') + T.a2('CO b')/2.*Tch+)T.a3('CO_b')/3.*(Tch.^2) +T.a4('CO_b')/4.*(Tch.^3)+
T.a5('CO b')/5.*(Tch.^4) +T.a6('CO b')./(Tch)).*(R_u.*Tch);%Entalpía
molar de CO burned [kJ/kmol]
      %Oxígeno (O2)
    hmolar O2 ch = (T.a1('02 b') + T.a2('02 b')/2.*Tch+T.a3('02 b')/3.*(Tch.^2) +T.a4('02 b')/4.*(Tch.^3)+T.a5('02 b')/5.*(Tch.^4) +T.a6('02 b')./(Tch)).*(R_u.*Tch); %Entalpía
molar de O2 burned [kJ/kmol]
     %Nitrógeno (N2)
    hmolar N2 ch = (T.a1('N2 b') + T.a2('N2 b')/2.*Tch+T.a3('N2 b')/3.*(Tch.^2) +T.a4('N2 b')/4.*(Tch.^3)+
T.a5('N2_b')/5.*(Tch.^4) +T.a6('N2_b')./(Tch)).*(R_u.*Tch);%Entalpía
molar de N2 burned [kJ/kmol]
     %Agua (H2O)
    hmolar H2O ch = (T.a1('H2O b') + T.a2('H2O b')/2.*Tch+T.a3('H2Ob')/3.*(Tch.^2) +T.a4('H2Ob')/4.*(Tch.^3)+T.a5('H2O b')/5.*(Tch.^4) +T.a6('H2O b')./(Tch)).*(R u.*Tch);%Entalpía
molar de H2O burned [kJ/kmol]
```
#### end

```
%Delta de ENTALPÍAS entre la chimenea y el ambiente [kJ/kmol.K]
Deltahmolar CO2 ch = hmolar CO2 ch - hmolar CO2 0;
Deltahmolar CO ch = hmolar CO ch - hmolar CO 0;
Deltahmolar O2 ch = hmolar O2 ch - hmolar O2 0;
DeltahmolarN^2ch = hmolarN^2ch - hmolarN^20;
Deltahmolar H2O ch = hmolar H2O ch - hmolar H2O 0;
```
 $cpqases$  ch = (Deltahmolar\_CO2\_ch\*xmolar\_CO2\_bh+Deltahmolar\_CO\_ch\*xmolar\_CO\_bh+Deltahmo lar\_O2\_ch\*xmolar\_O2\_bh+Deltahmolar\_N2\_ch\*xmolar\_N2\_bh+Deltahmolar\_H2O\_ch\* xmolar H2O bh)/M g;

```
%VARIABLE SIMBÓLICA
T_adiabatica = sym('T_adiabatica');
%if T adiabatica>1000
     %Dióxido de Carbono (CO2)
    hmolar CO2 s = (T.a1('CO2 b') + T.a2('CO2 b')/2.*T adiabatica+T.a3('CO2 b')/3.*(T adiabatica.^2) +T.a4('CO2 b')/4.*(\overline{T} adiabatica.^3)+T.a5('CO2_b')/5.*(T_a^c)diabatica.^4)
+T.a6('CO2_b')./(T_adiabatica)).*(R_u.*T_adiabatica); %Entalpía molar de 
CO2 burned [kJ/kmol] %Monóxido de Carbono (CO)
    hmolar CO s = (T.a1('CO b') + T.a2('CO b')/2.*T adiabatica+T.a3('CO_b<sup>T</sup>)/3.*(T_adiabatica.^2) +T.a4('CO_b')/4.*(T_adiabatica.^3)+
T.a5('CO b')/5.*(T adiabatica.^4)
+T.a6('CO_b')./(T_adiabatica)).*(R_u.*T_adiabatica);%Entalpía molar de CO 
burned [kJ/kmol]
      %Oxígeno (O2)
    hmolar O2 s = (T.a1('O2 b') + T.a2('O2 b')/2.*T adiabatica+T.a3('O2 \overline{b'})/3.*(T adiabatica.^2) +T.a4('O2 b')/4.*(T adiabatica.^3)+
T.a5('02 b')/5.*(T.<sub>a</sub>diabatica.^4)+T.a6('O2_b')./(T_adiabatica)).*(R_u.*T_adiabatica); %Entalpía molar de 
02 burned [kJ/kmol] %Nitrógeno (N2)
    hmolar N2 s = (T.a1('N2 b') + T.a2('N2 b')/2.*T adiabatica+T.a3('N2 b')/3.*(T adiabatica.^2) +T.a4('N2 b')/4.*(T adiabatica.^3)+
T.a5('N2 b')/5.*(T adiabatica.^4)
+T.a6('N2 b')./(T adiabatica)).*(R_u.*T_adiabatica);%Entalpía molar de N2
burned [kJ/kmol]
     %Agua (H2O)
    hmolar H2O s = (T.a1('H2O b') + T.a2('H2O b')/2.*Tadiabatica+T.a3('H2O \overline{b}')/3.*(T adiabatica.^2) +T.a4('H2O b')/4.*(T adiabatica.^3)+
T.a5('H2O b')/5.*(T adiabatica.^4)+T.a6('H2O_b')./(T_adiabatica)).*(R_u.*T_adiabatica);%Entalpía molar de 
H2O burned [kJ/kmol]
%else
```

```
%T_adiabatica<1000
     %Dióxido de Carbono (CO2)
    hmolar CO2 s2 = (T.a1('CO2 u') + T.a2('CO2 u')/2.*T adiabatica+T.a3('CO2_u')/3.*(T_adiabatica.^2) +T.a4('CO2_u')/4.*(T_adiabatica.^3)+
T.a5('CO2 u')/5.* (T adiabatica.^4)
+T.a6('CO2_u')./(T_adiabatica)).*(R_u.*T_adiabatica);%Entalpía molar de 
CO2 unburned [kJ/kmol]
      %Monóxido de Carbono (CO)
    hmolar CO s2 = (T.a1('COu') + T.a2('COu')/2.*T adiabatica+)T.a3('COU')/3.* (T_adiabatica.^2) +T.a4('CO_u')/4.*(T_adiabatica.^3)+
T.a5('CO<sub>u</sub>)/5.*(T<sub>a</sub>diabatica.^4)+T.a6('CO_u')./(T_adiabatica)).*(R_u.*T_adiabatica); %Entalpía molar de 
CO unburned [kJ/kmol]
     %Oxígeno (O2)
    hmolar 02 s2 = (T.a1('02 u') + T.a2('02 u')/2.*T adiabatica+T.a3('O2_u')/3.*(T_adiabatica.^2) +T.a4('O2_u')/4.*(T_adiabatica.^3)+
T.a5('02'u')/5.*(T-adiabatica.^4)+T.a6('O2_u')./(T_adiabatica)).*(R_u.*T_adiabatica);%Entalpía molar de O2 
unburned \overline{[kJ/kmol]} %Nitrógeno (N2)
```
hmolar N2 s2 =  $(T.a1('N2u') + T.a2('N2u')/2.*Tadiabatica+$ T.a3('N2\_u')/3.\*(T\_adiabatica.^2) +T.a4('N2\_u')/4.\*(T\_adiabatica.^3)+  $T.a5('N2'u')/5.*(T-adiabatica.^4)$ +T.a6('N2\_u')./(T\_adiabatica)).\*(R\_u.\*T\_adiabatica); %Entalpía molar de N2 unburned [kJ/kmol] %Agua (H2O) hmolar H2O s2 =  $(T.a1('H2Ou') + T.a2('H2Ou')/2.*Tadiabatica+$ T.a3('H2O  $\frac{u'}{u'}$ )/3.\*(T adiabatica.^2) +T.a4('H2O  $\frac{u'}{u'}$ )/4.\*(T adiabatica.^3)+ T.a5('H2O\_u')/5.\*(T\_adiabatica.^4) +T.a6('H2O\_u')./(T\_adiabatica)).\*(R\_u.\*T\_adiabatica);%Entalpía molar de H2O unburned [kJ/kmol] %Delta de ENTALPÍAS entre la salida y el ambiente [kJ/kmol.K] Deltahmolar CO2  $s0 =$  hmolar CO2 s - hmolar CO2 0; Deltahmolar<sup>CO</sup> s0 = hmolar<sup>CO</sup> s<sup>-</sup> hmolar<sup>CO</sup> 0; Deltahmolar $02$ s0 = hmolar $02$ s - hmolar $02$ 0; Deltahmolar $N2$ s0 = hmolar $N2$ s - hmolar $N2$ 0; Deltahmolar H2O  $s0 =$  hmolar H2O  $s -$  hmolar H2O 0; Deltahmolar CO2  $s02 =$  hmolar CO2  $s2 -$  hmolar CO2 0; Deltahmolar<sup>CO</sup> s02 = hmolar<sup>CO</sup> s2 - hmolar<sup>CO</sup> 0; Deltahmolar $\boxed{02}$ s02 = hmolar $\boxed{02}$ s2 - hmolar $\boxed{02}$ 0; Deltahmolar\_N2\_s02 = hmolar\_N2\_s2 - hmolar\_N2\_0; Deltahmolar H2O s02 = hmolar H2O s2 - hmolar H2O 0;  $c<sub>p</sub>ca<sub>s</sub> =$ (Deltahmolar\_CO2\_s0\*xmolar\_CO2\_bh+Deltahmolar\_CO\_s0\*xmolar\_CO\_bh+Deltahmo lar\_O2\_s0\*xmolar\_O2\_bh+Deltahmolar\_N2\_s0\*xmolar\_N2\_bh+Deltahmolar\_H2O\_s0\* xmolar\_H2O\_bh)/M\_g;  $cpqases2 =$ (Deltahmolar\_CO2\_s02\*xmolar\_CO2\_bh+Deltahmolar\_CO\_s02\*xmolar\_CO\_bh+Deltah molar O2 s02\*xmolar O2 bh+Deltahmolar N2 s02\*xmolar N2 bh+Deltahmolar H2O  $s02*$ xmolar H2O bh)/M g; %PÉRDIDAS EN LA CALDERA %PÉRDIDAS POR COMBUSTIÓN INCOMPLETA KJ/KG qci= ((nmolar CO \*M\_CO )/(Mbh\*pco))\*12644; %PÉRDIDAS POR CENIZAS qcz=0.025\*PCI\_bgh; H2O = nmolar H2O  $g * (M_H2O/Mbh)$ ; %kgH2O/kgbagazohúmedo  $CO2$  = nmolar  $CO2$  \*( M  $CO2/Mbh$ ); %kgCO2/kgbagazohúmedo CO = nmolar CO\*(M\_CO/Mbh); %kgCO/kgbagazohúmedo Ox2 = nmolar O2\*(M\_O2/Mbh); %kgO2/kgbagazohúmedo  $N2$  = nmolar  $N2*(M\overline{N2}/Mbh)$ ; %kgN2/kgbagazohúmedo  $GM2 = H20+CQ2+CQ+Qx2+N2$ ; %kggases/kgbagazohúmedo %PÉRDIDAS POR CALOR SENSIBLE EN GASES DE COMBUSTIÓN qch2 = vpa( $GM2*$ cpgases ch);  $nperdidas1 = ((qch2+qc1+qc2+qrp)/PCI$  bgh); %EFICIENCIA DE LA CALDERA  $ntotal1 = floor(double ((1-nper $dada1) * 100)$ ;$ 

```
ecuacion2 =(cpgases*GM2)-(PCI_bgh+Jair);
ecuacion3 = (cpgases2*GM2) - (PCI bgh+Jair);
sol2 = solve(ecuacion2);sol3 = solve(ecuacion3);T2 = double(vpa(sol2(2)));
T3 = double(vpa(sol3(1)));
if T2>1000
    T adiabatica = T2;
    tadiab = floor( T adiabatica-273);
else
    T adiabatica = T3;
    t = \frac{1}{\text{adiab}} = \text{floor}(\text{ T } \text{adiabatica-273});end
```
set(handles.edit17, 'string', num2str(tadiab)); temperatura ad=get(handles.edit17, 'string');

%CÁLCULO DEL FLUJO MÁSICO DE BAGAZO CONSUMIDO

FlujoMasico bgh\_consumido=floor(double(((mpunto\_vapor\*(hvapor\_sobrecalent ado-hagua alimentacion))/(PCI bgh\*(ntotal1/100) $\overline{()})$ )); set(handles.edit13,'string',num2str(FlujoMasico bgh\_consumido));

## %POTENCIAS TÉRMICAS

```
Qpunto_suministrada = (FlujoMasico_bgh_consumido*PCI_bgh)/3600;
Qci= double((qci*FlujoMasico_bgh_consumido)/3600);
Qcz=double((qcz*FlujoMasico_bgh_consumido)/3600);
Qrad =double(( qrp*FlujoMasico_bgh_consumido)/3600);
Qch2 = double((qch2*FlujoMasico_bgh_consumido)/3600);
```
%RELACIÓN VAPOR BAGAZO RvB= mpunto vapor/FlujoMasico bgh consumido;

%CONSUMO ENERGÉTICO CALDERA pot1 = double(3.6\*Qpunto suministrada /capacidad);

%INDICADORES

```
mbgh producido=Masa cana-Masa jugo requerida;
mbgs_producido= (mbgh_producido.*(100-humedadbgh_producido))./100;
mbgs_consumido=(FlujoMasico_bgh_consumido.*(100-phi_bgh_bh))./100;
```
 $I2 = double$  ((mbgs producido-mbgs consumido)./mbgs producido).\*100); I3= floor(double(( $\overline{Qch2}$ ./Opunto suministrada ).\*100)) I4=double(mbgs\_consumido./capacidad);

%EFICIENCIA DEL SISTEMA Ef =double((Energ requerida proceso1/Qpunto suministrada)\*100);

e1 = floor(double(((a r./(m+n/2-r))-1).\*100)); %exceso de aire

%GUARDADO DE DATOS EN TABLA

if isempty(datos)

```
datos(1,1) =num2cell(tadiab);
datos(1,2) =num2cell(Qpunto suministrada);
datos(1,3) =num2cell(Qci);
datos(1, 4) =num2cell(Qcz);
datos(1,5) =num2cell(Qrad);
datos(1, 6) =num2cell(Qch2);
dataos(1, 7) = num2cell(12);datos(1, 8) = num2cell(13);
datos(1, 9) = num2cell(14);
datos(1,10) = num2cell(FlujoMasico bgh consumido);
datos(1,11) = num2cell(mbgs producido);
datos(1,12) = num2cell(mbqs consumido);
datos(1,13) = num2cell(ntotal1);dataos(1,14) = num2cell(pot1);datos(1, 15) = num2cell(Ef);
datos(1,16) =num2cell(mpunto vapor);
datos(1, 17) = num2cell(RvB);
datos(1,18)=num2cell(Masa cana);
datos(1,19) = num2cell(e1);
else
datos(end+1,1) = num2cell(tadiab);datos(end,2) =num2cell(Opunto suministrada);
datos(end, 3) = num2cell(Qci);datos(end, 4) = num2cell(Qcz);
datos(end, 5) =num2cell(Qrad);
datos(end,6) =num2cell(Qch2);
datos(end, 7) = num2cell(I2);
datos(end, 8) = num2cell(I3);datos(end, 9) = num2cell(I4);
datos(end,10) = num2cell(FlujoMasico bgh_consumido);
datas(end, 11) = num2cell(mbgs producido);
datos(end, 12) = num2cell(mbgs consumido);
datos(end, 13) = num2cell(ntotal1);dataos(end,14) = num2cell(pot1);dataos(end,15) = num2cell(Ef);datos(end,16) =num2cell(mpunto vapor);
datos(end, 17) = num2cell(RvB);
datos(end,18)=num2cell(Masa cana);
datos(end,19) = num2cell(e1);
end
(set(handles.tabla1,'Data',(datos)));
z = get(handles.tabla1,'Data');
sisvapor(temperatura ad, energiarequerida);
%CÓDIGO INTERFAZ DE RESULTADOS
function sisvapor OpeningFcn(hObject, eventdata, handles, varargin)
global z
axes(handles.axes1)
im1= imread('caldera5.jpg');
a=imresize(im1,[500 1300]);
imshow(a);
axes(handles.axes2)
im2= imread('udep.jpg');
imshow(im2);
(set(handles.tabla1,'Data',z))
num2str(set(handles.edit2, 'string', varargin(1)))
```

```
num2str(set(handles.edit4, 'string', varargin(2)))
% Choose default command line output for sisvapor
handles.output = hObject;
% Update handles structure
guidata(hObject, handles);
```
# **Código evaporadores**

```
% --- Executes just before evaporador is made visible.
function evaporador OpeningFcn(hObject, eventdata, handles, varargin)
axes(handles.axes1)
im1= imread('udep.jpg');
imshow(im1);
datos = get(handles.tabla1,'Data');
datos(:,:)=[];
set(handles.tabla1, 'Data', datos);
handles.output = hObject;
guidata(hObject, handles);
% --- Executes on button press in pushbutton1.
% NÚMERO DE EFECTOS
function pushbutton1 Callback(hObject, eventdata, handles)
m=str2double(get(handles.edit1,'string'));
if m==1
     a= 'On' ; b='Off'; c='Off'; d='Off'; e='Off'; f='Off';g='';
elseif m==2
     a= 'On' ; b='On'; c='Off'; d='Off'; e='Off'; f='Off';g='';
elseif m==3
     a= 'On' ; b='On'; c='On'; d='Off'; e='Off'; f='Off'; g='';
elseif m==4
      a= 'On'; b= 'On'; c= 'On'; d= 'On'; e= 'Off'; f= 'Off'; g= ';
elseif m==5
      a= 'On'; b='On'; c='On'; d='On'; e='On'; f='Off'; q='');
elseif m==6 
       a= 'On' ; b='On'; c='On'; d='On'; e='On'; f='On';
      q = ' ';
else
    a= 'Off'; b='Off'; c='Off'; d='Off'; e='Off'; f='Off';
     g = sprintf('Más de 6 efectos no es recomendable, escoja otro 
número');
end
set(handles.edit2, 'Visible', a);
set(handles.edit3,'Visible',b);
set(handles.edit4, 'Visible', c);
set(handles.edit5, 'Visible',d);
set(handles.edit6,'Visible',e);
set(handles.edit7, 'Visible', f);
set(handles.edit1,'string',num2str(m));
set(handles.edit20,'string',g);
% --- Executes on selection change in popupmenu1.
% ELECCIÓN DE CAPACIDAD DE PANELA O CANTIDAD DE CAÑA DISPONIBLE
function popupmenu1 Callback(hObject, eventdata, handles)
contenido= cellstr(qet(hObject, 'String'));
a=get(hObject,'Value');
modulo=contenido(a);
```

```
switch cell2mat(modulo)
     case 'capacidad (kg/h)'
       a=<sup>\cdots</sup>;
     case 'caña (kg/h)'
        a = 11;end
set(handles.edit8,'string','');
% --- Executes on selection change in popupmenu2.
% Valores referenciales
function popupmenu2 Callback(hObject, eventdata, handles)
contenido= cellstr(qet(hObject,'String'));
a=get(hObject,'Value');
caldera=contenido(a);
switch cell2mat(caldera)
     case 'Datos'
           a1 = ' ';
        b='';c='';d='';e='';f='';q='';h='';i='';j='';
        k='';l='';m='';n='';o='';p='';q='';r='';s='';
        t = 11; case 'caldera1'
        a1=50; b=91;c=17;d=65;e=47;f=51;q=25;h=76;
        i=1307;j=60;k=255;l=12.75;m=120;n=202;o=350;
         p=0.06475;q=0.001677;r=0.1034;s=0.830173;
        t=5;
end
set(handles.edit8,'String',a1);
set(handles.edit22,'String',b);
set(handles.edit11, 'String', c);
set(handles.edit12, 'String',d);
set(handles.edit27, 'String',e);
set(handles.edit28,'String',f);
set(handles.edit29,'String',q);
set(handles.edit30,'String',h);
set(handles.edit10,'String',i);
set(handles.edit24,'String',j);
set(handles.edit9,'String',k);
set(handles.edit23,'String', 1);
set(handles.edit32, 'String', m);
set(handles.edit33,'String',n);
set(handles.edit34,'String',o);
set(handles.edit35, 'String', p);
set(handles.edit36,'String',q);
set(handles.edit37, 'String', r);
set(handles.edit38, 'String', s);
set(handles.edit39,'String',t);
% --- Executes on button press in pushbutton2.
% INGRESO DE DATOS Y CÁLCULO
function pushbutton2_Callback(hObject, eventdata, handles)
datos= get(handles.tabla1,'Data');
global Q
n = str2double(get(handles.edit1,'string'));
a1 = str2double(get(handles.edit2,'string'));
a2 = str2double(get(handles.edit3,'string'));
a3 = str2double(qet(handles.edit4,'string'));
a4 = str2double(get(handles.edit5,'string'));
a5 = str2double(get(handles.edit6,'string'));
a6 = str2double(get(handles.edit7,'string'));
```
# 110

```
Pq = [a1 a2 a3 a4 a5 a6];
Brix panela=str2double(get(handles.edit22,'string'));
Extracc = str2double(get(handles.edit24,'string'));
x0 = str2double(qet(handles.edit11, 'string'));
xmolar CO2 bs = str2double(get(handles.edit35,'string'));
xmolar<sup>CO</sup> bs = str2double(get(handles.edit36,'string'));
xmolar 02 bs = str2double(get(handles.edit37,'string'));
xmolar N2 bs = str2double(get(handles.edit38,'string'));
phi aire = str2double(get(handles.edit30,'string')); %humedad relativa
del aire
T_0_C= str2double(get(handles.edit29,'string')); %Temperatura ambiente
to=273+T_0_C; %K
T_0 = 273 + T_0C;ta=str2double(get(handles.edit33,'string')); %temperatura de aire 
caliente (caldera)
\text{tak} = \text{ta} + 273;perdidas = str2double(get(handles.edit39,'string')); %pérdidas por 
tubería u otros
tchm=str2double(get(handles.edit34,'string')); %Temperatura de los gases 
en la chimenea
Tch = 273 +tchm;
FlujoMasico bgh_consumido = sym('FlujoMasico bgh_consumido');
phi_bgh_bh=str2double(get(handles.edit27,'string'));
humedadbgh producido =str2double(get(handles.edit28,'string'));
R u = 8.31447; %Constante universal de los gases [kJ/kmol.K]\overline{\text{Altitud}} = \text{str2double}(\text{get}(\text{handles.edutt10, 'string'}));
P atm kPa = 101.29 - 0.011837*(\text{Altitud}) + 4.793*(10^*(-7))*(\text{Altitud}^2);T_ebullicion H2O = 2147./(10.76-log10(P_atm_kPa*1000))-273.15; & Presión
saturación o ebullición del agua [°C]
Tc= T ebullicion H2O + (2*x0)./(100-x0); \temperatura de ebullicion del
jugo crudo [°C]
Cp jugo=4.1868*(1-0.006*x0);
PCI bgh=(4250-4850*(phi-bh)/100)*4.1858;Hv agua evap=2208; %Entalpía de vaporización del agua
Tagua=str2double(get(handles.edit32,'string')); %temperatura de agua de 
alimentación
%líquido saturado
NTempagua=85:5:125;
hagua=[356.02, 377.04, 398.09, 419.17, 440.28, 461.42, 482.59, 503.81, 
525.07];
hagua alimentacion=interp1(NTempagua,hagua,Tagua,'lineal');
b= get(handles.popupmenu1,'value');
if b==1
```

```
capacidad = str2double(get(handles.edit8,'string'));
Masa jugo requerida=(capacidad* Brix panela)/x0;
Masa cachaza = Masa jugo requerida*0.03;
L =Masa jugo requerida-Masa cachaza ;
Masa cana=floor(double(L/(Extracc/100)))
```
## else

```
Masa cana= str2double(get(handles.edit8, 'string'));
Masa jugo requerida=(Extracc/100)*Masa cana;
Masaccoshaza = Masa jugo requerida*0.03;
L = Masa jugo requerida-Masa cachaza ;
capacidad= (Masa jugo requerida*x0)/Brix panela;
```
end

```
Ts = str2double(get(handles.edit9,'string'));
Pvapor=str2double(get(handles.edit23,'string'));
xn = str2double(get(handles.edit12,'string')); %Brix de salida de la 
etapa de evaporación
m=n:
%Propiedades del aire
Naire = 240:10:570;
haire=[240.02, 250.05, 260.09, 270.11, 280.13, 290.16, 300.19, 310.24, 
320.29, 330.34, 340.42, 350.49, 360.58, 370.67, 380.77, 390.88, 400.98, 
411.12, 421.26, 431.43, 441.61, 451.80, 462.02, 472.24, 482.49, 492.74, 
503.02, 513.32, 523.63, 533.98, 544.35, 555.74, 565.17, 575.59];
haire a=interp1(Naire, haire, taK, 'lineal');
haire ambinet = interp1(Naire, hair, to, 'linear');%VAPOR SOBRECALENTADO PROVENIENTE DE LA CALDERA
%TABLAS DE VAPOR SOBRECALENTADO
     T0=[200 250 300 350 400 500 600 700 800 900 1000 1100 1200 1300];
     Hvq0=[2860.9 2964.5 3067.1 3170.5 3273.9 3485.5 3703.3 3927.6 4158.9 
4396.9 4641.7 4892.9 5150.0 5412.8
           2850.6 2957.6 3062.0 3166.1 3270.8 3483.4 3701.7 3926.4 4157.9 
4396.2 4641.1 4892.4 5149.6 5412.5
           2839.8 2950.4 3056.9 3162.2 3267.7 3481.3 3700.1 3925.3 4157.0 
4395.5 4640.5 4891.9 5149.3 5412.2
           2828.3 2943.1 3051.6 3158.2 3264.5 3479.1 3698.6 3924.1 4156.1 
4394.8 4640.0 4891.4 5148.9 5411.9
           2816.1 2935.6 3046.3 3154.2 3261.3 3477.0 3697.0 3922.9 4155.2 
4394.0 4639.4 4891.0 5148.5 5411.6
           2803.0 2927.9 3040.9 3150.1 3258.1 3474.8 3695.5 3921.7 4154.3 
4393.3 4638.8 4890.5 5148.1 5411.3];
for i=4:2:14
     if Pvapor>i && Pvapor<i+2
        PA=i; PB=i+2; HA=Hvq0((i-2)/2,:); HB(:)=Hvq0((i)/2,:);
        HAx=interp1(T0, HA, Ts, 'pchip');
        HBx=interp1(T0, HB, Ts, 'pchip');
         Pqx=[PA PB]; Hqx=[HAx HBx];
         Evq0=interp1(Pqx,Hqx,Pvapor,'pchip'); %Entalpía de vapor 
sobrecalentado
     else if Pvapor==i
            Hqx=Hvq0((i-2)/2,:); Evq0=interp1(T0,Hqx,Ts,'pchip');
         end
     end
end
%ANÁLISIS COMBUSTIÓN
%MASA MOLAR DE LOS ELEMENTOS
M_C = 12; M_H2 = 2; M_{C}O2 = 44; M_{C}O = 28; M_{H2O} = 18; M_{O2} = 32; M_{N2} =28;%Masa molar de cada compuesto [kg/kmol]
%Composición gravimétrica del bagazo seco (C + O2 + H2 + ceniza): 
C = 47; O2 = 44; H2 = 6.5; ceniza = 2.5;
%Composición gravimétrica del bagazo seco [%] 
FlujoMasico bgs consumido = FlujoMasico bgh consumido.*(1 -
phi bgh bh/100); \frac{1}{8}[kg bagazo seco consumido/h]
FlujoMasico H2O bgh = FlujoMasico bgh_consumido -
FlujoMasico bgs consumido; % [kg H2O bagazo húmedo consumido/h]
```
npunto\_H2O\_bgh = FlujoMasico\_H2O\_bgh./M\_H2O;%[kmol H2O bagazo húmedo consumido/h] npunto C bgs = FlujoMasico bgs consumido.\*(C/100)./M C;%[kmol C bagazo seco consumido/h] npunto O2 bgs = FlujoMasico bgs consumido.\*(O2/100)./M O2;%[kmol O2 bagazo seco consumido/h] npunto H2 bgs = FlujoMasico bgs consumido.\*(H2/100)./M H2;%[kmol H2 bagazo seco consumido/h] npunto bgs bs = npunto C bgs + npunto O2 bgs + npunto H2 bgs; % [kmol bagazo seco consumido/h] %Combustión INCOMPLETA con exceso de aire húmedo y bagazo húmedo  $ml = npunto C bgs./npunto bgs bs;$ %[kmol C bagazo seco consumido/kmol bagazo seco consumido]  $r =$  npunto 02 bgs./npunto bgs bs; %[kmol O2 bagazo seco consumido/kmol bagazo seco consumido] n1 = npunto\_H2\_bgs./npunto\_bgs\_bs; %[kmol H2 bagazo seco consumido/kmol bagazo seco consumido] nmolar H2O bgh bs = npunto H2O bgh./npunto bgs bs; %[kmol H2O bagazo húmedo consumido/kmol bagazo seco consumido] P atm kPa =  $101.29 - 0.011837*($ Altitud) + 4.793\*(10^(-7))\*(Altitud^2); %Presión atmosférica [kPa] P atm = P atm kPa./101.325; %Presión atmosférica [atm] T bs ah= $\overline{0.01}$  0.6117; 5 0.8725; 10 1.2281; 15 1.7057; 20 2.3392; 25 3.1698;30 4.2469; 35 5.6291; 40 7.3851; 45 9.5953; 50 12.352; 55 15.763; 60 19.947; 65 25.043; 70 31.202; 75 38.597; 80 47.416; 85 57.868; 90 70.183; 95 84.609; 100 101.42; 105 120.90; 110 143.38; 115 169.18; 120 198.67]; P\_satT\_bs\_ah = interp1(T\_bs\_ah(:,1),T\_bs\_ah(:,2),T\_0\_C,'lineal');  $P$ Presión de saturación a la temperatura del aire húmedo [kPa] P\_H2O\_ah = (phi\_aire./100).\*P\_satT\_bs\_ah;%Presión parcial de vapor de agua en el aire húmedo [kPa] nmolar g bs = m1./(xmolar CO2 bs + xmolar CO bs); %[kmol gases combustión base seca/kmol bagazo seco consumido] a r = (nmolar g bs.\*xmolar N2 bs)./3.76; %[kmol O2 aire húmedo/kmol bagazo seco consumido] nmolar as =  $4.76*a$  r;  $\frac{1}{2}$  [kmol aire seco real/kmol bagazo seco consumido] nmolar H2O ah = (P\_H2O\_ah.\*nmolar\_as)./(P\_atm\_kPa - P\_H2O\_ah);%[kmol H2O aire húmedo/kmol bagazo seco consumido nmolar H2O q = n1 + nmolar H2O bgh bs + nmolar H2O ah; %[kmol H2O gases combustión/kmol bagazo seco consumido] xmolar CO2 bh = xmolar CO2 bs./(1 + (nmolar H2O g./nmolar g bs));  $%$ [kmol CO2 gases combustión/kmol gases combustión] xmolar CO bh = xmolar CO bs./(1 + (nmolar H2O g./nmolar g bs));  $\frac{1}{8}$ [kmol CO gases combustión/kmol gases combustión] xmolar O2 bh = xmolar O2 bs./(1 + (nmolar H2O g./nmolar g bs));  $%$ [kmol O2 gases combustión/kmol gases combustión] xmolar N2 bh = xmolar N2 bs./(1 + (nmolar H2O g./nmolar q bs));  $\frac{1}{6}$ [kmol N2 gases combustión/kmol gases combustión] xmolar H2O bh = 1 - (xmolar CO2 bh + xmolar CO bh + xmolar O2 bh + xmolar\_N2\_bh); %[kmol H2O gases combustión/kmol gases combustión] M\_g =  $\overline{x}$ molar CO2\_bh.\*M\_CO2 + xmolar\_CO\_bh.\*M\_CO + xmolar\_H2O\_bh.\*M\_H2O+ xmolar O2 bh.\*M  $\overline{O2}$  + xmolar N2 bh.\*M N2; %[kg gases combustión/kmol gases combustión] nmolar CO2 = nmolar g bs.\*xmolar CO2 bs; % [kmol CO2 gases combustión/kmol bagazo seco consumido] nmolar O2 = nmolar g bs.\*xmolar O2 bs;%[kmol O2 gases combustión/kmol bagazo seco consumido] nmolar\_N2 = nmolar\_g\_bs.\*xmolar N2 bs;%[kmol N2 gases combustión/kmol bagazo seco consumido] Mbs =  $vpa(12*m1+2*n1+16*2*r);$ 

```
Mbh = Mbs/(1-(phi_bh_bh./100));pco= 1.22; %densidad del monoxido a condiciones normales 
nmolar_CO = vpa(nmolar_g_bs.*xmolar CO bs);%[kmol CO gases
combustión/kmol bagazo seco consumido] 
Air = (a r^* ( M O2+3.76*M N2) + (nmolar H2O ah*M H2O))/Mbh;
Jair = \overline{Air*} (haire a-haire ambiente);
%COEFFICIENTS FOR SPECIES THERMODYNAMIC PROPERTIES
%NASA Equilibrium Code - JANAF Table thermodynamic data
%Burned: 1000-5000 K / Unburned: 300-1000 K
Species = 
{'CO2_b';'CO2_u';'H2O_b';'H2O_u';'CO_b';'CO_u';'H2_b';'H2_u';'O2_b';'O2_u
';'N2<sup>b'</sup>;'N2<sup>u'</sup>;'OH';'NO';'O';'H'};
a1 
=[0.44608*(10<sup>1</sup>);0.24008*(10<sup>1</sup>);0.27168*(10<sup>1</sup>);0.40701*(10<sup>1</sup>);0.29841*(10<sup>1</sup>)^1);0.37101*(10^1);0.31002*(10^1);0.30574*(10^1);0.36220*(10^1);0.36256*(
10^1);0.28963*(10^1);0.36748*(10^1);0.29106*(10^1);0.31890*(10^1);0.25421
*(10^1;0.25*(10^1));a2 = [0.30982*(10^{\circ}-2);0.87351*(10^{\circ}-2);0.29451*(10^{\circ}-2);-0.11084*(10^{\circ}-2)]2);0.14891*(10^-2);-0.16191*(10^-2);0.51119*(10^-3);0.26765*(10^-
2);0.73618*(10^-3);-0.18782*(10^-2);0.15155*(10^-2);-0.12082*(10^-
2);0.95932*(10^-3);0.13382*(10^-2);-0.27551*(10^-4);0.0];
a3 = [-0.12393*(10^{\circ}-5);-0.66071*(10^{\circ}-5);-0.80224*(10^{\circ}-6);0.41521*(10^{\circ}-5);-0.57900*(10^-6);0.36924*(10^-5);0.52644*(10^-7);-0.58099*(10^-5);-
0.19652*(10^{\circ} - 6);0.70555*(10^{\circ} - 5);-0.57235*(10^{\circ} - 6);0.23240*(10^{\circ} - 5);-0.19442*(10^{\wedge}-6); -0.52899*(10^-6); -0.31028*(10^-8);0.0];
a4 = [0.22741*(10^{\circ}-9);0.20022*(10^{\circ}-8);0.10227*(10^{\circ}-9);-0.29637*(10^{\circ}-7);0.29637]8);0.10365*(10^-9);-0.20320*(10^-8);-0.34910*(10^-10);0.55210*(10^-
8);0.36202*(10^-10);-0.67635*(10^-8);0.99807*(10^-10);-0.63218*(10^-
9);0.13757*(10^-10);0.95919*(10^-10);0.45511*(10^-11);0.0];
a5 = [-0.15526*(10^{\circ}-13);0.63274*(10^{\circ}-15);-0.48472*(10^{\circ}-14);0.80702*(10^{\circ}-14);0.80702*(10^{\circ}-14);0.80702*(10^{\circ}-14);0.80702*(10^{\circ}-14);0.80702*(10^{\circ}-14);0.80702*(10^{\circ}-14);0.80702*(10^{\circ}-14);0.80702*(10^{\circ}-14);0.80702*(10^{\circ}-14);0.80702*(10^12);-0.69354*(10^-14);0.23953*(10^-12);0.36945*(10^-14);-0.18123*(10^-
11);-0.28946*(10^-14);0.21556*(10^-11);-0.65224*(10^-14);-0.22577*(10^-
12);0.14225*(10^-15);-0.64848*(10^-14);-0.43681*(10^-15);0.0];
a6 = [-0.48961*(10^5)-0.48378*(10^5)-0.29906*(10^5)-0.30280*(10^5)-0.14245*(10^5);-0.14356*(10^5);-0.87738*(10^3);-0.98890*(10^3);-
0.12020*(10^4);-0.10475*(10^4);-0.90586*(10^3);-0.10612*(10^4);0.39354*(10^4);0.98283*(10^4);0.29231*(10^5);0.25472*(10^5
)];
a7 = [-0.98636*(10^0);0.96951*(10^0);0.66306*(10^0);-0.32270*(10^{\circ}0);0.63479*(10^{\circ}1);0.29555*(10^{\circ}1);-0.19629*(10^{\circ}1);-0.22997*(10^1);0.36151*(10^1);0.43053*(10^1);0.61615*(10^1);0.23580*(10^1));0.54423*(10^1);0.67458*(10^1);0.49203*(10^1);-0.46012*(10^0)];
T = table(a1, a2, a3, a4, a5, a6, a7, 'RowNames', Species);
%%CALCULO DE ENTALPÍA
%En el AMBIENTE...
%Dióxido de Carbono (CO2)
hmolar CO2 0 = (T.a1('CO2u') + T.a2('CO2u')/2.*T.0+)T.a3(\sqrt[1]{\frac{1}{202}}\frac{1}{1}\sqrt{3}.*(T_0.^2) + T.a4(\sqrt[1]{\frac{1}{202}}u')\sqrt{4}.*(T_0.^3) +
T.a5('CO2<sup>-</sup>u')/5.*(T<sup>-</sup>0.^4) +T.a6('CO2<sup>-</sup>u')./(T<sup>-</sup>0).*(R<sup>-</sup>u.*T<sup>-</sup>0); % Entalpíamolar de CO2 a T 0 [kJ/kmol]
%Monóxido de Carbono (CO)
hmolar CO 0 = (T.a1('COu') + T.a2('COu')/2.*T.0+)T.a3(\overline{C}O u')/3.*(T_0.^2) + T.a4('CO_u')/4.*(T_0.^3)+
T.a5('CO^-u')/5.*(T^-0.^4) +T.a6('CO^-u')./(T^-0).*(R^-u.*T^-0); % Entalpíamolar de CO a T 0 [kJ/kmol]
%Oxígeno (O2)
hmolar O2 0 = (T.a1('02 u')) + T.a2('02 u')/2.*T 0+T.a3('O2_u')/3.*(T_0.^2) + T.a4('O2_u')/4.*(T_0.^3)+
```
# 114

```
T.a5('O2 u')/5.*(T 0.^4) +T.a6('O2 u')./(T 0)).*(R u.*T 0);%Entalpía
molar de O2 a T_0 [kJ/kmol]
%Nitrógeno (N2)
hmolar N2 0 = (T.a1('N2u') + T.a2('N2u')/2.*T.0+)T.a3('N2_u')/3.*(T_0.^2) + T.a4('N2_u')/4.*(T_0.^3)+
T.a5('N2'u')/5.*(T0.^4) +T.a6('N2u')./(T0)).*(Ru.*T0); %Entalpía
molar de N2 a T 0 [kJ/kmol]
%Agua (H2O)
hmolar H2O 0 = (T.a1('H2Ou') + T.a2('H2Ou')/2.*T O+T.a3(\overline{H2O_U})/3.*(T_0.^2) + T.a4('H2O_u')/4.*(T_0.^3)+
T.a5('H2O'u')/5.*(T0.^4) +T.a6('H2O'u')./(T0),.*(R.u.*T0);molar de \overline{H}20 a T 0 \overline{[kJ/kmol]}%En los gases de la chimenea
%Dióxido de Carbono (CO2)
if Tch<1000
hmolar CO2 ch = (T.a1('CO2u') + T.a2('CO2u')/2.*Tch+)T.a3('CO2u')/3.*(Tch.^2) + T.a4('CO2u')/4.*(Tch.^3)+T.a5('CO2 u')/5.*(Tch.^4) +T.a6('CO2 u')./(Tch)).*(R u.*Tch); %Entalpía
molar de CO2 a Tch [kJ/kmol]
%Monóxido de Carbono (CO)
hmolar CO ch = (T.a1('COu') + T.a2('COu')/2.*Tch+)T.a3('CO~u')/3.*(Tch.^2) + T.a4('CO~u')/4.*(Tch.^3)+T.a5('CO_u')/5.*(Tch.^4) +T.a6('CO_u')./(Tch)).*(R_u.*Tch); %Entalpía
molar de CO a Tch [kJ/kmol]
%Oxígeno (O2)
hmolar O2 ch = (T.a1('02 u') + T.a2('02 u')/2.*Tch+)T.a3('02'u')/3.*(Tch.^2) + T.a4('02'u')/4.*(Tch.^3)+T.a5('02u')/5.*(Tch.^4) +T.a6('02u')./(Tch)).*(R.u.*Tch);<sup>2</sup>Entalpía
molar de O2 a Tch[kJ/kmol]
%Nitrógeno (N2)
hmolar N2 ch = (T.a1('N2u') + T.a2('N2u')/2.*Tch+)T.a3('N2u')/3.*(Tch.^2) + T.a4('N2u')/4.*(Tch.^3)+T.a5('N2<sup>'u'</sup>)/5.*(Tch.^4) +T.a6('N2<sup>'u'</sup>)./(Tch)).*(R u.*Tch); %Entalpía
molar de N2 a Tch [kJ/kmol]
%Agua (H2O)
hmolar H2O ch = (T.a1('H2Ou') + T.a2('H2Ou')/2.*Tch+T.a3('H2O~u')/3.*(Tch.^2) + T.a4('H2O~u')/4.*(Tch.^3)+T.a5('H2O_u')/5.*(Tch.^4) +T.a6('H2O_u')./(Tch)).*(R_u.*Tch);%Entalpía
molar de H2O a Tch[kJ/kmol]
else
      %Dióxido de Carbono (CO2)
    hmolar CO2 ch = (T.a1('CO2 b') + T.a2('CO2 b')/2.*Tch+T.a3('CO2 b')/3.*(Tch.^2) +T.a4('CO2 b')/4.*(Tch.^3)+T.a5('CO2 b')/5.*(Tch.^4) +T.a6('CO2 b')./(Tch)).*(R_u.*Tch); %Entalpía
molar de CO2 burned [kJ/kmol] 
     %Monóxido de Carbono (CO)
    hmolar CO ch = (T.a1('CO b') + T.a2('CO b')/2.*Tch+)T.a3('CO b')/3.*(Tch.^2) +T.a4('CO b')/4.*(Tch.^3)+T.a5('CO b')/5.*(Tch.^4) +T.a6('CO b')./(Tch)).*(R_u.*Tch);%Entalpía
molar de CO burned [kJ/kmol]
      %Oxígeno (O2)
    hmolar 02 ch = (T.a1('02 b') + T.a2('02 b')/2.*Tch+
T.a3('02 b')/3.*(Tch.^2) +T.a4('02 b')/4.*(Tch.^3)+T.a5('O2 b')/5.*(Tch.^4) +T.a6('O2 b')./(Tch)).*(R_u.*Tch); %Entalpía
molar de O2 burned [kJ/kmol]
     %Nitrógeno (N2)
    hmolar N2 ch = (T.a1('N2 b') + T.a2('N2 b')/2.*Tch+T.a3('N2 b')/\overline{3}.*(Tch.^2) +T.a4('N2 b')/4.*(Tch.^3)+
T.a5('N2 b')/5.*(Tch.^4) +T.a6('N2 b')./(Tch)).*(R.u.*Tch);<sup>2</sup>Entalpía
molar de N2 burned [kJ/kmol]
```

```
 %Agua (H2O)
    hmolar H2O ch = (T.a1('H2O b') + T.a2('H2O b')/2.*Tch+T.a3('H2O\overline{b}'))/\overline{3}.*(Tch.^2) +T.a4('H2O\overline{b}))/4.*(Tch.^3)+T.a5('H2Ob')/5.*(Tch.^4) +T.a6('H2Ob')./(Tch)).*(R.u.*Tch); & Entalpía
molar de H2O burned [kJ/kmol]
end
%Delta de ENTALPÍAS entre la chimenea y el ambiente [kJ/kmol.K]
Deltahmolar CO2 ch = hmolar CO2 ch - hmolar CO2 0;
Deltahmolar CO ch = hmolar CO ch - hmolar CO 0;
Deltahmolar\overline{O2}ch = hmolar\overline{O2}ch - hmolar\overline{O2}0;
DeltahmolarN2ch = hmolarN2ch - hmolarN20;
Deltahmolar_H2O_ch = hmolar_H2O_ch - hmolar_H2O_0;
cpqases ch =
(Deltahmolar_CO2_ch*xmolar_CO2_bh+Deltahmolar_CO_ch*xmolar_CO_bh+Deltahmo
lar_O2_ch*xmolar_O2_bh+Deltahmolar_N2_ch*xmolar_N2_bh+Deltahmolar_H2O_ch*
xmolar H2O bh)/M q;
%Tabla A4 CENGEL
P=[0.6117 0.8725 1.2281 1.7057 2.3392 3.1698 4.2469 5.6291 7.3851 9.5953 
12.352 15.763 19.947 25.043 31.202 38.597 47.416 57.868 70.183 84.609 
101.42 120.90 143.38 169.18 198.67 232.23 270.28 313.22 361.53 415.68 
476.16 543.49 618.23 700.93 792.18 892.60 1002.8 1123.5 1255.2 1398.8 
1554.9];
Hl=[0.001 21.020 42.022 62.982 83.915 104.83 125.74 146.64 167.53 188.44 
209.34 230.26 251.18 272.12 293.07 314.03 335.02 356.02 377.04 398.09 
419.17 440.28 461.42 482.59 503.81 525.07 546.38 567.75 589.16 610.64 
632.18 653.79 675.47 697.24 719.08 741.02 763.05 785.19 807.43 829.78 
852.26]; %entalpía de líquido saturado
Ev=[2500.9 2489.1 2477.2 2465.4 2453.5 2441.7 2429.8 2417.9 2406.0 2394.0 
2382.0 2369.8 2357.7 2345.4 2333.0 2320.6 2308.0 2295.3 2282.5 2269.6 
2256.4 2243.1 2229.7 2216.0 2202.1 2188.1 2173.7 2159.1 2144.3 2129.2 
2113.8 2098 2082 2065.6 2048.8 2031.7 2014.2 1996.2 1977.9 1959 
1939.8];%entalpía de vaporización
Hv=Ev+Hl; %entalpía de vapor saturado
Te=0:5:200; %Temperatura
S=sym('S');V1=sym('V1');V2=sym('V2');V3=sym('V3');V4=sym('V4');V5=sym('V5
'); V6=sym('V6');
Sf=sym('Sf');V1f=sym('V1f');V2f=sym('V2f');V3f=sym('V3f');V4f=sym('V4f');
V5f=sym('V5f');V6f=sym('V6f');
Pq = Pq * 100;Br0=x0; CE0=4.1868*(1-0.006*Br0);
CE=[CE0 CE0 CE0 CE0 CE0 CE0]; hs0=CE0*Tc;
P0=interp1(Te,P,Ts,'pchip');
V=[V1 V2 V3 V4 V5 V6];
Vf=[V1f V2f V3f V4f V5f V6f];
Tq=interp1(P,Te,Pq,'pchip'); %temperatura por efecto
Hvq=interp1(Te,Hv,Tq,'pchip');%Entalpía de vapor saturado por efecto
Evq=interp1(Te,Ev,Tq,'pchip'); %Entalpía de vaporización por efecto
T1 = interp1(P,Te,Pvapor*100,'pchip'); %Temperatura de líquido saturado a 
la salida de la caldera
Ev1 =interp1(Te,Hl,T1,'pchip');%Entalpía de líquido saturado a la T1
```
 $v = 10$ ;  $v = 10$ ;  $v = 10$ ;

```
x1i=100;%x2i=100;x3i=100;
%Ecuación del balance en forma matricial
while vi>0.0001
for i=1:n
    hs(i)=CE(i)*Tq(i);end;
%La matriz A
for i=1:n
     for j=1:m
         if i == j && i \sim = 1A(i,j)=Evg(i-1); end;
         if i == j && i == 1A(i,j)=Evq0-Ev1;
          end;
          if i==j+1 || i==j+2 || i==j+3 || i==j+4 
             A(i,j)=0; end;
         if j == i + 1 & & i \sim = 1A(i, j) = hs(i-1) - Hvq(i); end;
          if j==i+1 && i==1
             A(i,j) = h s 0 - H v q(i); end;
          if j==i+2 && i~=1 || j==i+3 && i~=1 || j==i+4 && i~=1
             A(i,j) = hs(i-1) - hs(i); end;
          if j==i+2 && i==1 || j==i+3 && i==1 || j==i+4 && i==1
            A(i,j) = h s 0 - h s(i); end;
     end;
end;
for i=n+1
    for j=1:m+1if j==1A(i,j)=0; else
        A(i, j) = 1; end;
     end;
end;
for j=m+1
     for i=1
        A(i, j) = h s 0 - h s(i); end;
    for i=2:n-1A(i,j) = hs(i-1) - hs(i); end;
     for i=n
        A(i,j) =hs(i-1)-Hvq(i);
     end;
end;
```

```
%La matriz B
for j=1:nB(j, 1) = S;for j=2:n+1B(j, 1) = V(j-1); end;
end;
%La matriz C
for j=1:n
    C(j, 1) = (hs(j) -h s0) * L*x0/xn;for j=2:nC(j,1) = (hs(j)-hs(j-1)) * L*x0/xn; end;
     for j=n+1
        C(j, 1) = L * (1-x0/xn); end;
end;
p=length(C);
d=det(A);Bf=sym(zeros(p,1));
for j=1:n
    Bf(i,1)=Sf;for j=2:n+1Bf(i,1)=Vf(i-1); end;
end;
for i=1:p
    AC=[A(:,1:i-1),C,A(:,i+1:p)];
    Bf(i)=det(AC)/dvpa(Bf(1));
    floor(Bf(1));
end;
if n==1
    sym1 = sym(Bf(1)); double1 = double(sym1);
set(handles.edit13,'string',(double1));
    sym2 = sym(Bf(2)); double2 = double(sym2);
set(handles.edit14,'string',(double2));
elseif n==2
    sym1 = sym(Bf(1)); double1 = floor(double(sym1));
set(handles.edit13,'string',(double1));
    sym2 = sym(Bf(2)); double2 = double(sym2);
set(handles.edit14,'string',(double2));
    sym3 = sym(Bf(3)); double3 = double(sym3);
set(handles.edit15,'string',(double3));
elseif n==3
     sym1 = sym(Bf(1)); double1 = floor(double(sym1));
set(handles.edit13,'string',(double1));
    svm2 = svm(Bf(2)); double2 = floor(double(sym2));
set(handles.edit14,'string',(double2));
    sym3 = sym(Bf(3)); double3 = floor(double(sym3));
set(handles.edit15,'string',(double3));
     sym4 = sym(Bf(4)); double4 = floor(double(sym4));
set(handles.edit16,'string',(double4));
elseif n==4 
    sym1 = sym(Bf(1)); double1 = double(sym1);
set(handles.edit13,'string',(double1));
```

```
sym2 = sym(Bf(2)); double2 = double(sym2);
set(handles.edit14, 'string', (double2));
    sym3 = sym(Bf(3)); double3 = double(sym3);
set(handles.edit15, 'string', (double3));
    sym4 = sym(Bf(4)); double4 = double(sym4);
set(handles.edit16, 'string', (double4));
    sym5 = sym(Bf(5)); double5 = double(sym5);
set(handles.edit17, 'string', (double5));
elseif n==5
    sym1 = sym(Bf(1)); double1 = double(sym1);
set(handles.edit13,'string',(double1));
    sym2 = sym(Bf(2)); double2 = double(sym2);
set(handles.edit14,'string',(double2));
    sym3 = sym(Bf(3)); double3 = double(sym3);
set(handles.edit15, 'string', (double3));
    sym4 = sym(Bf(4)); double4 = double(sym4);
set(handles.edit16, 'string', (double4));
    sym5 = sym(Bf(5)); double5 = double(sym5);
set(handles.edit17,'string',(double5));
    sym6 = sym(Bf(6)); double6 = double(sym6);
set(handles.edit18,'string',(double6));
else
     sym1 = sym(Bf(1)); double1 = double(sym1);
set(handles.edit13,'string',(double1));
    svm2 = svm(Bf(2)); double2 = double(sym2);
set(handles.edit14,'string',(double2));
    sym3 = sym(Bf(3)); double3 = double(sym3);
set(handles.edit15, 'string', (double3));
    sym4 = sym(Bf(4)); double4 = double(sym4);
set(handles.edit16,'string',(double4));
    sym5 = sym(Bf(5)); double5 = double(sym5);
set(handles.edit17, 'string', (double5));
    sym6 = sym(Bf(6)); double6 = double(sym6);
set(handles.edit18, 'string', (double6));
    sym7 = sym(Bf(7)); double7 = double(sym7);
set(handles.edit19, 'string', (double7));
end
vaporcaldera=get(handles.edit13,'string');
vaporgenerado1=get(handles.edit14,'string');
vaporgenerado2=get(handles.edit15,'string');
vaporgenerado3=get(handles.edit16,'string');
vaporgenerado4=get(handles.edit17,'string');
vaporgenerado5=get(handles.edit18,'string');
vaporgenerado6=get(handles.edit19,'string');
sum=0;
for i=1:n
    x(i) = (L * x 0) / (L-Bf(i+1) - sum);sum=BF(i+1)+sum;end;
vi=abs(x1i-x(1));x1i=x(1); %vii=abs(x2i-x2f);x2i=x2f; viii=abs(x3i-
x3f);x3i=x3f;
```

```
for i=1:n
CE(i) = 4.1868*(1-0.006*x(i)); [kJ/kqK]
end;
```

```
end;
```

```
Li=L; Zi=0;
```

```
for i=2:n+1Zi=Zi+BF(i);Li=L-Zi;
```
datos(1,3)=num2cell(double3);

### end;

```
%Potencia necesaria para el sistema de evaporadores
Energia evaporadores= (double1*(Evq0-Ev1))/3600; %kW
mevap = ((L) *x0)/65;
Energia = Energia evaporadores*3600 + ((Masa jugo requerida*Cp jugo*(Tc-
T 0 C)))+(Hv agua_evap*(mevap-capacidad)); \frac{1}{8}kJ/hmpunto vapor\overline{1} = floor(double(((Energia)/(1-perdidas/100))/( Evq0-
hagua alimentacion)));
qrp1 = (0.35*PCI bgh)/((mpunto vapor1*( Evq0-
hagua alimentacion)/3600)^0.4);
%pérdidas en la caldera
qci= ((nmolar_CO *M_CO )/(Mbh*pco))*12644; %pérdidas por combustión 
incompleta kJ/kg
qcz=0.025*PCI_bgh; %pérdidas por cenizas
H2O = nmolar H2O q *(M_H2O/Mbh); %kgH2O/kgbagazohúmedo
CO2 = mmolar<sup>-</sup>CO2<sup>-</sup> ( M CO2/Mbh); %kgCO2/kgbagazohúmedo
CO = nmolar CO^*(MCO/Mbh); %kgCO/kgbagazohúmedo
Ox2 = nmolar O2*(M O2/Mbh); %kgO2/kgbagazohúmedo
N2 = nmolar N2*(M_N2/Mbh); %kgN2/kgbagazohúmedo
GM2 = H2O+CO2+CO+Ox2+N2; %kggases/kgbagazohúmedo
qch2 = vpa(GM2*cpgases_ch); %pérdidas por calor sensible en gases de 
combustión
nperdidas2 = ((qch2+qci+qcz+qrp1)/PCI_bgh);
ntotal2 = floor(double ((1-nper<math>dadas2) * 100);
%evaporador 
FlujoMasico bgh_consumido1=floor(double(((mpunto_vapor1*(Evq0-
hagua alimentacion))/(PCI bgh*(ntotal2/100)))));
%Consumo energético evaporadores
Qpunto suministrada1 = (FlujoMasico bgh consumido1*PCI bgh)/3600;
Qch2 = double ((qch2*FlujoMasico bgh_consumido1)/3600);
pot2 =double(3.6*Qpunto suministrada1 /capacidad);
mbgh producido=Masa cana-Masa jugo requerida;
mbgs_producido= (mbgh_producido.*(100-humedadbgh_producido))./100;
mbgs consumido1 = (FlujoMasico bgh consumido1.*(100-phi bgh bh))./100;
I22 = double(((mbgs_producido-mbgs_consumido1)./mbgs_producido).*100);
I3= floor(double((\overline{Och2}./\overline{Opt}) suministrada1 ).*100));
I44 = double (mbgs consumption)./capacidad);
%Eficiencia del sistema
Ef = (Energy/3600)/Qpunto suministrada1;
if n==2
    if isempty(datos)
datas(1,1) = num2cell(double1);datos(1, 2)=num2cell(double2);
```

```
datos(1, 4)=num2cell(' -');
datos(1, 5)=num2cell('-');
datos(1,6)=num2cell('-');
datos(1, 7)=num2cell(' -');
datos(1,8)=num2cell(mpunto vapor1);
datos(1,9)=num2cell(FlujoMasico bgh consumido1);
datos(1,10)=num2cell(mbgs producido);
datos(1,11)=num2cell(mbgs consumido1);
datos(1,12)=num2cell(I22);
datos(1,13)=num2cell(13);
datos(1, 14)=num2cell(144);
datos(1,15)=num2cell(Ef);
datos(1,16)=num2cell(pot2);else
 datas(end+1,1) = num2cell(double1);datos(end, 2)=num2cell(double2);
 datos(end, 3)=num2cell(double3);
 datos(end, 4)=num2cell(' -');
 datos(end, 5) = num2cell(' -');
 datos(end,6)=num2cell('-');
 datos(end, 7) = num2cell(' -');
 datos(end,8)=num2cell(mpunto_vapor1);
datos(end,9)=num2cell(FlujoMasico_bgh_consumido1);
datos(end,10)=num2cell(mbqs producido);
datos(end,11)=num2cell(mbqs consumido1);
datos(end,12)=num2cell(I22);
datos(end, 13) = num2cell(I3);
datos(end, 14) =num2cell(I44);
datos(end,15)=num2cell(Ef);
datos(end,16)=num2cell(pot2);
    end
elseif n==3
    if isempty(datos)
datos(1,1) =num2cell(double1);
datos(1,2)=num2cell(double2);
datos(1,3)=num2cell(double3);
datos(1,4)=num2cell(double4);
datos(1, 5)=num2cell('-');
datos(1, 6)=num2cell(' -');
datos(1, 7)=num2cell(' -');
datos(1,8)=num2cell(mpunto vapor1);
datos(1,9)=num2cell(FlujoMasico bgh_consumido1);
datos(1,10)=num2cell(mbgs producido);
datos(1,11)=num2cell(mbqs consumido1);
datos(1, 12)=num2cell(122);
datos(1, 13)=num2cell(13);
datos(1, 14)=num2cell(144);
datos(1,15)=num2cell(Ef);
datos(1,16)=num2cell(pot2);
else
 dataes(end+1,1) = num2cell(double1);datos(end,2)=num2cell(double2);
 datos(end, 3)=num2cell(double3);
 datos(end,4)=num2cell(double4);
datos(end, 5) = num2cell(' -');
datos(end,6)=num2cell('-');
datos(end, 7) = num2cell(' -');
datos(end, 8)=num2cell(mpunto_vapor1);
datos(end, 9)=num2cell(FlujoMasico bgh_consumido1);
```

```
datos(end,10)=num2cell(mbgs producido);
datos(end,11)=num2cell(mbgs consumido1);
datos(end, 12) = num2cell(I22);
datos(end, 13) =num2cell(I3);
datos(end, 14)=num2cell(I44);
datos(end, 15) = num2cell(Ef);
datos(end,16)=num2cell(pot2);
    end
elseif n==4
     if isempty(datos)
datos(1,1) =num2cell(double1);
datos(1,2)=num2cell(double2);
datos(1,3)=num2cell(double3);
datos(1,4)=num2cell(double4);
datos(1,5)=num2cell(double5);
datos(1, 6)=num2cell(' -');
datos(1, 7)=num2cell(' -');
datos(1, 8)=num2cell(mpunto vapor1);
datos(1,9)=num2cell(FlujoMasico bgh_consumido1);
datos(1,10)=num2cell(mbgs producido);
datos(1,11)=num2cell(mbgs consumido1);
datos(1,12)=num2cell(122);
datos(1, 13)=num2cell(13);
datos(1, 14)=num2cell(144);
datos(1,15)=num2cell(Ef);
datos(1,16)=num2cell(pot2);
else
 datas(end+1,1) = num2cell(double1);datos(end, 2)=num2cell(double2);
 datos(end, 3)=num2cell(double3);
 datos(end, 4)=num2cell(double4);
 datos(end,5)=num2cell(double5);
datos(end,6)=num2cell('-');
datos(end, 7) = num2cell(' -');
datos(end,8)=num2cell(mpunto vapor1);
datos(end, 9)=num2cell(FlujoMasico bgh_consumido1);
datos(end,10)=num2cell(mbgs producido);
datos(end,11)=num2cell(mbqs consumido1);
datos(end,12)=num2cell(I22);
datos(end, 13) = num2cell(I3);
datos(end, 14) =num2cell(I44);
datos(end, 15) = num2cell(Ef);
datos(end,16)=num2cell(pot2);
     end
elseif n==5
         if isempty(datos)
datos(1,1) =num2cell(double1);
datos(1,2)=num2cell(double2);
datos(1,3)=num2cell(double3);
datos(1,4)=num2cell(double4);
datos(1,5)=num2cell(double5);
datos(1,6)=num2cell(double6);
datos(1, 7)=num2cell(' -');
datos(1,8)=num2cell(mpunto vapor1);
datos(1,9)=num2cell(FlujoMasico bgh_consumido1);
datos(1,10)=num2cell(mbqs producido);
```

```
datos(1,11)=num2cell(mbgs consumido1);
```

```
datos(1, 12)=num2cell(122);
datos(1,13)=num2cell(13);
```

```
121
```

```
datos(1, 14)=num2cell(144);
datos(1,15)=num2cell(Ef);
datos(1,16)=num2cell(pot2);else
 datas(end+1,1) = num2cell(double1);datos(end, 2)=num2cell(double2);
 datos(end, 3)=num2cell(double3);
 datos(end,4)=num2cell(double4);
 datos(end,5)=num2cell(double5);
 datos(end, 6)=num2cell(double6);
datos(end, 7) = num2cell(' -');
datos(end, 8)=num2cell(mpunto_vapor1);
datos(end, 9)=num2cell(FlujoMasico bgh_consumido1);
datos(end,10)=num2cell(mbgs producido);
datos(end,11)=num2cell(mbqs consumido1);
datos(end, 12) = num2cell(I22);
datos(end,13)=num2cell(I3);
datos(end, 14) =num2cell(I44);
datos(end, 15) = num2cell(Ef);
datos(end,16)=num2cell(pot2);
         end
elseif n==6
         if isempty(datos)
datos(1, 1) =num2cell(double1);datos(1,2)=num2cell(double2);
datos(1,3)=num2cell(double3);
datos(1, 4)=num2cell(double4);
datos(1,5)=num2cell(double5);
datos(1,6)=num2cell(double6);
datos(1,7)=num2cell(double7);
datos(1,8)=num2cell(mpunto_vapor1);
datos(1,9)=num2cell(FlujoMasico bgh_consumido1);
datos(1,10)=num2cell(mbgs producido);
datos(1,11)=num2cell(mbgs consumido1);
datos(1, 12)=num2cell(122);
datos(1, 13)=num2cell(13);
datos(1,14)=num2cell(144);
datos(1, 15)=num2cell(Ef);
datos(1,16)=num2cell(pot2);
else
datas(end+1,1) = num2cell(double1);datos(end,2)=num2cell(double2);
datos(end, 3)=num2cell(double3);
datos(end,4)=num2cell(double4);
datos(end,5)=num2cell(double5);
datos(end,6)=num2cell(double6);
datos(end,7)=num2cell(double7);
datos(end,8)=num2cell(mpunto_vapor1);
datos(end,9)=num2cell(FlujoMasico_bgh_consumido1);
datos(end,10)=num2cell(mbgs producido);
datos(end,11)=num2cell(mbgs consumido1);
datos(end, 12) = num2cell(I22);
datos(end, 13) = num2cell(I3);
datos(end, 14) =num2cell(I44);
datos(end, 15) =num2cell(Ef);
datos(end,16)=num2cell(pot2);
```

```
 end
```
end

```
set(handles.tabla1, 'Data',(datos)));
Q = qet(handles.tabla1, 'Data');
```

```
evaporador5(n,vaporcaldera,vaporgenerado1,vaporgenerado2,vaporgenerado3,v
aporgenerado4,vaporgenerado5,vaporgenerado6)
```
### %INTERFAZ DE RESULTADOS

Evaporador5

```
% --- Executes just before evaporador5 is made visible.
function evaporador5_OpeningFcn(hObject, eventdata, handles, varargin)
global Q m
(set(handles.tabla1,'Data',Q));
num2str(set(handles.edit11, 'string', varargin(1)))
m =get(handles.edit11,'string');
if cell2mat(m) == '2'axes(handles.axes3)
im1= imread('Evaporador triple efecto.jpg');
imshow(im1);
axes(handles.axes4)
im2 = imread('Evaporador triple efecto.jpg');
```
imshow(im2); set(handles.uipanel2,'visible','Off')

```
set(handles.uipanel3,'visible','Off')
set(handles.uipanel6,'visible','Off')
set(handles.uipanel7,'visible','Off')
set(handles.text4,'string','Vapor 1(kg/h)')
set(handles.text5,'string','Vapor 2(kg/h)')
```

```
num2str(set(handles.edit9, 'string', varargin(2)))
num2str(set(handles.edit3, 'string', varargin(3)));
num2str(set(handles.edit4, 'string', varargin(4)))
```

```
set(handles.edit7,'Visible','Off');set(handles.text9,'Visible','Off')
set(handles.edit1,'Visible','Off');set(handles.text2,'Visible','Off')
set(handles.edit8,'Visible','Off');set(handles.text10,'Visible','Off')
set(handles.edit2,'Visible','Off');set(handles.text3,'Visible','Off')
set(handles.edit5,'Visible','Off');set(handles.text6,'Visible','Off')
```

```
set(handles.edit6,'Visible','Off');set(handles.text7,'Visible','Off')
```

```
set(handles.edit9,'Visible','On');set(handles.text11,'Visible','On')
set(handles.edit3,'Visible','On');set(handles.text4,'Visible','On')
set(handles.edit4,'Visible','On');set(handles.text5,'Visible','On')
```

```
end
%case '3'
if cell2mat(m) == '3'axes(handles.axes2)
im1= imread('Evaporador triple efecto.jpg');
imshow(im1);
```

```
axes(handles.axes3)
im2 = imread('Evaporador triple efecto.jpg');
imshow(im2);
axes(handles.axes4)
im3=imread('Evaporador triple efecto.jpg');
imshow(im3);
set(handles.uipanel2,'visible','Off')
set(handles.uipanel6,'visible','Off')
set(handles.uipanel7,'visible','Off')
set(handles.uipanel3,'visible','On')
set(handles.uipanel4,'visible','On')
set(handles.uipanel5,'visible','On')
set(handles.text3,'string','Vapor 1(kg/h)')
set(handles.text4,'string','Vapor 2(kg/h)')
set(handles.text5,'string','Vapor 3(kg/h)')
num2str(set(handles.edit8, 'string', varargin(2)))
num2str(set(handles.edit2, 'string', varargin(3)))
num2str(set(handles.edit3, 'string', varargin(4)))
num2str(set(handles.edit4, 'string', varargin(5)))
set(handles.edit7,'Visible','Off');set(handles.text9,'Visible','Off')
set(handles.edit1,'Visible','Off');set(handles.text2,'Visible','Off')
set(handles.edit9,'Visible','Off');set(handles.text11,'Visible','Off')
set(handles.edit5,'Visible','Off');set(handles.text6,'Visible','Off')
set(handles.edit6,'Visible','Off');set(handles.text7,'Visible','Off')
set(handles.edit8,'Visible','On');set(handles.text10,'Visible','On')
set(handles.edit2,'Visible','On');set(handles.text3,'Visible','On')
set(handles.edit3,'Visible','On');set(handles.text4,'Visible','On')
set(handles.edit4,'Visible','On');set(handles.text5,'Visible','On')
end
% case '4'
if cell2mat(m) == '4'axes(handles.axes2)
im1= imread('Evaporador triple efecto.jpg');
imshow(im1);
axes(handles.axes3)
im2 = imread('Evaporador triple efecto.jpg');
imshow(im2);
axes(handles.axes4)
im3=imread('Evaporador triple efecto.jpg');
%a=imresize(im3,[653 542]);
imshow(im3); 
axes(handles.axes5)
im4=imread('Evaporador triple efecto.jpg');
imshow(im4);
set(handles.uipanel2,'visible','Off')
set(handles.uipanel7,'visible','Off')
set(handles.uipanel3,'visible','On')
```
set(handles.uipanel4,'visible','On') set(handles.uipanel5,'visible','On') set(handles.uipanel6,'visible','On')

set(handles.text3,'string','Vapor 1(kg/h)') set(handles.text4,'string','Vapor 2(kg/h)') set(handles.text5,'string','Vapor 3(kg/h)')

124

```
set(handles.text6,'string','Vapor 4(kg/h)')
    num2str(set(handles.edit8, 'string', varargin(2)))
num2str(set(handles.edit2, 'string', varargin(3)))
num2str(set(handles.edit3, 'string', varargin(4)))
num2str(set(handles.edit4, 'string', varargin(5)))
num2str(set(handles.edit5, 'string', varargin(6)))
set(handles.edit7,'Visible','Off');set(handles.text9,'Visible','Off')
set(handles.edit1,'Visible','Off');set(handles.text2,'Visible','Off')
set(handles.edit6,'Visible','Off');set(handles.text11,'Visible','Off')
set(handles.edit9,'Visible','Off');set(handles.text7,'Visible','Off')
set(handles.edit8,'Visible','On');set(handles.text10,'Visible','On')
set(handles.edit2,'Visible','On');set(handles.text3,'Visible','On')
set(handles.edit3,'Visible','On');set(handles.text4,'Visible','On')
set(handles.edit4,'Visible','On');set(handles.text5,'Visible','On')
set(handles.edit4,'Visible','On');set(handles.text6,'Visible','On')
end
% case '5'
if cell2mat(m) == '5' axes(handles.axes1)
        im1=imread('Evaporador triple efecto.jpg');
         imshow(im1);
         axes(handles.axes2)
         im2=imread('Evaporador triple efecto.jpg');
         imshow(im2);
         axes(handles.axes3)
         im3=imread('Evaporador triple efecto.jpg');
         imshow(im3);
         axes(handles.axes4)
         im4=imread('Evaporador triple efecto.jpg');
         imshow(im4);
         axes(handles.axes5)
         im5=imread('Evaporador triple efecto.jpg');
         imshow(im5);
set(handles.uipanel7,'visible','Off')
set(handles.uipanel2,'visible','On')
set(handles.uipanel3,'visible','On')
set(handles.uipanel4,'visible','On')
set(handles.uipanel5,'visible','On')
set(handles.uipanel6,'visible','On')
set(handles.text2,'string','Vapor generado 1')
set(handles.text3,'string','Vapor generado 2')
set(handles.text4,'string','Vapor generado 3')
set(handles.text5,'string','Vapor generado 4')
set(handles.text6,'string','Vapor generado 5')
num2str(set(handles.edit7, 'string', varargin(2)))
num2str(set(handles.edit1, 'string', varargin(3)))
num2str(set(handles.edit2, 'string', varargin(4)))
num2str(set(handles.edit3, 'string', varargin(5)))
num2str(set(handles.edit4, 'string', varargin(6)))
num2str(set(handles.edit5, 'string', varargin(7)))
set(handles.edit8,'Visible','Off');set(handles.text7,'Visible','Off')
```
set(handles.edit9,'Visible','Off');set(handles.text10,'Visible','Off') set(handles.edit6,'Visible','Off');set(handles.text11,'Visible','Off')

```
126
```

```
set(handles.edit7,'Visible','On');set(handles.text9,'Visible','On')
set(handles.edit1,'Visible','On');set(handles.text2,'Visible','On')
set(handles.edit2,'Visible','On');set(handles.text3,'Visible','On')
set(handles.edit3,'Visible','On');set(handles.text4,'Visible','On')
set(handles.edit4,'Visible','On');set(handles.text5,'Visible','On')
set(handles.edit5,'Visible','On');set(handles.text6,'Visible','On')
end
% case '6'
if cell2mat(m) == '6' axes(handles.axes1)
         im1=imread('Evaporador triple efecto.jpg');
         imshow(im1);
         axes(handles.axes2)
         im2=imread('Evaporador triple efecto.jpg');
         imshow(im2);
         axes(handles.axes3)
         im3=imread('Evaporador triple efecto.jpg');
         imshow(im3);
         axes(handles.axes4)
         im4=imread('Evaporador triple efecto.jpg');
         imshow(im4);
         axes(handles.axes5)
        im5=imread('Evaporador triple efecto.jpg');
         imshow(im5);
         axes(handles.axes6)
         im6=imread('Evaporador triple efecto.jpg');
         imshow(im6);
set(handles.uipanel2,'visible','On')
set(handles.uipanel3,'visible','On')
set(handles.uipanel4,'visible','On')
set(handles.uipanel5,'visible','On')
set(handles.uipanel6,'visible','On')
set(handles.uipanel7,'visible','On')
set(handles.text2,'string','Vapor generado 1')
set(handles.text3,'string','Vapor generado 2')
set(handles.text4,'string','Vapor generado 3')
set(handles.text5,'string','Vapor generado 4')
set(handles.text6,'string','Vapor generado 5')
set(handles.text7, 'string', 'Vapor generado 6')
num2str(set(handles.edit7, 'string', varargin(2)))
num2str(set(handles.edit1, 'string', varargin(3)))
num2str(set(handles.edit2, 'string', varargin(4)))
num2str(set(handles.edit3, 'string', varargin(5)))
num2str(set(handles.edit4, 'string', varargin(6)))
num2str(set(handles.edit5, 'string', varargin(7)))
num2str(set(handles.edit6, 'string', varargin(8)))
set(handles.edit8,'Visible','Off');set(handles.text11,'Visible','Off')
set(handles.edit9,'Visible','Off');set(handles.text10,'Visible','Off')
set(handles.edit7,'Visible','On');set(handles.text9,'Visible','On')
set(handles.edit1,'Visible','On');set(handles.text2,'Visible','On')
set(handles.edit2,'Visible','On');set(handles.text3,'Visible','On')
set(handles.edit3,'Visible','On');set(handles.text4,'Visible','On')
set(handles.edit4,'Visible','On');set(handles.text5,'Visible','On')
```
set(handles.edit5,'Visible','On');set(handles.text6,'Visible','On') set(handles.edit6,'Visible','On');set(handles.text7,'Visible','On') end % Choose default command line output for evaporador5 handles.output = hObject; % Update handles structure

guidata(hObject, handles);